# **pyRevit Documentation**

*Release 4.7.6*

**eirannejad**

**May 01, 2020**

# pyRevit Module

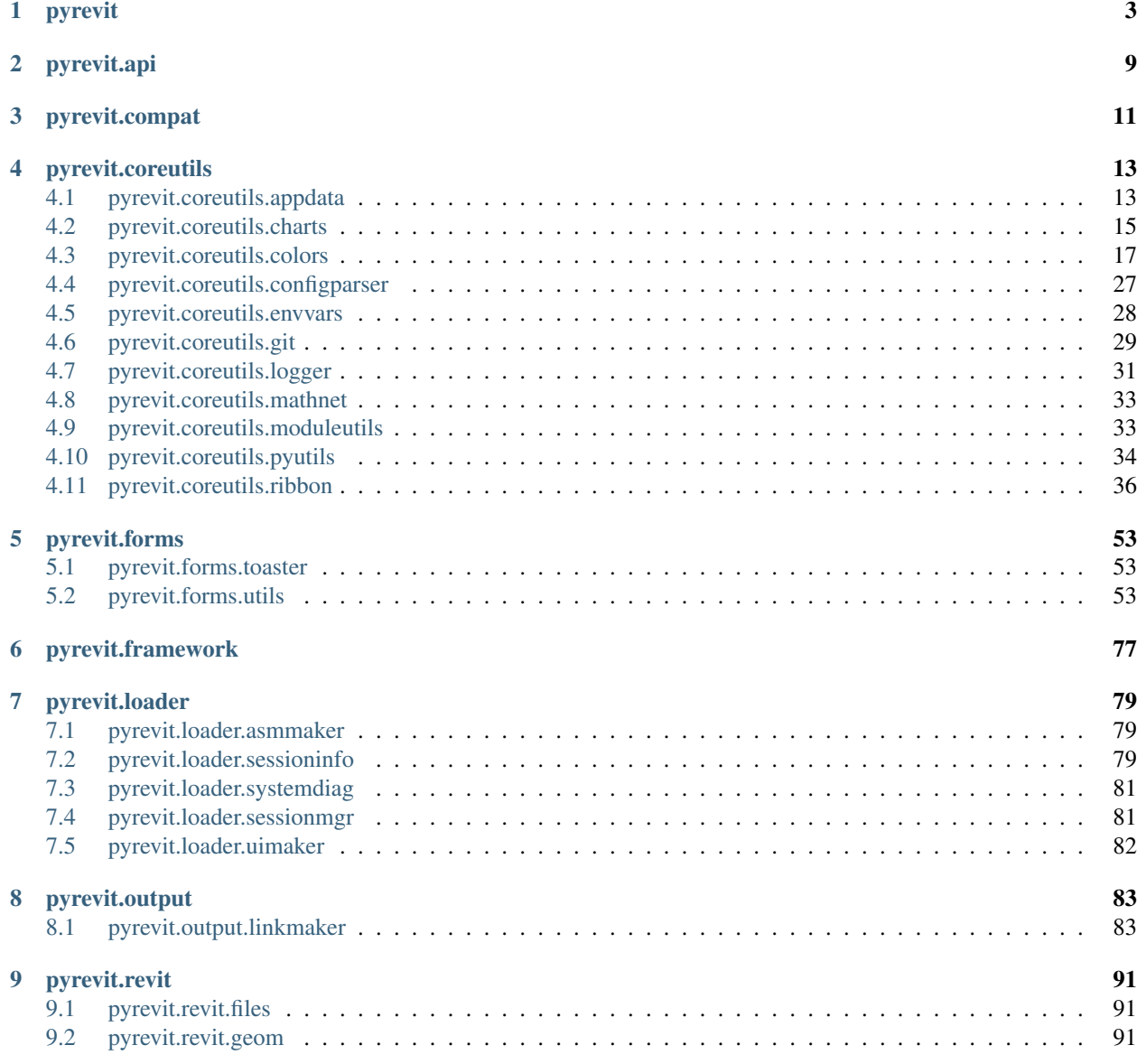

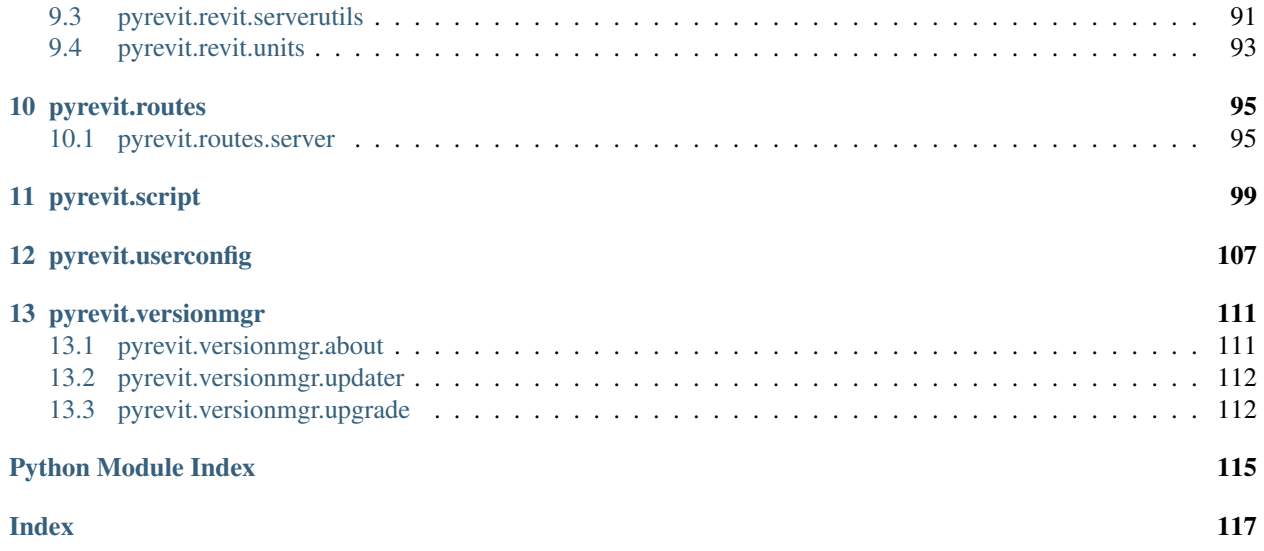

Note: This documentation is a work-in-progress. Thanks for your patience.

# Getting Started

I suggest reading this section completely as it provides 99% of what you will need to know for developing scripts in pyRevit environment. Other sections dive deeper into pyRevit inner workings.

# pyRevit Module

- *[pyrevit](#page-6-0)*
- *[pyrevit.api](#page-12-0)*
- *[pyrevit.compat](#page-14-0)*
- *[pyrevit.coreutils](#page-16-0)*
- *[pyrevit.forms](#page-56-0)*
- *[pyrevit.framework](#page-80-0)*
- *[pyrevit.loader](#page-82-0)*
- *[pyrevit.output](#page-86-0)*
- *[pyrevit.revit](#page-94-0)*
- *[pyrevit.routes](#page-98-0)*
- *[pyrevit.script](#page-102-0)*
- *[pyrevit.userconfig](#page-110-0)*
- *[pyrevit.versionmgr](#page-114-0)*

# pyrevit

<span id="page-6-0"></span>pyRevit root level config for all pyrevit sub-modules.

# **Examples**

```
>>> from pyrevit import DB, UI
>>> from pyrevit import PyRevitException, PyRevitIOError
```

```
>>> # pyrevit module has global instance of the
>>> # _HostAppPostableCommand and _ExecutorParams classes already created
>>> # import and use them like below
>>> from pyrevit import HOST_APP
>>> from pyrevit import EXEC_PARAMS
```
# <span id="page-6-2"></span>**class** pyrevit.**PyRevitException**

Common base class for all pyRevit exceptions.

Parameters args and message are derived from Exception class.

```
class pyrevit.PyRevitIOError
```
Common base class for all pyRevit io-related exceptions.

```
class pyrevit._HostAppPostableCommand(name, key, id, rvtobj)
     Private namedtuple for passing information about a PostableCommand
```
**name**

Postable command name

Type str

**key**

Postable command key string

Type str

**id**

Postable command id

Type int

## **rvtobj**

Postable command Id Object

Type RevitCommandId

# **class** pyrevit.**\_HostApplication**

Private Wrapper for Current Instance of Revit.

Provides version info and comparison functionality, alongside providing info on the active screen, active document and ui-document, available postable commands, and other functionality.

**Parameters host\_uiapp** (UIApplication) – Instance of running host.

# **Example**

```
>>> hostapp = _HostApplication()
>>> hostapp.is_newer_than(2017)
```
### **active\_view**

Return view that is active (UIDocument.ActiveView).

# **addin\_id**

Return active addin id.

### **app**

Return Application provided to the running command.

### **available\_servers**

Return list of available Revit server names.

## **build**

Return build number (e.g. '20170927\_1515(x64)').

Type str

### **doc**

Return active Document.

### **docs**

Return list of open Document objects.

## **get\_postable\_commands**()

Return list of postable commands.

Returns list of HostAppPostableCommand

# **has\_api\_context**

Determine if host application is in API context

### **is\_demo**

Determine if product is using demo license.

Type bool

### **is\_exactly**(*version*)

bool: Return True if host app is equal to provided version.

Parameters **version** (str or int) – version to check against.

### **is\_newer\_than**(*version*, *or\_equal=False*)

bool: Return True if host app is newer than provided version.

Parameters **version** (str or int) – version to check against.

### **is\_older\_than**(*version*)

bool: Return True if host app is older than provided version.

Parameters **version** (str or int) – version to check against.

### **language**

Return language type (e.g. 'LanguageType.English\_USA').

Type str

## **pretty\_name**

Pretty name of the host (e.g. 'Autodesk Revit 2019.2 build: 20190808\_0900(x64)')

Type str

### **proc**

Return current process object.

Type System.Diagnostics.Process

## **proc\_id**

Return current process id.

Type int

**proc\_name**

Return current process name.

Type str

## **proc\_path**

Return file path for the current process main module.

Type str

## **proc\_screen**

Return handle to screen hosting current process.

Type intptr

# **proc\_screen\_scalefactor**

Return scaling for screen hosting current process.

Type float

# **proc\_screen\_workarea**

Return screen working area.

Type System. Drawing. Rectangle

### **proc\_window**

Return handle to screen hosting current process.

Type intptr

### **serial\_no**

Return serial number number (e.g. '569-09704828').

Type str

### **subversion**

Return subversion number (e.g. '2018.3').

Type str

## **uiapp**

Return UIApplication provided to the running command.

# **uidoc**

Return active UIDocument.

# **username**

Return the username from Revit API (Application.Username).

Type str

## **version**

Return version number (e.g. '2018').

Type str

### **version\_name**

Return version name (e.g. 'Autodesk Revit 2018').

Type str

**class** pyrevit.**\_ExecutorParams**

Private Wrapper that provides runtime environment info.

# **cached\_engine**

Check whether pyrevit is running on a cached engine.

Type bool

# **command\_bundle** Return current command bundle name.

Type str

# **command\_config\_path**

Return current command config script path.

Type str

# **command\_controlid**

Return current command control id.

Type str

# **command\_data**

Return current command data.

Type ExternalCommandData

# **command\_elements**

Return elements passed to by Revit.

Type DB.ElementSet

# **command\_extension**

Return current command extension name.

Type str

#### **command\_mode**

Check if pyrevit is running in pyrevit command context.

Type bool

# **command\_name**

Return current command name.

Type str

# **command\_path**

Return current command path.

### Type str

**command\_uibutton**

Return current command ui button.

# Type str

# **command\_uniqueid**

Return current command unique id.

Type str

# **config\_mode**

Check if command is in config mode.

Type bool

# **debug\_mode**

Check if command is in debug mode.

# Type bool

# **doc\_mode**

Check if pyrevit is running by doc generator.

Type bool

# **engine\_cfgs**

Return ScriptRuntime.ScriptRuntimeConfigs

### **engine\_id**

Return engine id

### **engine\_ver**

Return PyRevitLoader.ScriptExecutor hardcoded version.

Type str

### **event\_args**

Return event arguments object.

Type DB.RevitAPIEventArgs

# **event\_sender**

Return event sender object.

Type Object

# **exec\_id**

Return execution unique id

# **exec\_timestamp**

Return execution timestamp

### **executed\_from\_ui**

Check if command was executed from ui.

Type bool

### **first\_load**

Check whether pyrevit is not running in pyrevit command.

Type bool

## **needs\_clean\_engine**

Check if command needs a clean IronPython engine.

Type bool

## **needs\_fullframe\_engine**

Check if command needs a full-frame IronPython engine.

Type bool

# **needs\_persistent\_engine**

Check if command needs a persistent IronPython engine.

Type bool

### **needs\_refreshed\_engine**

Check if command needs a newly refreshed IronPython engine.

Type bool

# **output\_stream**

Return ScriptIO

# **result\_dict**

Return results dict for logging.

Type Dictionary<String, String>

### **script\_data**

Return ScriptRuntime.ScriptData

# **script\_runtime**

Return command.

Type PyRevitLabs.PyRevit.Runtime.ScriptRuntime

# **script\_runtime\_cfgs**

Return ScriptRuntime.ScriptRuntimeConfigs

# **window\_handle**

Return output window. handle

Type PyRevitLabs.PyRevit.Runtime.ScriptConsole

# pyrevit.api

<span id="page-12-0"></span>Provide access to Revit API.

# **Example**

**>>> from pyrevit.api import** AdWindows

pyrevit.api.**get\_product\_serial\_number**() Return serial number of running host instance.

pyrevit.api.**is\_api\_object**(*data\_type*) Check if given object belongs to Revit API

# pyrevit.api.**is\_product\_demo**() Determine if product is using demo license

pyrevit.compat

<span id="page-14-0"></span>python engine compatibility module.

# **Example**

**>>> from pyrevit.compat import** IRONPY277 **>>> from pyrevit.compat import** safe\_strtype

# pyrevit.coreutils

# <span id="page-16-1"></span><span id="page-16-0"></span>**4.1 pyrevit.coreutils.appdata**

Utility functions for creating data files within pyRevit environment.

Most times, scripts need to save some data to share between different scripts that work on a similar topic or between script executions. This module provides the necessary and consistent mechanism for creating and maintaining such files.

# **Example**

```
>>> from pyrevit.coreutils import appdata
>>> appdata.list_data_files()
```

```
pyrevit.coreutils.appdata.cleanup_appdata_folder()
     Cleanup appdata folder of all temporary appdata files.
```
pyrevit.coreutils.appdata.**find\_data\_files**(*file\_ext*) Find data files in all data files directories

**Parameters**  $\text{file\_ext}(str)$  – data files with this extension will be listed only

Returns list of files

Return type list

pyrevit.coreutils.appdata.**find\_instance\_data\_files**(*file\_ext*, *instance\_id*) Find instance data files in all data files directories

**Parameters** 

- **file\_ext** (str) data files with this extension will be listed only
- **instance\_id** (int) list data files for this instance id only

Returns list of files

# Return type list

pyrevit.coreutils.appdata.**garbage\_data\_file**(*file\_path*) Mark and remove the given appdata file.

Current implementation removes the file immediately.

**Parameters file path**  $(str)$  – path to the target file

pyrevit.coreutils.appdata.**get\_data\_file**(*file\_id*, *file\_ext*, *name\_only=False*) Get path to file that will not be cleaned up at Revit load.

e.g pyrevit\_2016\_eirannejad\_file\_id.file\_ext

# **Parameters**

- **file\_id** (str) Unique identifier for the file
- **file\_ext** (str) File extension
- **name\_only** (bool) If true, function returns file name only

Returns File name or full file path (depending on name\_only)

### Return type str

```
pyrevit.coreutils.appdata.get_instance_data_file(file_id, file_ext='tmp',
```
Get path to file that should be used by current instance only.

These data files will be cleaned up at Revit restart. e.g pyrevit\_2016\_eirannejad\_2353\_file\_id.file\_ext

*name\_only=False*)

### **Parameters**

- **file\_id**  $(str)$  Unique identifier for the file
- **file\_ext** (str) File extension
- **name\_only** (bool) If true, function returns file name only

Returns File name or full file path (depending on name\_only)

# Return type str

pyrevit.coreutils.appdata.**get\_universal\_data\_file**(*file\_id*, *file\_ext*, *name\_only=False*) Get path to file that is shared between all host versions.

These data files are not cleaned up at Revit restart. e.g pyrevit eirannejad file id.file ext

### **Parameters**

- **file**  $id(str) Unique identifier for the file$
- **file\_ext** (str) File extension
- **name\_only** (bool) If true, function returns file name only

Returns File name or full file path (depending on name\_only)

# Return type str

```
pyrevit.coreutils.appdata.is_data_file_available(file_id, file_ext)
     Check if given file is available within appdata directory.
```
### **Parameters**

- **file**  $id(str) data file id$
- **file\_ext**  $(str)$  file extension

Returns file path if file is available

## Return type str

pyrevit.coreutils.appdata.**is\_file\_available**(*file\_name*, *file\_ext*, *universal=False*) Check if given file is available within appdata directory.

### **Parameters**

- **file** name  $(str)$  file name
- **file\_ext**  $(str)$  file extension
- **universal** (bool) Check against universal data files

Returns file path if file is available

### Return type str

pyrevit.coreutils.appdata.**is\_pyrevit\_data\_file**(*file\_name*) Check if given file is a pyRevit data file.

**Parameters file name**  $(str)$  – file name

Returns True if file is a pyRevit data file

## Return type bool

pyrevit.coreutils.appdata.**list\_data\_files**(*file\_ext*, *universal=False*) List all data files with given extension.

# **Parameters**

- **file\_ext**  $(str)$  file extension
- **universal** (bool) Check against universal data files

Returns list of files

Return type list

pyrevit.coreutils.appdata.**list\_instance\_data\_files**(*file\_ext*) List all data files associated with current session.

**Parameters file ext**  $(str)$  – data files with this extension will be listed only.

Returns list of data files

Return type list

# <span id="page-18-0"></span>**4.2 pyrevit.coreutils.charts**

Charts engine for output window

```
class pyrevit.coreutils.charts.PyRevitOutputChart(output, chart_type='line', ver-
                                                        sion=None)
```
Bases: object

Chart wrapper object for output window.

### **output**

output window wrapper object

Type [pyrevit.output.PyRevitOutputWindow](#page-87-0)

**chart\_type**

chart type name

Type str

## **draw**()

Request chart to draw itself on output window.

**randomize\_colors**() Randomize chart datasets colors.

**set\_height**(*height*) Set chart height on output window.

**set\_style**(*html\_style*)

Set chart styling.

Parameters html\_style (str) – inline html css styling string

# **Example**

**>>>** chart.set\_style('height:150px')

**set\_width**(*width*)

Set chart width on output window.

**class** pyrevit.coreutils.charts.**PyRevitOutputChartData** Bases: object

Chart data wrapper object.

```
new_dataset(dataset_label)
    Create new data set.
```
Parameters **dataset\_label** (str) – dataset label

Returns dataset wrapper object

Return type [PyRevitOutputChartDataset](#page-19-0)

# **Example**

```
>>> chart.data.new_dataset('set_a')
```
<span id="page-19-0"></span>**class** pyrevit.coreutils.charts.**PyRevitOutputChartDataset**(*label*) Bases: object

Chart dataset wrapper object.

```
set_color(*args)
```
Set dataset color.

Arguments are expected to be R, G, B, A values.

# **Example**

**>>>** dataset\_obj.set\_color(0xFF, 0x8C, 0x8D, 0.8)

```
class pyrevit.coreutils.charts.PyRevitOutputChartOptions
    Bases: object
```
Chart options wrapper object.

# <span id="page-20-0"></span>**4.3 pyrevit.coreutils.colors**

Provide RGB color constants and a colors dictionary with elements formatted: COLORS[colorname] = CONSTANT

# **Example**

```
>>> from pyrevit.coreutils import colors
>>> colors.COLORS['black']
... <RGB #000000>
>>> colors.BLACK
... <RGB #000000>
```
# **class** pyrevit.coreutils.colors.**RGB**(*name='default'*, *red=0*, *green=0*, *blue=0*) RGB named color object.

### **name**

color name

Type str

#### **red**

value for red component (0-255)

Type int

### **green**

value for green component (0-255)

#### Type int

**blue**

value for blue component (0-255)

Type int

### **hex\_color**

Return color in hex format

## **luminance**

Return color luminance (preceived)

### **safe\_text\_color**

Return text color that is safe to overlap this color.

# **4.3.1 Pre-Defined Colors**

```
# color consts
ALICEBLUE = RGB(name='aliceblue', red=240, green=248, blue=255)
ANTIQUEWHITE = RGB(name='antiquewhite', red=250, green=235, blue=215)
ANTIQUEWHITE1 = RGB(name='antiquewhite1', red=255, green=239, blue=219)
ANTIQUEWHITE2 = RGB(name='antiquewhite2', red=238, green=223, blue=204)
```

```
ANTIQUEWHITE3 = RGB(name='antiquewhite3', red=205, green=192, blue=176)ANTIQUEWHITE4 = RGB(name='antiquewhite4', red=139, green=131, blue=120)AQUA = RGB(name='aqua', red=0, green=255, blue=255)
AQUAMARINE1 = RGB(name='aquamarine1', red=127, green=255, blue=212)
AQUAMARINE2 = RGB(name='aquamarine2', red=118, green=238, blue=198)AQUAMARINE3 = RGB(name='aquamarine3', red=102, green=205, blue=170)
AQUAMARINE4 = RGB(name='aquamarine4', red=69, green=139, blue=116)AZURE1 = RGB(name='azure1', red=240, green=255, blue=255)
AZURE2 = RGB(name='azure2', red=224, green=238, blue=238)AZURE3 = RGB(name='azure3', red=193, green=205, blue=205)
AZURE4 = RGB(name='azure4', red=131, green=139, blue=139)
BANANA = RGB(name='banana', red=227, green=207, blue=87)
BEIGE = RGB(name='beige', red=245, green=245, blue=220)
BISQUE1 = RGB(name='bisque1', red=255, green=228, blue=196)
BISQUE2 = RGB(name='bisque2', red=238, green=213, blue=183)
BISQUE3 = RGB(name='bisque3', red=205, green=183, blue=158)
BISQUE4 = RGB(name='bisque4', red=139, green=125, blue=107)
BLACK = RGB(name='black', red=0, green=0, blue=0)
BLANCHEDALMOND = RGB(name='blanchedalmond', red=255, green=235, blue=205)
BLUE = RGB(name='blue', red=0, green=0, blue=255)
BLUE2 = RGB(name='blue2', red=0, green=0, blue=238)
BLUE3 = RGB(name='blue3', red=0, green=0, blue=205)
BLUE4 = RGB(name='blue4', red=0, green=0, blue=139)
BLUEVIOLET = RGB(name='blueviolet', red=138, green=43, blue=226)
BRICK = RGB(name='brick', red=156, green=102, blue=31)
BROWN = RGB(name='brown', red=165, green=42, blue=42)
BROWN1 = RGB(name='brown1', red=255, green=64, blue=64)
BROWN2 = RGB(name='brown2', red=238, green=59, blue=59)
BROWN3 = RGB(name='brown3', red=205, green=51, blue=51)
BROWN4 = RGB(name='brown4', red=139, green=35, blue=35)
BURLYWOOD = RGB(name='burlywood', red=222, green=184, blue=135)
BURLYWOOD1 = RGB(name='burlywood1', red=255, green=211, blue=155)
BURLYWOOD2 = RGB(name='burlywood2', red=238, green=197, blue=145)
BURLYWOOD3 = RGB(name='burlywood3', red=205, green=170, blue=125)
BURLYWOOD4 = RGB(name='burlywood4', red=139, green=115, blue=85)
BURNTSIENNA = RGB(name='burntsienna', red=138, green=54, blue=15)
BURNTUMBER = RGB(name='burntumber', red=138, green=51, blue=36)
CADETBLUE = RGB(name='cadetblue', red=95, green=158, blue=160)
CADETBLUE1 = RGB(name='cadetblue1', red=152, green=245, blue=255)
CADETBLUE2 = RGB(name='cadetblue2', red=142, green=229, blue=238)CADETBLUE3 = RGB(name='cadetblue3', red=122, green=197, blue=205)
CADETBLUE4 = RGB(name='cadetblue4', red=83, green=134, blue=139)
CADMIUMORANGE = RGB(name='cadmiumorange', red=255, green=97, blue=3)
CADMIUMYELLOW = RGB(name='cadmiumyellow', red=255, green=153, blue=18)
CARROT = RGB(name='carrot', red=237, green=145, blue=33)CHARTREUSE1 = RGB(name='chartreuse1', red=127, green=255, blue=0)
CHARTREUSE2 = RGB(name='chartreuse2', red=118, green=238, blue=0)
CHARTREUSE3 = RGB(name='chartreuse3', red=102, green=205, blue=0)
CHARTREUSE4 = RGB(name='chartreuse4', red=69, green=139, blue=0)CHOCOLATE = RGB(name='chocolate', red=210, green=105, blue=30)
CHOCOLATE1 = RGB(name='chocolate1', red=255, green=127, blue=36)
CHOCOLATE2 = RGB(name='chocolate2', red=238, green=118, blue=33)CHOCOLATE3 = RGB(name='chocolate3', red=205, green=102, blue=29)CHOCOLATE4 = RGB(name='chocolate4', red=139, green=69, blue=19)COBALT = RGB(name='cobalt', red=61, green=89, blue=171)
COBALIGREEN = RGB(name='cobaltgreen', red=61, green=145, blue=64)COLDGREY = RGB(name='coldgrey', red=128, green=138, blue=135)
```

```
CORAL = RGB(name='coral', red=255, green=127, blue=80)CORAL1 = RGB(name='corall', red=255, green=114, blue=86)CORAL2 = RGB(name='coral2', red=238, green=106, blue=80)CORAL3 = RGB(name='coral3', red=205, green=91, blue=69)CORAL4 = RGB(name='coral4', red=139, green=62, blue=47)CORNFLOWERBLUE = RGB(name='cornflowerblue', red=100, green=149, blue=237)
CORNSILK1 = RGB(name='cornsilk1', red=255, green=248, blue=220)CORNSILK2 = RGB(name='consilk2', red=238, green=232, blue=205)CORNSILK3 = RGB(name='cornsilk3', red=205, green=200, blue=177)
CORNSILK4 = RGB(name='cornsilk4', red=139, green=136, blue=120)
CRIMSON = RGB(name='crimson', red=220, green=20, blue=60)
CYAN2 = RGB(name='cyan2', red=0, green=238, blue=238)CYAN3 = RGB(name='cyan3', red=0, green=205, blue=205)CYAN4 = RGB(name='cyan4', red=0, green=139, blue=139)DARKGOLDENROD = RGB(name='darkgoldenrod', red=184, green=134, blue=11)
DARKGOLDENROD1 = RGB(name='darkgoldenrod1', red=255, green=185, blue=15)
DARKGOLDENROD2 = RGB(name='darkgoldenrod2', red=238, green=173, blue=14)
DARKGOLDENROD3 = RGB(name='darkgoldenrod3', red=205, green=149, blue=12)
DARKGOLDENROD4 = RGB(name='darkgoldenrod4', red=139, green=101, blue=8)
DARKGRAY = RGB(name='darkgray', red=169, green=169, blue=169)
DARKGREEN = RGB(name='darkgreen', red=0, green=100, blue=0)
DARKKHAKI = RGB(name='darkkhaki', red=189, green=183, blue=107)
DARKOLIVEGREEN = RGB(name='darkolivegreen', red=85, green=107, blue=47)
DARKOLIVEGREEN1 = RGB(name='darkolivegreen1', red=202, green=255, blue=112)
DARKOLIVEGREEN2 = RGB(name='darkolivegreen2', red=188, green=238, blue=104)
DARKOLIVEGREEN3 = RGB(name='darkolivegreen3', red=162, green=205, blue=90)
DARKOLIVEGREEN4 = RGB(name='darkolivegreen4', red=110, green=139, blue=61)
DARKORANGE = RGB(name='darkorange', red=255, green=140, blue=0)
DARKORANGE1 = RGB(name='darkorange1', red=255, green=127, blue=0)
DARKORANGE2 = RGB(name='darkorange2', red=238, green=118, blue=0)
DARKORANGE3 = RGB(name='darkorange3', red=205, green=102, blue=0)
DARKORANGE4 = RGB(name='darkorange4', red=139, green=69, blue=0)
DARKORCHID = RGB(name='darkorchid', red=153, green=50, blue=204)
DARKORCHID1 = RGB(name='darkorchid1', red=191, green=62, blue=255)
DARKORCHID2 = RGB(name='darkorchid2', red=178, green=58, blue=238)
DARKORCHID3 = RGB(name='darkorchid3', red=154, green=50, blue=205)
DARKORCHID4 = RGB(name='darkorchid4', red=104, green=34, blue=139)
DARKSALMON = RGB(name='darksalmon', red=233, green=150, blue=122)
DARKSEAGREEN = RGB(name='darkseagreen', red=143, green=188, blue=143)
DARKSEAGREEN1 = RGB(name='darkseagreen1', red=193, green=255, blue=193)
DARKSEAGREEN2 = RGB(name='darkseagreen2', red=180, green=238, blue=180)
DARKSEAGREEN3 = RGB(name='darkseagreen3', red=155, green=205, blue=155)
DARKSEAGREEN4 = RGB(name='darkseagreen4', red=105, green=139, blue=105)
DARKSLATEBLUE = RGB(name='darkslateblue', red=72, green=61, blue=139)
DARKSLATEGRAY = RGB(name='darkslategray', red=47, green=79, blue=79)
DARKSLATEGRAY1 = RGB(name='darkslategray1', red=151, green=255, blue=255)
DARKSLATEGRAY2 = RGB(name='darkslategray2', red=141, green=238, blue=238)
DARKSLATEGRAY3 = RGB(name='darkslategray3', red=121, green=205, blue=205)
DARKSLATEGRAY4 = RGB(name='darkslategray4', red=82, green=139, blue=139)
DARKTURQUOISE = RGB(name='darkturquoise', red=0, green=206, blue=209)
DARKVIOLET = RGB(name='darkviolet', red=148, green=0, blue=211)
DEEPPINK1 = RGB(name='deeppink1', red=255, green=20, blue=147)
DEEPPINK2 = RGB(name='deeppink2', red=238, green=18, blue=137)
DEEPPINK3 = RGB(name='deeppink3', red=205, green=16, blue=118)
DEEPPINK4 = RGB(name='deeppink4', red=139, green=10, blue=80)
DEEPSKYBLUE1 = RGB(name='deepskyblue1', red=0, green=191, blue=255)
DEEPSKYBLUE2 = RGB(name='deepskyblue2', red=0, green=178, blue=238)
```

```
DEEPSKYBLUE3 = RGB(name='deepskyblue3', red=0, green=154, blue=205)
DEEPSKYBLUE4 = RGB(name='deepskyblue4', red=0, green=104, blue=139)
DIMGRAY = RGB(name='dimgray', red=105, green=105, blue=105)
DIMGRAY = RGB(name='dimgray', red=105, green=105, blue=105)
DODGERBLUE1 = RGB(name='dodgerblue1', red=30, green=144, blue=255)
DODGERBLUE2 = RGB(name='dodgerblue2', red=28, green=134, blue=238)
DODGERBLUE3 = RGB(name='dodgerblue3', red=24, green=116, blue=205)
DODGERBLUE4 = RGB(name='dodgerblue4', red=16, green=78, blue=139)
EGGSHELL = RGB(name='eggshell', red=252, green=230, blue=201)
EMERALDGREEN = RGB(name='emeraldgreen', red=0, green=201, blue=87)
FIREBRICK = RGB(name='firebrick', red=178, green=34, blue=34)
FIREBRICK1 = RGB(name='firebrick1', red=255, green=48, blue=48)
FIREBRICK2 = RGB(name='firebrick2', red=238, green=44, blue=44)
FIREBRICK3 = RGB(name='firebrick3', red=205, green=38, blue=38)
FIREBRICK4 = RGB(name='firebrick4', red=139, green=26, blue=26)
FLESH = RGB(name='flesh', red=255, green=125, blue=64)
FLORALWHITE = RGB(name='floralwhite', red=255, green=250, blue=240)
FORESTGREEN = RGB(name='forestgreen', red=34, green=139, blue=34)
GAINSBORO = RGB(name='gainsboro', red=220, green=220, blue=220)
GHOSTWHITE = RGB(name='ghostwhite', red=248, green=248, blue=255)
GOLD1 = RGB(name='gold1', red=255, green=215, blue=0)GOLD2 = RGB(name='gold2', red=238, green=201, blue=0)
GOLD3 = RGB(name='gold3', red=205, green=173, blue=0)
GOLD4 = RGB(name='gold4', red=139, green=117, blue=0)GOLDENROD = RGB(name='goldenrod', red=218, green=165, blue=32)
GOLDENROD1 = RGB(name='goldenrod1', red=255, green=193, blue=37)
GOLDENROD2 = RGB(name='qoldenrod2', red=238, green=180, blue=34)GOLDENROD3 = RGB(name='qoldenrod3', red=205, green=155, blue=29)GOLDENROD4 = RGB(name='qoldenrod4', red=139, green=105, blue=20)GRAY = RGB(name='gray', red=128, green=128, blue=128)
GRAY1 = RGB(name='gray1', red=3, green=3, blue=3)
GRAY10 = RGB(name='gray10', red=26, green=26, blue=26)GRAY11 = RGB(name='gray11', red=28, green=28, blue=28)
GRAY12 = RGB(name='gray12', red=31, green=31, blue=31)GRAY13 = RGB(name='gray13', red=33, green=33, blue=33)
GRAY14 = RGB(name='gray14', red=36, green=36, blue=36)
GRAY15 = RGB(name='gray15', red=38, green=38, blue=38)
GRAY16 = RGB(name='gray16', red=41, green=41, blue=41)
GRAY17 = RGB(name='gray17', red=43, green=43, blue=43)
GRAY18 = RGB(name='qray18', red=46, qreen=46, blue=46)
GRAY19 = RGB(name='gray19', red=48, green=48, blue=48)GRAY2 = RGB(name='gray2', red=5, green=5, blue=5)GRAY20 = RGB(name='gray20', red=51, green=51, blue=51)
GRAY21 = RGB(name='gray21', red=54, green=54, blue=54)
GRAY22 = RGB(name='gray22', red=56, green=56, blue=56)
GRAY23 = RGB(name='qray23', red=59, green=59, blue=59)
GRAY24 = RGB(name='gray24', red=61, green=61, blue=61)GRAY25 = RGB(name='gray25', red=64, green=64, blue=64)
GRAY26 = RGB(name='gray26', red=66, green=66, blue=66)
GRAY27 = RGB(name='gray27', red=69, green=69, blue=69)
GRAY28 = RGB(name='gray28', red=71, green=71, blue=71)
GRAY29 = RGB(name='gray29', red=74, green=74, blue=74)
GRAY3 = RGB(name='qray3', red=8, qreen=8, blue=8)
GRAY30 = RGB(name='gray30', red=77, green=77, blue=77)GRAY31 = RGB(name='gray31', red=79, green=79, blue=79)GRAY32 = RGB(name='gray32', red=82, green=82, blue=82)
GRAY33 = RGB(name='qray33', red=84, qreen=84, blue=84)
```
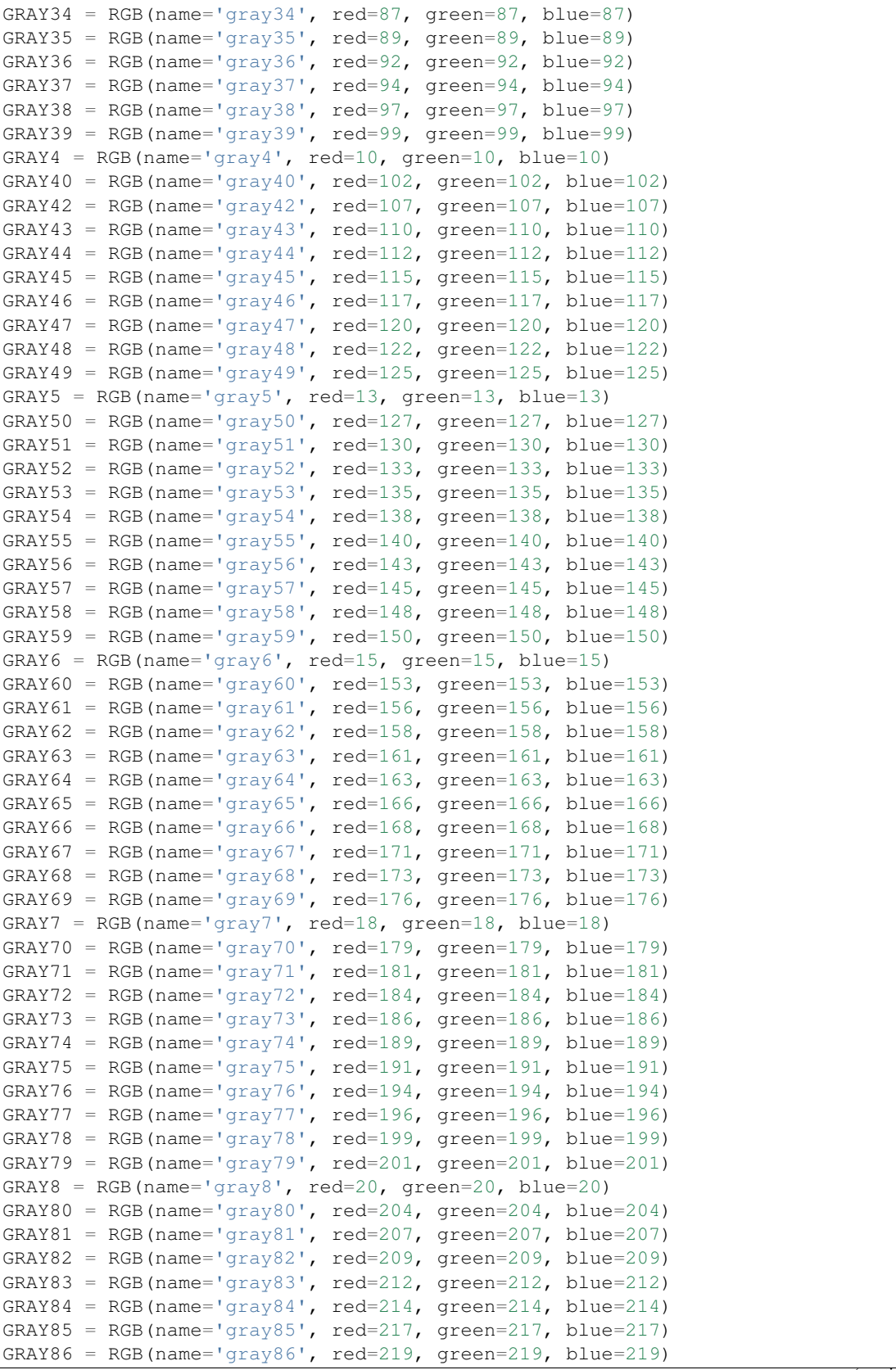

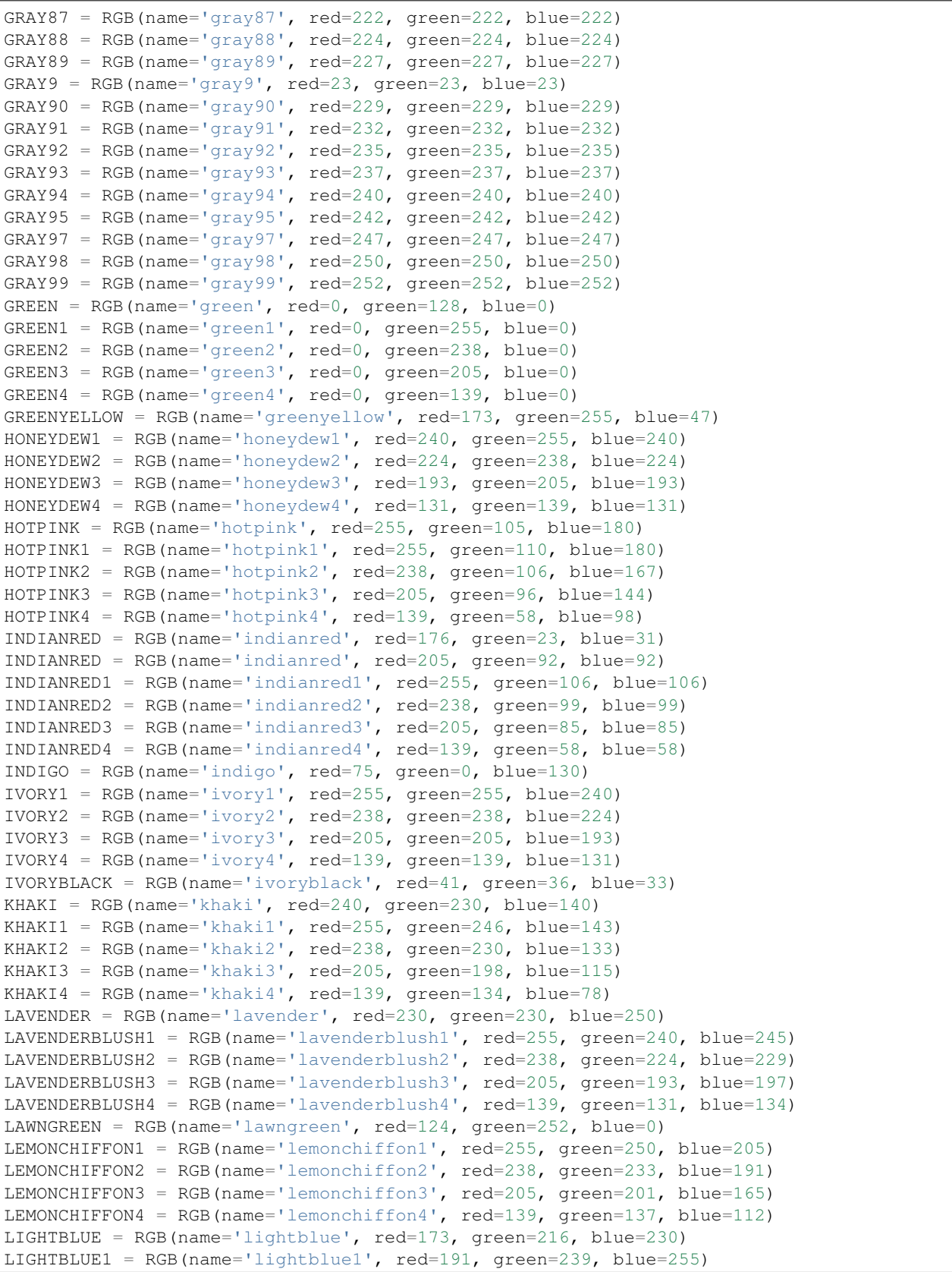

```
LIGHTBLUE2 = RGB(name='lightblue2', red=178, green=223, blue=238)
LIGHTBLUE3 = RGB(name='lightblue3', red=154, green=192, blue=205)
LIGHTBLUE4 = RGB(name='lightblue4', red=104, green=131, blue=139)
LIGHTCORAL = RGB(name='lightcoral', red=240, green=128, blue=128)
LIGHTCYAN1 = RGB(name='lightcyan1', red=224, green=255, blue=255)
LIGHTCYAN2 = RGB(name='lightcyan2', red=209, green=238, blue=238)
LIGHTCYAN3 = RGB(name='lightcyan3', red=180, green=205, blue=205)
LIGHTCYAN4 = RGB(name='lightcyan4', red=122, green=139, blue=139)
LIGHTGOLDENROD1 = RGB(name='lightgoldenrod1', red=255, green=236, blue=139)
LIGHTGOLDENROD2 = RGB(name='lightgoldenrod2', red=238, green=220, blue=130)
LIGHTGOLDENROD3 = RGB(name='lightgoldenrod3', red=205, green=190, blue=112)
LIGHTGOLDENROD4 = RGB(name='lightgoldenrod4', red=139, green=129, blue=76)
LIGHTGOLDENRODYELLOW = \
    RGB(name='lightgoldenrodyellow', red=250, green=250, blue=210)
LIGHTGREY = RGB(name='lightgrey', red=211, green=211, blue=211)
LIGHTPINK = RGB(name='lightpink', red=255, green=182, blue=193)
LIGHTPINK1 = RGB(name='lightpink1', red=255, green=174, blue=185)
LIGHTPINK2 = RGB(name='lightpink2', red=238, green=162, blue=173)
LIGHTPINK3 = RGB(name='lightpink3', red=205, green=140, blue=149)
LIGHTPINK4 = RGB(name='lightpink4', red=139, green=95, blue=101)
LIGHTSALMON1 = RGB(name='lightsalmon1', red=255, green=160, blue=122)
LIGHTSALMON2 = RGB(name='lightsalmon2', red=238, green=149, blue=114)
LIGHTSALMON3 = RGB(name='lightsalmon3', red=205, green=129, blue=98)
LIGHTSALMON4 = RGB(name='lightsalmon4', red=139, green=87, blue=66)
LIGHTSEAGREEN = RGB(name='lightseagreen', red=32, green=178, blue=170)
LIGHTSKYBLUE = RGB(name='lightskyblue', red=135, green=206, blue=250)
LIGHTSKYBLUE1 = RGB(name='lightskyblue1', red=176, green=226, blue=255)
LIGHTSKYBLUE2 = RGB(name='lightskyblue2', red=164, green=211, blue=238)
LIGHTSKYBLUE3 = RGB(name='lightskyblue3', red=141, green=182, blue=205)
LIGHTSKYBLUE4 = RGB(name='lightskyblue4', red=96, green=123, blue=139)
LIGHTSLATEBLUE = RGB(name='lightslateblue', red=132, green=112, blue=255)
LIGHTSLATEGRAY = RGB(name='lightslategray', red=119, green=136, blue=153)
LIGHTSTEELBLUE = RGB(name='lightsteelblue', red=176, green=196, blue=222)
LIGHTSTEELBLUE1 = RGB(name='lightsteelblue1', red=202, green=225, blue=255)
LIGHTSTEELBLUE2 = RGB(name='lightsteelblue2', red=188, green=210, blue=238)
LIGHTSTEELBLUE3 = RGB(name='lightsteelblue3', red=162, green=181, blue=205)
LIGHTSTEELBLUE4 = RGB(name='lightsteelblue4', red=110, green=123, blue=139)
LIGHTYELLOW1 = RGB(name='lightyellow1', red=255, green=255, blue=224)
LIGHTYELLOW2 = RGB(name='lightyellow2', red=238, green=238, blue=209)
LIGHTYELLOW3 = RGB(name='lightyellow3', red=205, green=205, blue=180)
LIGHTYELLOW4 = RGB(name='lightyellow4', red=139, green=139, blue=122)
LIMEGREEN = RGB(name='limegreen', red=50, green=205, blue=50)
LINEN = RGB(name='linen', red=250, green=240, blue=230)
MAGENTA = RGB(name='magenta', red=255, green=0, blue=255)
MAGENTA2 = RGB(name='magenta2', red=238, green=0, blue=238)
MAGENTA3 = RGB(name='magenta3', red=205, green=0, blue=205)
MAGENTA4 = RGB(name='maqenta4', red=139, green=0, blue=139)MANGANESEBLUE = RGB(name='manganeseblue', red=3, green=168, blue=158)
MAROON = RGB(name='maroon', red=128, green=0, blue=0)
MAROON1 = RGB(name='maroon1', red=255, green=52, blue=179)
MAROON2 = RGB(name='maroon2', red=238, green=48, blue=167)
MAROON3 = RGB(name='maroon3', red=205, green=41, blue=144)
MAROON4 = RGB(name='maroon4', red=139, green=28, blue=98)
MEDIUMORCHID = RGB(name='mediumorchid', red=186, green=85, blue=211)
MEDIUMORCHID1 = RGB(name='mediumorchid1', red=224, green=102, blue=255)
MEDIUMORCHID2 = RGB(name='mediumorchid2', red=209, green=95, blue=238)
MEDIUMORCHID3 = RGB(name='mediumorchid3', red=180, green=82, blue=205)
```

```
MEDIUMORCHID4 = RGB(name='mediumorchid4', red=122, green=55, blue=139)
MEDIUMPURPLE = RGB(name='mediumpurple', red=147, green=112, blue=219)
MEDIUMPURPLE1 = RGB(name='mediumpurple1', red=171, green=130, blue=255)
MEDIUMPURPLE2 = RGB(name='mediumpurple2', red=159, green=121, blue=238)
MEDIUMPURPLE3 = RGB(name='mediumpurple3', red=137, green=104, blue=205)
MEDIUMPURPLE4 = RGB(name='mediumpurple4', red=93, green=71, blue=139)
MEDIUMSEAGREEN = RGB(name='mediumseagreen', red=60, green=179, blue=113)
MEDIUMSLATEBLUE = RGB(name='mediumslateblue', red=123, green=104, blue=238)
MEDIUMSPRINGGREEN = RGB(name='mediumspringgreen', red=0, green=250, blue=154)
MEDIUMTURQUOISE = RGB(name='mediumturquoise', red=72, green=209, blue=204)
MEDIUMVIOLETRED = RGB(name='mediumvioletred', red=199, green=21, blue=133)
MELON = RGB(name='melon', red=227, green=168, blue=105)
MIDNIGHTBLUE = RGB(name='midnightblue', red=25, green=25, blue=112)
MINT = RGB(name='mint', red=189, green=252, blue=201)
MINTCREAM = RGB(name='mintcream', red=245, green=255, blue=250)
MISTYROSE1 = RGB(name='mistyrose1', red=255, green=228, blue=225)
MISTYROSE2 = RGB(name='mistyrose2', red=238, green=213, blue=210)
MISTYROSE3 = RGB(name='mistyrose3', red=205, green=183, blue=181)
MISTYROSE4 = RGB(name='mistyrose4', red=139, green=125, blue=123)
MOCCASIN = RGB(name='moccasin', red=255, green=228, blue=181)
NAVAJOWHITE1 = RGB(name='navajowhite1', red=255, green=222, blue=173)
NAVAJOWHITE2 = RGB(name='navajowhite2', red=238, green=207, blue=161)
NAVAJOWHITE3 = RGB(name='navajowhite3', red=205, green=179, blue=139)
NAVAJOWHITE4 = RGB(name='navajowhite4', red=139, green=121, blue=94)
NAVY = RGB(name='navy', red=0, green=0, blue=128)OLDLACE = RGB(name='oldlace', red=253, green=245, blue=230)
OLIVE = RGB(name='olive', red=128, green=128, blue=0)
OLIVEDRAB = RGB(name='olivedrab', red=107, green=142, blue=35)
OLIVEDRAB1 = RGB(name='olivedrab1', red=192, green=255, blue=62)
OLIVEDRAB2 = RGB(name='olivedrab2', red=179, green=238, blue=58)
OLIVEDRAB3 = RGB(name='olivedrab3', red=154, green=205, blue=50)
OLIVEDRAB4 = RGB(name='olivedrab4', red=105, green=139, blue=34)
ORANGE = RGB(name='orange', red=255, green=128, blue=0)
ORANGE1 = RGB(name='orange1', red=255, green=165, blue=0)
ORANGE2 = RGB(name='orange2', red=238, green=154, blue=0)
ORANGE3 = RGB(name='orange3', red=205, green=133, blue=0)
ORANGE4 = RGB(name='orange4', red=139, green=90, blue=0)
ORANGERED1 = RGB(name='orangered1', red=255, green=69, blue=0)
ORANGERED2 = RGB(name='orangered2', red=238, green=64, blue=0)
ORANGERED3 = RGB(name='orangered3', red=205, green=55, blue=0)
ORANGERED4 = RGB(name='orangeed4', red=139, green=37, blue=0)ORCHID = RGB(name='orchid', red=218, green=112, blue=214)
ORCHID1 = RGB(name='orchid1', red=255, green=131, blue=250)
ORCHID2 = RGB(name='orchid2', red=238, green=122, blue=233)
ORCHID3 = RGB(name='orchid3', red=205, green=105, blue=201)
ORCHID4 = RGB(name='orchid4', red=139, green=71, blue=137)
PALEGOLDENROD = RGB(name='palegoldenrod', red=238, green=232, blue=170)
PALEGREEN = RGB(name='palegreen', red=152, green=251, blue=152)
PALEGREEN1 = RGB(name='palegreen1', red=154, green=255, blue=154)
PALEGREEN2 = RGB(name='palegreen2', red=144, green=238, blue=144)
PALEGREEN3 = RGB(name='palegreen3', red=124, green=205, blue=124)
PALEGREEN4 = RGB(name='palegreen4', red=84, green=139, blue=84)
PALETURQUOISE1 = RGB(name='paleturquoise1', red=187, green=255, blue=255)
PALETURQUOISE2 = RGB(name='paleturquoise2', red=174, green=238, blue=238)
PALETURQUOISE3 = RGB(name='paleturquoise3', red=150, green=205, blue=205)
PALETURQUOISE4 = RGB(name='paleturquoise4', red=102, green=139, blue=139)
PALEVIOLETRED = RGB(name='palevioletred', red=219, green=112, blue=147)
```

```
PALEVIOLETRED1 = RGB(name='palevioletred1', red=255, green=130, blue=171)
PALEVIOLETRED2 = RGB(name='palevioletred2', red=238, green=121, blue=159)
PALEVIOLETRED3 = RGB(name='palevioletred3', red=205, green=104, blue=137)
PALEVIOLETRED4 = RGB(name='palevioletred4', red=139, green=71, blue=93)
PAPAYAWHIP = RGB(name='papayawhip', red=255, green=239, blue=213)
PEACHPUFF1 = RGB(name='peachpuff1', red=255, green=218, blue=185)
PEACHPUFF2 = RGB(name='peachpuff2', red=238, green=203, blue=173)
PEACHPUFF3 = RGB(name='peachpuff3', red=205, green=175, blue=149)
PEACHPUFF4 = RGB(name='peachpuff4', red=139, green=119, blue=101)
PEACOCK = RGB(name='peacock', red=51, green=161, blue=201)
PINK = RGB(name='pink', red=255, green=192, blue=203)
PINK1 = RGB(name='pink1', red=255, green=181, blue=197)
PINK2 = RGB(name='pink2', red=238, green=169, blue=184)
PINK3 = RGB(name='pink3', red=205, green=145, blue=158)
PINK4 = RGB(name='pink4', red=139, green=99, blue=108)
PLUM = RGB(name='plum', red=221, green=160, blue=221)
PLUM1 = RGB(name='plum1', red=255, green=187, blue=255)
PLUM2 = RGB(name='plum2', red=238, green=174, blue=238)
PLUM3 = RGB(name='plum3', red=205, green=150, blue=205)
PLUM4 = RGB(name='plum4', red=139, green=102, blue=139)
POWDERBLUE = RGB(name='powderblue', red=176, green=224, blue=230)
PURPLE = RGB(name='purple', red=128, green=0, blue=128)
PURPLE1 = RGB(name='purple1', red=155, green=48, blue=255)
PURPLE2 = RGB(name='purple2', red=145, green=44, blue=238)
PURPLE3 = RGB(name='purple3', red=125, green=38, blue=205)
PURPLE4 = RGB(name='purple4', red=85, green=26, blue=139)
RASPBERRY = RGB(name='raspberry', red=135, green=38, blue=87)
RAWSIENNA = RGB(name='rawsienna', red=199, green=97, blue=20)
RED1 = RGB(name='red1', red=255, green=0, blue=0)RED2 = RGB(name='red2', red=238, green=0, blue=0)
RED3 = RGB(name='red3', red=205, green=0, blue=0)RED4 = RGB(name='red4', red=139, green=0, blue=0)ROSYBROWN = RGB(name='rosybrown', red=188, green=143, blue=143)
ROSYBROWN1 = RGB(name='rosybrown1', red=255, green=193, blue=193)
ROSYBROWN2 = RGB(name='rosybrown2', red=238, green=180, blue=180)
ROSYBROWN3 = RGB(name='rosybrown3', red=205, green=155, blue=155)
ROSYBROWN4 = RGB(name='rosybrown4', red=139, green=105, blue=105)
ROYALBLUE = RGB(name='royalblue', red=65, green=105, blue=225)
ROYALBLUE1 = RGB(name='royalblue1', red=72, green=118, blue=255)
ROYALBLUE2 = RGB(name='royalblue2', red=67, green=110, blue=238)
ROYALBLUE3 = RGB(name='royalblue3', red=58, green=95, blue=205)
ROYALBLUE4 = RGB(name='royalblue4', red=39, green=64, blue=139)
SALMON = RGB(name='salmon', red=250, green=128, blue=114)
SALMON1 = RGB(name='salmon1', red=255, green=140, blue=105)
SALMON2 = RGB(name='salmon2', red=238, green=130, blue=98)
SALMON3 = RGB(name='salmon3', red=205, green=112, blue=84)
SALMON4 = RGB(name='salmon4', red=139, green=76, blue=57)
SANDYBROWN = RGB(name='sandybrown', red=244, green=164, blue=96)
SAPGREEN = RGB(name='sapgreen', red=48, green=128, blue=20)
SEAGREEN1 = RGB(name='seagreen1', red=84, green=255, blue=159)
SEAGREEN2 = RGB(name='seagreen2', red=78, green=238, blue=148)SEAGREEN3 = RGB(name='seagreen3', red=67, green=205, blue=128)
SEAGREEN4 = RGB(name='seagreen4', red=46, green=139, blue=87)
SEASHELL1 = RGB(name='seashell1', red=255, green=245, blue=238)
SEASHELL2 = RGB(name='seashell2', red=238, green=229, blue=222)
SEASHELL3 = RGB(name='seashell3', red=205, green=197, blue=191)
SEASHELL4 = RGB(name='seashell4', red=139, green=134, blue=130)
```

```
SEPIA = RGB(name='sepia', red=94, green=38, blue=18)
SGIBEET = RGB(name='sgibeet', red=142, green=56, blue=142)SGIBRIGHTGRAY = RGB(name='sgibrightgray', red=197, green=193, blue=170)
SGICHARTREUSE = RGB(name='sgichartreuse', red=113, green=198, blue=113)
SGIDARKGRAY = RGB(name='sgidarkgray', red=85, green=85, blue=85)
SGIGRAY12 = RGB(name='sgigray12', red=30, green=30, blue=30)
SGIGRAY16 = RGB(name='sqiqray16', red=40, green=40, blue=40)SGIGRAY32 = RGB(name='sgigray32', red=81, green=81, blue=81)
SGIGRAY36 = RGB(name='sgigray36', red=91, green=91, blue=91)
SGIGRAY52 = RGB(name='sqigray52', red=132, green=132, blue=132)SGIGRAY56 = RGB(name='sgigray56', red=142, green=142, blue=142)
SGIGRAY72 = RGB(name='sgigray72', red=183, green=183, blue=183)
SGIGRAY76 = RGB(name='sgigray76', red=193, green=193, blue=193)
SGIGRAY92 = RGB(name='sqigray92', red=234, green=234, blue=234)SGIGRAY96 = RGB(name='sgiqray96', red=244, green=244, blue=244)SGILIGHTBLUE = RGB(name='sgilightblue', red=125, green=158, blue=192)
SGILIGHTGRAY = RGB(name='sgilightgray', red=170, green=170, blue=170)
SGIOLIVEDRAB = RGB(name='sgiolivedrab', red=142, green=142, blue=56)
SGISALMON = RGB(name='sgisalmon', red=198, green=113, blue=113)
SGISLATEBLUE = RGB(name='sgislateblue', red=113, green=113, blue=198)
SGITEAL = RGB(name='sgiteal', red=56, green=142, blue=142)
SIENNA = RGB(name='sienna', red=160, green=82, blue=45)
SIENNA1 = RGB(name='sienna1', red=255, green=130, blue=71)
SIENNA2 = RGB(name='sienna2', red=238, green=121, blue=66)
SIENNA3 = RGB(name='sienna3', red=205, green=104, blue=57)
SIENNA4 = RGB(name='sienna4', red=139, green=71, blue=38)
SILVER = RGB(name='silver', red=192, green=192, blue=192)
SKYBLUE = RGB(name='skyblue', red=135, green=206, blue=235)
SKYBLUE1 = RGB(name='skyblue1', red=135, green=206, blue=255)
SKYBLUE2 = RGB(name='skyblue2', red=126, green=192, blue=238)
SKYBLUE3 = RGB(name='skyblue3', red=108, green=166, blue=205)
SKYBLUE4 = RGB(name='skyblue4', red=74, green=112, blue=139)
SLATEBLUE = RGB(name='slateblue', red=106, green=90, blue=205)
SLATEBLUE1 = RGB(name='slateblue1', red=131, green=111, blue=255)SLATEBLUE2 = RGB(name='slateblue2', red=122, green=103, blue=238)
SLATEBLUE3 = RGB(name='slateblue3', red=105, green=89, blue=205)
SLATEBLUE4 = RGB(name='slateblue4', red=71, green=60, blue=139)
SLATEGRAY = RGB(name='slategray', red=112, green=128, blue=144)
SLATEGRAY1 = RGB(name='slategy1', red=198, green=226, blue=255)SLATEGARY2 = RGB(name='slategy2', red=185, green=211, blue=238)SLATEGRAY3 = RGB(name='slategray3', red=159, green=182, blue=205)
SLATEGARY4 = RGB(name='slategy4', red=108, green=123, blue=139)SNOW1 = RGB(name='snow1', red=255, green=250, blue=250)
SNOW2 = RGB(name='snow2', red=238, green=233, blue=233)
SNOW3 = RGB(name='snow3', red=205, green=201, blue=201)
SNOW4 = RGB(name='snow4', red=139, green=137, blue=137)
SPRINGGREEN = RGB(name='springgreen', red=0, green=255, blue=127)SPRINGGREEN1 = RGB(name='springgreen1', red=0, green=238, blue=118)
SPRINGGREEN2 = RGB(name='springgreen2', red=0, green=205, blue=102)
SPRINGGREEN3 = RGB(name='springgreen3', red=0, green=139, blue=69)
STEELBLUE = RGB(name='steelblue', red=70, green=130, blue=180)
STEELBLUE1 = RGB(name='steelblue1', red=99, green=184, blue=255)
STEELBLUE2 = RGB(name='steelblue2', red=92, green=172, blue=238)
STEELBLUE3 = RGB(name='steelblue3', red=79, green=148, blue=205)
STEELBLUE4 = RGB(name='steelblue4', red=54, green=100, blue=139)
TAN = RGB(name='tan', red=210, green=180, blue=140)
TAN1 = RGB(name='tan1', red=255, green=165, blue=79)
```

```
TAN2 = RGB(name='tan2', red=238, green=154, blue=73)
TAN3 = RGB(name='tan3', red=205, green=133, blue=63)
TAN4 = RGB(name='tan4', red=139, green=90, blue=43)
TEAL = RGB(name='teal', red=0, green=128, blue=128)
THISTLE = RGB(name='thistle', red=216, green=191, blue=216)
THISTLE1 = RGB(name='thistle1', red=255, green=225, blue=255)
THISTLE2 = RGB(name='thistle2', red=238, green=210, blue=238)
THISTLE3 = RGB(name='thistle3', red=205, green=181, blue=205)
THISTLE4 = RGB(name='thistle4', red=139, green=123, blue=139)
TOMATO1 = RGB(name='tomato1', red=255, green=99, blue=71)
TOMATO2 = RGB(name='tomato2', red=238, green=92, blue=66)
TOMATO3 = RGB(name='tomato3', red=205, green=79, blue=57)
TOMATO4 = RGB(name='tomato4', red=139, green=54, blue=38)
TURQUOISE = RGB(name='turquoise', red=64, green=224, blue=208)
TUROUOISE1 = RGB(name='turquoise1', red=0, green=245, blue=255)
TURQUOISE2 = RGB(name='turquoise2', red=0, green=229, blue=238)
TURQUOISE3 = RGB(name='turquoise3', red=0, green=197, blue=205)
TURQUOISE4 = RGB(name='turquoise4', red=0, green=134, blue=139)
TURQUOISEBLUE = RGB(name='turquoiseblue', red=0, green=199, blue=140)
VIOLET = RGB(name='violet', red=238, green=130, blue=238)
VIOLETRED = RGB(name='violetred', red=208, green=32, blue=144)
VIOLETRED1 = RGB(name='violetred1', red=255, green=62, blue=150)
VIOLETRED2 = RGB(name='violetred2', red=238, green=58, blue=140)
VIOLETRED3 = RGB(name='violetred3', red=205, green=50, blue=120)
VIOLETRED4 = RGB(name='violetred4', red=139, green=34, blue=82)
WARMGREY = RGB(name='warmgrey', red=128, green=128, blue=105)WHEAT = RGB(name='wheat', red=245, green=222, blue=179)
WHEAT1 = RGB(name='wheat1', red=255, green=231, blue=186)
WHEAT2 = RGB(name='wheat2', red=238, green=216, blue=174)
WHEAT3 = RGB(name='wheat3', red=205, green=186, blue=150)
WHEAT4 = RGB(name='wheat4', red=139, green=126, blue=102)
WHITE = RGB(name='white', red=255, green=255, blue=255)
WHITESMOKE = RGB (name='whitesmoke', red=245, green=245, blue=245)
WHITESMOKE = RGB(name='whitesmoke', red=245, green=245, blue=245)
YELLOW1 = RGB(name='yellow1', red=255, green=255, blue=0)
YELLOW2 = RGB(name='yellow2', red=238, green=238, blue=0)
YELLOW3 = RGB(name='yellow3', red=205, green=205, blue=0)
YELLOW4 = RGB(name='yellow4', red=139, green=139, blue=0)
```
# <span id="page-30-0"></span>**4.4 pyrevit.coreutils.configparser**

Base module for pyRevit config parsing.

```
class pyrevit.coreutils.configparser.PyRevitConfigParser(cfg_file_path=None)
    Bases: object
```
Config parser object. Handle config sections and io.

```
add_section(section_name)
     Add section with given name to config.
```
### **get\_config\_file\_hash**()

Get calculated unique hash for this config.

```
get_section(section_name)
    Get section with given name.
```
Raises AttributeError – if section is missing

- **has\_section**(*section\_name*) Check if config contains given section.
- **reload**(*cfg\_file\_path=None*) Reload config from original or given file.
- **remove\_section**(*section\_name*) Remove section from config.
- **save**(*cfg\_file\_path=None*) Save config to original or given file.

```
class pyrevit.coreutils.configparser.PyRevitConfigSectionParser(config_parser,
```
*section\_name*)

```
Bases: object
```
Config section parser object. Handle section options.

**add\_subsection**(*section\_name*) Add subsection to section.

**get\_option**(*op\_name*, *default\_value=None*) Get option value or return default.

- **get\_subsection**(*section\_name*) Get subsection with given name.
- **get\_subsections**() Get all subsections.
- **has\_option**(*option\_name*) Check if section contains given option.
- **has\_subsection**(*section\_name*) Check if section has any subsections.

# **header**

Section header.

- **remove\_option**(*option\_name*) Remove given option from section.
- **set\_option**(*op\_name*, *value*) Set value of given option.

```
subheader
     Section sub-header e.g. Section.SubSection
```
# <span id="page-31-0"></span>**4.5 pyrevit.coreutils.envvars**

pyRevit managed environment variables framework.

pyRevit provides the environment variables framework to the pyRevit core and all pyRevit tools so they can store arbitary data withing the running host session and share small data quickly between script runs.

Some settings needs to be set for the current session and might need to affect the behaviour of all individual scripts inside the extensions. (e.g. If user activates the DEBUG mode, all scripts should follow and log the debug entries.) The information is saved using AppDomain.GetData and SetData in a dictionary parameter. The dictionary is used to minimize the addition of named parameters to the AppDomain. The dictionary then includes all the internal parameters and their associated value. This way each script does not need to read the usersettings data which reduces io and saves time.

pyRevit uses environment variables extensively at its core and making changes to the core environment variables  $(\text{starting with } \text{PYREVIT})$  through scripts is strongly prohibited.

### **Example**

```
>>> from pyrevit.coreutils import envvars
>>> envvars.set_pyrevit_env_var('MY_SCRIPT_STATUS', True)
>>> envvars.set_pyrevit_env_var('MY_SCRIPT_CONFIG', {'someconfig': True})
```
Then another script or same script when executed later within the same session can query the shared environment variable:

```
>>> envvars.get pyrevit env_vars('MY_SCRIPT_STATUS')
True
>>> envvars.get_pyrevit_env_vars('MY_SCRIPT_CONFIG')
{'someconfig': True}
```
pyrevit.coreutils.envvars.**get\_pyrevit\_env\_var**(*param\_name*) Get value of a parameter shared between all scripts.

**Parameters param\_name** (str) – name of environment variable

Returns any object stored as the environment variable value

### Return type object

```
pyrevit.coreutils.envvars.get_pyrevit_env_vars()
     Get the root dictionary, holding all environment variables.
```
pyrevit.coreutils.envvars.**set\_pyrevit\_env\_var**(*param\_name*, *param\_value*) Set value of a parameter shared between all scripts.

#### **Parameters**

- **param** name  $(str)$  name of environment variable
- **param\_value** (object) any python object

# <span id="page-32-0"></span>**4.6 pyrevit.coreutils.git**

Description: LibGit2Sharp wrapper module for pyRevit.

Documentation: <https://github.com/libgit2/libgit2sharp/wiki>

```
exception pyrevit.coreutils.git.PyRevitGitAuthenticationError
    Bases: pyrevit.PyRevitException
```
### Git authentication error.

```
class pyrevit.coreutils.git.RepoInfo(repo)
    Bases: object
```
Repo wrapper for passing around repository information.

### **directory**

repo directory

Type str

### **name**

repo name

Type str

## **head\_name**

head branch name

Type str

**last\_commit\_hash** hash of head commit

Type str

### **repo**

LibGit2Sharp.Repository object

### Type str

# **branch**

current branch name

Type str

### **username**

credentials - username

Type str

### **password**

credentials - password

# Type str

pyrevit.coreutils.git.**compare\_branch\_heads**(*repo\_info*) Compare local and remote branch heads and return ???

Parameters repo\_info ([RepoInfo](#page-32-1)) – target repo object

Returns desc

# Return type type

pyrevit.coreutils.git.**get\_all\_new\_commits**(*repo\_info*) Fetch and return new commits ahead of current head.

Parameters repo\_info ([RepoInfo](#page-32-1)) – target repo object

Returns str]: ordered dict of commit hash:message

Return type OrderedDict[str

# pyrevit.coreutils.git.**get\_repo**(*repo\_dir*)

Return repo object for given git repo directory.

Parameters **repo\_dir** (str) – full path of git repo directory

Returns repo object

Return type [RepoInfo](#page-32-1)

*log\_default\_formatter*)

pyrevit.coreutils.git.**git\_clone**(*repo\_url*, *clone\_dir*, *username=None*, *password=None*) Clone git repository to given location

### **Parameters**

- **repo\_url** (str) repo .git url
- **clone**  $\text{dir}(str)$  destination path
- **username**  $(str)$  credentials username
- **password** (str) credentials password

```
pyrevit.coreutils.git.git_fetch(repo_info)
     Fetch current branch of given repo.
```
Parameters repo\_info ([RepoInfo](#page-32-1)) – target repo object

Returns repo object with updated head

Return type [RepoInfo](#page-32-1)

```
pyrevit.coreutils.git.git_pull(repo_info)
     Pull the current head of given repo.
```
Parameters repo\_info ([RepoInfo](#page-32-1)) – target repo object

Returns repo object with updated head

Return type [RepoInfo](#page-32-1)

# <span id="page-34-0"></span>**4.7 pyrevit.coreutils.logger**

Core logging module for pyRevit.

```
class pyrevit.coreutils.logger.DispatchingFormatter(log_formatters,
```
Bases: object

Dispatching formatter to format by log level.

### Parameters

- **(dict[int** (log\_formatters) logging.Formatter]): dict of level:formatter key pairs
- **log\_default\_formatter** (logging.Formatter) default formatter

```
format(record)
     Format given record by log level.
```
<span id="page-34-1"></span>**class** pyrevit.coreutils.logger.**LoggerWrapper**(*\*args*) Bases: logging.Logger

Custom logging object.

Parameters

- $\mathbf{val}(type) desc$
- **val** desc
- **callHandlers**(*record*) Override logging.Logger.callHandlers

```
get_level()
          Return current logging level.
     has_errors()
          Check if logger has reported any errors.
     isEnabledFor(level)
          Override logging.Logger.isEnabledFor
     is_enabled_for(level)
          Check if logger is enabled for level in pyRevit environment.
     reset_level()
          Reset logging level back to default.
     set_debug_mode()
          Activate debug mode. Log levels >= DEBUG are enabled.
     set_level(level)
          Set logging level to level.
     set_quiet_mode()
          Activate quiet mode. All log levels are disabled.
     set_verbose_mode()
          Activate verbose mode. Log levels >= INFO are enabled.
pyrevit.coreutils.logger.get_file_hndlr()
     Return file logging handler object.
          Returns configured instance of python's native stream handler
          Return type logging.FileHandler
pyrevit.coreutils.logger.get_logger(logger_name)
     Register and return a logger with given name.
     Caches all registered loggers and returns the same logger object on second call with the same logger name.
          Parameters
                • logger_name (str) – logger name
```
•  $val(type) - desc$ 

Returns logger object wrapper python's native logger

Return type [LoggerWrapper](#page-34-1)

# **Example**

```
>>> get_logger('my command')
... <LoggerWrapper ...>
```
pyrevit.coreutils.logger.**get\_stdout\_hndlr**() Return stdout logging handler object.

Returns configured instance of python's native stream handler

Return type logging.StreamHandler

```
pyrevit.coreutils.logger.loggers_have_errors()
     Check if any errors have been reported by any of registered loggers.
```
pyrevit.coreutils.logger.**set\_file\_logging**(*status*) Set file logging status (enable/disable).

Parameters status (bool) – True to enable, False to disable

# **4.8 pyrevit.coreutils.mathnet**

MathNet importer module.

See <https://www.mathdotnet.com> for documentation.

# **Example**

**>>> from pyrevit.coreutils.mathnet import** MathNet

# **4.9 pyrevit.coreutils.moduleutils**

Utility fuctions to support smart modules.

```
pyrevit.coreutils.moduleutils.collect_marked(module_obj, prop_name)
     Collect module objects that are marked with given property
```

```
pyrevit.coreutils.moduleutils.copy_func(func, func_name, doc_string=None,
                                         arg_list=None)
```
Copy a function object to create a new function.

This is used inside smart modules that auto-generate functions based on context.

# Parameters

- **func** (*object*) python source function object
- **func** name  $(str)$  new function name
- $doc\_string(str)$  new function docstring
- **arg\_list** (*list*) list of default values for function arguments

Returns new python function objects

#### Return type object

pyrevit.coreutils.moduleutils.**filter\_kwargs**(*function\_obj*, *kwargs*) Filter given arguments dict for function\_obj arguments

pyrevit.coreutils.moduleutils.**has\_any\_arguments**(*function\_obj*, *arg\_name\_list*) Check if given function object has any of given arguments

pyrevit.coreutils.moduleutils.**has\_argument**(*function\_obj*, *arg\_name*) Check if given function object has argument matching arg\_name

pyrevit.coreutils.moduleutils.**mark**(*prop\_name*) Decorator function to add a marker property to the given type

# **4.10 pyrevit.coreutils.pyutils**

Helper functions for python.

#### **Example**

```
>>> from pyrevit.coreutils import pyutils
>>> pyutils.safe_cast('string', int, 0)
```

```
class pyrevit.coreutils.pyutils.DefaultOrderedDict(default_factory=None, *a, **kw)
    Bases: collections.OrderedDict
```
Ordered dictionary with default type.

This is similar to defaultdict and maintains the order of items added to it so in that regards it functions similar to OrderedDict.

# **Example**

```
>>> from pyrevit.coreutils import pyutils
>>> od = pyutils.DefaultOrderedDict(list)
>>> od['A'] = [1, 2, 3]
>>> od['B'] = [4, 5, 6]
>>> od['C'].extend([7, 8, 9])
>>> for k, v in od.items():
... print(k, v)
( 'A', [1, 2, 3] )('B', [4, 5, 6])
('C', [7, 8, 9])
```
#### **copy**()

Copy the dictionary.

```
pyrevit.coreutils.pyutils.almost_equal(a, b, rnd=5)
     Check if two numerical values almost equal
```
# **Parameters**

- $a(fload)$  value a
- **b**  $(f$ loat) value b
- **rnd** (int, optional) n digits after comma. Defaults to 5.

Returns True if almost equal

#### Return type bool

```
pyrevit.coreutils.pyutils.compare_lists(x, y)
    Compare two lists.
```
See: <https://stackoverflow.com/a/10872313/2350244>

- $\mathbf{x}$  (list) first list
- $\mathbf{y}$  (*list*) second list

pyrevit.coreutils.pyutils.**isnumber**(*token*) Verify if given string token is int or float.

**Parameters token**  $(str)$  – string value

Returns True of token is int or float

Return type bool

# **Example**

**>>>** isnumber('12.3') True

```
pyrevit.coreutils.pyutils.merge(d1, d2)
```
Merge d2 into d1.

d2 dict values are recursively merged into d1 dict values other d2 values are added to d1 dict values with the same key new d2 values are added to d1 d2 values override other d1 values

#### **Parameters**

- **d1**  $(dict)$  dict to be updated
- $\cdot$  **d2** (dict) dict to be merge into d1

Returns updated d1

Return type dict

**Example**

```
>>> d1 = {1: 1, 2: "B" , 3: {1:"A", 2:"B"}, 4: "b" , 5: ["a", "b"]}
>>> d2 = {1: 1, 2: {1:"A"}, 3: {1:"S", 3:"C"}, 4: ["a"], 5: ["c"]}
>>> merge(d1, d2)
... { 1:1,
... 2:{1:'A', 2:'B'},
... 3:{1:'S', 2:'B', 3:'C'},
... 4:['a','b'],
... 5: ['c', 'a', 'b']
... }
```
pyrevit.coreutils.pyutils.**pairwise**(*iterable*, *step=2*)

Iterate through items in pairs.

Parameters

- **iterable** (iterable) any iterable object
- **step**  $(int)$  number of steps to move when making pairs

Returns list of pairs

Return type iterable

# **Example**

```
>>> pairwise([1, 2, 3, 4, 5])
[(1, 2), (3, 4)] # 5 can not be paired
>>> pairwise([1, 2, 3, 4, 5, 6])
[(1, 2), (3, 4), (5, 6)]>>> pairwise([1, 2, 3, 4, 5, 6], step=1)
[(1, 2), (2, 3), (3, 4), (4, 5), (5, 6)]
```
pyrevit.coreutils.pyutils.**safe\_cast**(*val*, *to\_type*, *default=None*)

Convert value to type gracefully.

This method basically calls to\_type(value) and returns the default if exception occurs.

# **Parameters**

- **val**  $(\text{any})$  value to be converted
- $to\_type(type)$  target type
- **default** (any) value to rerun on conversion exception

# **Example**

```
>>> safe_cast('name', int, default=0)
0
```
# **4.11 pyrevit.coreutils.ribbon**

Base module to interact with Revit ribbon.

```
class pyrevit.coreutils.ribbon.ButtonIcons(image_file)
```
Bases: object

pyRevit ui element icon.

Upon init, this type reads the given image file into an io stream and releases the os lock on the file.

**Parameters image\_file**  $(str)$  – image file path to be used as icon

**icon\_file\_path**

icon image file path

Type str

# **filestream**

io stream containing image binary data

Type IO.FileStream

```
check_icon_size()
     Verify icon size is within acceptable range.
```
# **create\_bitmap**(*icon\_size*)

Resamples image and creates bitmap for the given size.

Icons are assumed to be square.

Parameters *icon\_size* (int) – icon size (width or height)

Returns object containing image data at given size

Return type Imaging.BitmapSource

#### **large\_bitmap**

Resamples image and creates bitmap for size ICON\_LARGE.

Returns object containing image data at given size

# Return type Imaging.BitmapSource

#### **medium\_bitmap**

Resamples image and creates bitmap for size ICON\_MEDIUM.

Returns object containing image data at given size

#### Return type Imaging.BitmapSource

#### **small\_bitmap**

Resamples image and creates bitmap for size ICON\_SMALL.

Returns object containing image data at given size

#### Return type Imaging.BitmapSource

# <span id="page-40-0"></span>**class** pyrevit.coreutils.ribbon.**GenericPyRevitUIContainer**

Bases: object

Common type for all pyRevit ui containers.

#### **name**

container name

Type str

#### **itemdata\_mode**

if container is wrapping UI.\*ItemData

#### Type bool

**activate**()

Activate this container in ui.

**contains**(*pyrvt\_cmp\_name*) Check if container contains a component with given name.

#### Parameters

• **pyrvt\_cmp\_name** (str) – target component name

•  $val(type) - desc$ 

# **deactivate**()

Deactivate this container in ui.

# **enabled**

Is container enabled.

# **find\_child**(*child\_name*)

Find a component with given name in children.

Parameters child\_name (str) – target component name

Returns component object if found, otherwise None

Return type

•

## **get\_adwindows\_object**()

Return underlying AdWindows API object for this container.

## **get\_flagged\_children**(*state=True*)

Get all children with their flag equal to given state.

Flagging is a mechanism to mark certain containers. There are various reasons that container flagging might be used e.g. marking updated containers or the ones in need of an update or removal.

Parameters state (bool) – flag state to filter children

Returns list of filtered child objects

Return type list[\*]

#### **get\_rvtapi\_object**()

Return underlying Revit API object for this container.

# **is\_dirty**()

Is dirty flag set.

**static is\_native**()

Is this container generated by pyRevit or is native.

## **reorder\_after**(*item\_name*, *ritem\_name*)

Reorder and place item\_name after ritem\_name

#### Parameters

- **item\_name**  $(str)$  name of component to be moved
- **ritem\_name** (str) name of component that should be on the left

# **reorder\_afterall**(*item\_name*)

Reorder and place item\_name after all others.

#### **Parameters item\_name**  $(str)$  – name of component to be moved

**reorder\_before**(*item\_name*, *ritem\_name*)

Reorder and place item\_name before ritem\_name

#### Parameters

- **item name**  $(str)$  name of component to be moved
- **ritem\_name**  $(str)$  name of component that should be on the right

# **reorder\_beforeall**(*item\_name*)

Reorder and place item\_name before all others.

# Parameters **item\_name** (str) – name of component to be moved

**set\_dirty\_flag**(*state=True*)

Set dirty flag to given state.

See .get\_flagged\_children()

**Parameters state** (bool) – state to set flag

# **set\_rvtapi\_object**(*rvtapi\_obj*)

Set underlying Revit API object for this container.

# Parameters **rvtapi\_obj** (obj) – Revit API container object

# <span id="page-41-0"></span>**visible**

Is container visible.

```
class pyrevit.coreutils.ribbon.GenericRevitNativeUIContainer
```
Bases: [pyrevit.coreutils.ribbon.GenericPyRevitUIContainer](#page-40-0)

Common base type for native Revit API UI containers.

# **activate**()

Activate this container in ui.

Under current implementation, raises PyRevitUIError exception as native Revit API UI components should not be changed.

## **deactivate**()

Deactivate this container in ui.

Under current implementation, raises PyRevitUIError exception as native Revit API UI components should not be changed.

#### **static is\_native**()

Is this container generated by pyRevit or is native.

**exception** pyrevit.coreutils.ribbon.**PyRevitUIError** Bases: [pyrevit.PyRevitException](#page-6-0)

Common base class for all pyRevit ui-related exceptions.

<span id="page-42-0"></span>**class** pyrevit.coreutils.ribbon.**RevitNativeRibbonButton**(*adwnd\_ribbon\_button*) Bases: [pyrevit.coreutils.ribbon.GenericRevitNativeUIContainer](#page-41-0)

#### Revit API UI native ribbon button.

<span id="page-42-1"></span>**class** pyrevit.coreutils.ribbon.**RevitNativeRibbonGroupItem**(*adwnd\_ribbon\_item*) Bases: [pyrevit.coreutils.ribbon.GenericRevitNativeUIContainer](#page-41-0)

Revit API UI native ribbon button.

# **button**(*name*)

Get button item with given name.

**Parameters name**  $(str)$  – name of button item to find

Returns button object if found

Return type [RevitNativeRibbonButton](#page-42-0)

# <span id="page-42-2"></span>**class** pyrevit.coreutils.ribbon.**RevitNativeRibbonPanel**(*adwnd\_ribbon\_panel*) Bases: [pyrevit.coreutils.ribbon.GenericRevitNativeUIContainer](#page-41-0)

Revit API UI native ribbon button.

#### **ribbon\_item**(*item\_name*)

Get panel item with given name.

Parameters item\_name  $(str)$  – name of panel item to find

Returns panel item if found, could be [RevitNativeRibbonButton](#page-42-0) or [RevitNativeRibbonGroupItem](#page-42-1)

# Return type object

```
class pyrevit.coreutils.ribbon.RevitNativeRibbonTab(adwnd_ribbon_tab)
    Bases: pyrevit.coreutils.ribbon.GenericRevitNativeUIContainer
```
Revit API UI native ribbon tab.

# static is pyrevit tab()

Is this tab generated by pyRevit.

**ribbon\_panel**(*panel\_name*) Get panel with given name.

**Parameters panel\_name** (str) – name of panel to find

Returns panel if found

Return type [RevitNativeRibbonPanel](#page-42-2)

pyrevit.coreutils.ribbon.**get\_current\_ui**(*all\_native=False*) Revit UI Wrapper class for interacting with current pyRevit UI.

Returned class provides min required functionality for user interaction

**Example**

```
>>> current_ui = pyrevit.session.current_ui()
>>> this_script = pyrevit.session.get_this_command()
>>> current_ui.update_button_icon(this_script, new_icon)
```
Returns wrapper around active ribbon gui

```
Return type _PyRevitUI
```
pyrevit.coreutils.ribbon.**get\_uibutton**(*command\_unique\_name*) Find and return ribbon ui button with given unique id.

**Parameters command\_unique\_name** (str) – unique id of pyRevit command

Returns ui button wrapper object

Return type \_PyRevitRibbonButton

pyrevit.coreutils.ribbon.**load\_bitmapimage**(*image\_file*) Load given png file.

Parameters **image\_file** (str) – image file path

Returns bitmap image object

Return type Imaging.BitmapImage

Misc Helper functions for pyRevit.

# **Example**

```
>>> from pyrevit import coreutils
>>> coreutils.cleanup_string('some string')
```

```
class pyrevit.coreutils.FileWatcher(filepath)
```
Bases: object

Simple file version watcher.

This is a simple utility class to look for changes in a file based on its timestamp.

**Example**

```
>>> watcher = FileWatcher('/path/to/file.ext')
>>> watcher.has_changed
True
```
# **has\_changed**

Compare current file timestamp to the cached timestamp.

# **update\_tstamp**()

Update the cached timestamp for later comparison.

**class** pyrevit.coreutils.**SafeDict**

Bases: dict

Dictionary that does not fail on any key.

This is a dictionary subclass to help with string formatting with unknown key values.

**Example**

```
>>> string = '{target} {attr} is {color}.'
>>> safedict = SafeDict({'target': 'Apple',
... 'attr': 'Color'})
>>> string.format(safedict) # will not fail with missing 'color' key
'Apple Color is {color}.'
```
**class** pyrevit.coreutils.**ScriptFileParser**(*file\_address*)

Bases: object

Parse python script to extract variables and docstrings.

Primarily designed to assist pyRevit in determining script configurations but can work for any python script.

**Example**

```
>>> finder = ScriptFileParser('/path/to/coreutils/__init__.py')
>>> finder.docstring()
... "Misc Helper functions for pyRevit."
>>> finder.extract_param('SomeValue', [])
[]
```
**extract\_node\_value**(*node*)

Manual extraction of values from node

```
extract_param(param_name, default_value=None)
     Find variable and extract its value.
```
Parameters

- $param_name (str) variable name$
- **default\_value** (any) default value to be returned if variable does not exist

Returns value of the variable or None

Return type any

```
get_docstring()
    Get global docstring.
```

```
class pyrevit.coreutils.Timer
    Bases: object
```
Timer class using python native time module.

# **Example**

```
>>> timer = Timer()
>>> timer.get_time()
12
```
**get\_time**() Get Elapsed Time.

**restart**() Restart Timer.

pyrevit.coreutils.**calculate\_dir\_hash**(*dir\_path*, *dir\_filter*, *file\_filter*) Create a unique hash to represent state of directory.

## **Parameters**

- $dir\_path(str) target directory$
- **dir\_filter**  $(str)$  exclude directories matching this regex
- **file\_filter** (str) exclude files matching this regex

Returns hash value as string

Return type str

# **Example**

```
>>> calculate_dir_hash(source_path, '\.extension', '\.json')
"1a885a0cae99f53d6088b9f7cee3bf4d"
```
pyrevit.coreutils.**can\_access\_url**(*url\_to\_open*, *timeout=1000*) Check if url is accessible within timeout.

#### **Parameters**

- **url\_to\_open** (str) url to check access for
- **timeout** (int) timeout in milliseconds

Returns true if accessible

Return type bool

```
pyrevit.coreutils.check_internet_connection(timeout=1000)
```
Check if internet connection is available.

Pings a few well-known websites to check if internet connection is present.

Parameters **timeout** (int) – timeout in milliseconds

Returns url if internet connection is present, None if no internet.

pyrevit.coreutils.**check\_revittxt\_encoding**(*filename*) Check if given file is in UTF-16 (UCS-2 LE) encoding.

Parameters filename  $(str)$  – file path

pyrevit.coreutils.**check\_utf8bom\_encoding**(*filename*) Check if given file is in UTF-8 encoding.

Parameters filename  $(str)$  – file path

pyrevit.coreutils.**cleanup\_filename**(*file\_name*, *windows\_safe=False*) Cleanup file name from special characters.

Parameters **file\_name** (str) – file name

Returns cleaned up file name

Return type str

#### **Example**

```
>>> cleanup_filename('Myfile-(3).txt')
"Myfile(3).txt"
```

```
>>> cleanup_filename('Perforations 1/8" (New)')
"Perforations 18 (New).txt"
```

```
pyrevit.coreutils.cleanup_string(input_str, skip=None)
```
Replace special characters in string with another string.

This function was created to help cleanup pyRevit command unique names from any special characters so C# class names can be created based on those unique names.

coreutils.SPECIAL\_CHARS is the conversion table for this function.

**Parameters input\_str**  $(str)$  – input string to be cleaned

# **Example**

```
>>> src_str = 'TEST@Some*<value>'
>>> cleanup_string(src_str)
"TESTATSomeSTARvalue"
```
pyrevit.coreutils.**correct\_revittxt\_encoding**(*filename*) Convert encoding of text file generated by Revit to UTF-8.

Parameters filename  $(str)$  – file path

```
pyrevit.coreutils.current_date()
```
Return formatted current date.

Current implementation uses %Y-%m-%d to format date.

Returns formatted current date.

Return type str

# **Example**

```
>>> current_date()
'2018-01-03'
```
pyrevit.coreutils.**current\_time**()

Return formatted current time.

Current implementation uses %H:%M:%S to format time.

Returns formatted current time.

Return type str

# **Example**

```
>>> current_time()
'07:50:53'
```
pyrevit.coreutils.**decrement\_str**(*input\_str*, *step=1*, *shrink=False*) Decrement identifier.

**Parameters** 

- **input\_str** (str) identifier e.g. A310a
- **step**  $(int)$  number of steps to change the identifier

Returns modified identifier

Return type str

# **Example**

```
>>> decrement_str('A310a')
'A309z'
```
pyrevit.coreutils.**dletter\_to\_unc**(*dletter\_path*) Convert drive letter path into UNC path of that drive.

Parameters **dletter\_path**  $(str)$  – drive letter path

Returns UNC path

Return type str

# **Example**

```
>>> # assuming J: is mapped to //filestore/server/jdrive
>>> dletter_to_unc('J:/somefile.txt')
'//filestore/server/jdrive/somefile.txt'
```
pyrevit.coreutils.**extend\_counter**(*input\_str*, *upper=True*, *use\_zero=False*) Add a new level to identifier. e.g. A310 -> A310A

**Parameters** 

• **input\_str** (str) – identifier e.g. A310

- **upper**  $(boo1)$  use UPPERCASE characters for extension
- **use** zero  $(boo1)$  start from 0 for numeric extension

Returns extended identifier

Return type str

# **Example**

```
>>> extend_counter('A310')
'A310A'
>>> extend_counter('A310A', use_zero=True)
'A310A0'
```

```
pyrevit.coreutils.extract_guid(source_str)
     Extract GUID number from a string.
```
pyrevit.coreutils.**extract\_range**(*formatted\_str*, *max\_range=500*)

Extract range from formatted string.

String must be formatted as below A103 No range A103-A106 A103 to A106 A103:A106 A103 to A106 A103,A105a A103 and A105a A103;A105a A103 and A105a

Parameters **formatted\_str**  $(str)$  – string specifying range

Returns list of names in the specified range

Return type list

## **Example**

```
>>> exract_range('A103:A106')
['A103', 'A104', 'A105', 'A106']
>>> exract_range('S203-S206')
['S203', 'S204', 'S205', 'S206']
>>> exract_range('M00A,M00B')
['M00A', 'M00B']
```
pyrevit.coreutils.**filter\_null\_items**(*src\_list*) Remove None items in the given list.

Parameters **src** list (list) – list of any items

Returns cleaned list

Return type list

pyrevit.coreutils.**format\_hex\_rgb**(*rgb\_value*) Formats rgb value as #RGB value string.

pyrevit.coreutils.**fully\_remove\_dir**(*dir\_path*) Remove directory recursively.

Parameters dir\_path  $(str)$  – directory path

pyrevit.coreutils.**fuzzy\_search\_ratio**(*target\_string*, *sfilter*, *regex=False*) Match target string against the filter and return a match ratio.

- **target\_string** (str) target string
- **sfilter** (str) search term
- **regex** (bool) treat the sfilter as regular expression pattern

Returns integer between 0 to 100, with 100 being the exact match

#### Return type int

```
pyrevit.coreutils.get_all_subclasses(parent_classes)
```
Return all subclasses of a python class.

Parameters **parent\_classes** (*list*) – list of python classes

Returns list of python subclasses

Return type list

```
pyrevit.coreutils.get_canonical_parts(canonical_string)
```
Splots argument using dot, returning all composing parts.

Parameters **canonical\_string** (str) – Source string e.g. "Config.SubConfig"

Returns list of composing parts

Return type  $list[str]$ 

## **Example**

```
>>> get_canonical_parts("Config.SubConfig")
['Config', 'SubConfig']
```
- pyrevit.coreutils.**get\_enum\_none**(*enum\_type*) Returns the None value in given Enum.
- pyrevit.coreutils.**get\_enum\_value**(*enum\_type*, *value\_string*) Return enum value matching given value string (case insensitive)
- pyrevit.coreutils.**get\_enum\_values**(*enum\_type*) Returns enum values.
- pyrevit.coreutils.**get\_exe\_version**(*exepath*) Extract Product Version value from EXE file.
- pyrevit.coreutils.**get\_file\_name**(*file\_path*) Return file basename of the given file.

Parameters **file\_path** (str) – file path

- pyrevit.coreutils.**get\_integer\_length**(*number*) Return digit length of given number.
- pyrevit.coreutils.**get\_mapped\_drives\_dict**() Return a dictionary of currently mapped network drives.
- pyrevit.coreutils.**get\_my\_ip**() Return local ip address of this machine
- pyrevit.coreutils.**get\_paper\_sizes**(*printer\_name=None*) Get paper sizes defined on this system

Returns list of papersize instances

Return type list[]

pyrevit.coreutils.**get\_reg\_key**(*key*, *subkey*)

Get value of the given Windows registry key and subkey.

#### **Parameters**

- **key** (PyHKEY) parent registry key
- **subkey**  $(str)$  subkey path

Returns registry key if found, None if not found

Return type PyHKEY

# **Example**

```
>>> get_reg_key(wr.HKEY_CURRENT_USER, 'Control Panel/International')
... <PyHKEY at 0x...>
```
pyrevit.coreutils.**get\_revit\_instance\_count**()

Return number of open host app instances.

Returns number of open host app instances.

Return type int

```
pyrevit.coreutils.get_str_hash(source_str)
```
Calculate hash value of given string.

Current implementation uses hashlib.md5() hash function.

**Parameters source str**  $(str)$  – source str

Returns hash value as string

#### Return type str

pyrevit.coreutils.**get\_sub\_folders**(*search\_folder*) Get a list of all subfolders directly inside provided folder.

Parameters search\_folder (str) – folder path

Returns list of subfolder names

Return type list

pyrevit.coreutils.**has\_nonprintable**(*input\_str*)

Check input string for non-printable characters.

Parameters *input\_str* (str) – input string

Returns True if contains non-printable characters

Return type bool

pyrevit.coreutils.**hex2int\_long**(*hex\_string*) Hexadecimal string to Integer.

pyrevit.coreutils.**increment\_str**(*input\_str*, *step=1*, *expand=False*) Incremenet identifier.

- **input\_str** (str) identifier e.g. A310a
- **step**  $(int)$  number of steps to change the identifier

Returns modified identifier

Return type str

**Example**

```
>>> increment_str('A319z')
'A320a'
```
pyrevit.coreutils.**inspect\_calling\_scope\_global\_var**(*variable\_name*) Trace back the stack to find the variable in the caller global stack.

**Parameters variable\_name**  $(str)$  – variable name to look up in caller global scope

```
pyrevit.coreutils.inspect_calling_scope_local_var(variable_name)
     Trace back the stack to find the variable in the caller local stack.
```
PyRevitLoader defines \_\_revit\_\_ in builtins and \_\_window\_\_ in locals. Thus, modules have access to \_\_revit\_\_ but not to \_\_window\_\_. This function is used to find \_\_window\_\_ in the caller stack.

**Parameters variable\_name** (str) – variable name to look up in caller local scope

```
pyrevit.coreutils.int2hex_long(number)
     Integer to hexadecimal string.
```

```
pyrevit.coreutils.is_blank(input_string)
     Check if input string is blank (multiple white spaces is blank).
```
Parameters *input\_string*  $(str)$  – input string

Returns True if string is blank

Return type bool

# **Example**

```
>>> is_blank(' ')
True
```

```
pyrevit.coreutils.is_box_visible_on_screens(left, top, width, height)
     Check if given box is visible on any screen.
```

```
pyrevit.coreutils.is_url_valid(url_string)
     Check if given URL is in valid format.
```
Parameters **url\_string** (str) – URL string

Returns True if URL is in valid format

Return type bool

# **Example**

```
>>> is_url_valid('https://www.google.com')
True
```

```
pyrevit.coreutils.join_strings(str_list, separator=';')
     Join strings using provided separator.
```
**Parameters** 

- **str\_list** (list) list of string values
- **separator** (str) single separator character, defaults to DEFAULT\_SEPARATOR

Returns joined string

Return type str

pyrevit.coreutils.**kill\_tasks**(*task\_name*)

Kill running tasks matching task\_name

Parameters **task\_name**  $(str)$  – task name

# **Example**

**>>>** kill\_tasks('Revit.exe')

pyrevit.coreutils.**make\_canonical\_name**(*\*args*)

Join arguments with dot creating a unique id.

**Parameters**  $\star \text{args}$  – Variable length argument list of type  $\text{str}$ 

Returns dot separated unique name

Return type str

# **Example**

```
>>> make_canonical_name('somename', 'someid', 'txt')
"somename.someid.txt"
```

```
pyrevit.coreutils.new_uuid()
```
Create a new UUID (using dotnet Guid.NewGuid)

```
pyrevit.coreutils.open_folder_in_explorer(folder_path)
    Open given folder in Windows Explorer.
```
Parameters folder\_path  $(str)$  – directory path

pyrevit.coreutils.**prepare\_html\_str**(*input\_string*) Reformat html string and prepare for pyRevit output window.

pyRevit output window renders html content. But this means that < and > characters in outputs from python (e.g. <class at xxx>) will be treated as html tags. To avoid this, all <> characters that are defining html content need to be replaced with special phrases. pyRevit output later translates these phrases back in to < and >. That is how pyRevit distinguishes between  $\leq$  printed from python and  $\leq$  that define html.

Parameters **input\_string** (str) – input html string

# **Example**

```
>>> prepare_html_str('<p>Some text</p>')
"&clt;p&cgt;Some text&clt;/p&cgt;"
```
pyrevit.coreutils.**random\_alpha**() Return a random alpha value (between 0 and 1.00). pyrevit.coreutils.**random\_color**() Return a random color channel value (between 0 and 255).

```
pyrevit.coreutils.random_hex_color()
    Return a random color in hex format.
```
# **Example**

**>>>** random\_hex\_color() '#FF0000'

pyrevit.coreutils.**random\_rgb\_color**() Return a random color in rgb format.

# **Example**

```
>>> random_rgb_color()
'rgb(255, 0, 0)'
```

```
pyrevit.coreutils.random_rgba_color()
     Return a random color in rgba format.
```
# **Example**

```
>>> random_rgba_color()
'rgba(255, 0, 0, 0.5)'
```
pyrevit.coreutils.**read\_source\_file**(*source\_file\_path*) Read text file and return contents.

```
Parameters source_file_path (str) – target file path
```
Returns file contents

Return type str

Raises PyRevitException on read error

pyrevit.coreutils.**read\_url**(*url\_to\_open*)

Get the url and return response.

Parameters url\_to\_open  $(str)$  – url to check access for

pyrevit.coreutils.**reformat\_string**(*orig\_str*, *orig\_format*, *new\_format*)

Reformat a string into a new format.

Extracts information from a string based on a given pattern, and recreates a new string based on the given new pattern.

**Parameters** 

- **orig\_str** (str) Original string to be reformatted
- **orig\_format**  $(str)$  Pattern of the original str (data to be extracted)
- $new_format$  ( $str$ ) New pattern (how to recompose the data)

Returns Reformatted string

#### Return type str

# **Example**

```
>>> reformat_string('150 - FLOOR/CEILING - WD - 1 HR - FLOOR ASSEMBLY',
                    '{section} - {loc} - {mat} - {rating} - {name}',
                    '{section}:{mat}:{rating} - {name} ({loc})'))
'150:WD:1 HR - FLOOR ASSEMBLY (FLOOR/CEILING)'
```
pyrevit.coreutils.**reverse\_dict**(*input\_dict*)

Reverse the key, value pairs.

Parameters **input\_dict** (dict) – source ordered dict

Returns reversed dictionary

Return type defaultdict

# **Example**

```
>>> reverse_dict({1: 2, 3: 4})
defaultdict(<type 'list'>, {2: [1], 4: [3]})
```
#### pyrevit.coreutils.**reverse\_html**(*input\_html*)

Reformat codified pyRevit output html string back to normal html.

pyRevit output window renders html content. But this means that < and > characters in outputs from python (e.g. <class at xxx>) will be treated as html tags. To avoid this, all <> characters that are defining html content need to be replaced with special phrases. pyRevit output later translates these phrases back in to < and >. That is how pyRevit distinguishes between  $\leq$  printed from python and  $\leq$  that define html.

**Parameters input\_html** (str) – input codified html string

# **Example**

```
>>> prepare_html_str('&clt;p&cgt;Some text&clt;/p&cgt;')
"<p>Some text</p>"
```
pyrevit.coreutils.**run\_process**(*proc*, *cwd='C:'*)

Run shell process silently.

# Parameters

- **proc**  $(str)$  process executive name
- **cwd**  $(str)$  current working directory

# Exmaple:

**>>>** run\_process('notepad.exe', 'c:/')

pyrevit.coreutils.**show\_entry\_in\_explorer**(*entry\_path*)

Show given entry in Windows Explorer.

Parameters **entry\_path**  $(str)$  – directory or file path

pyrevit.coreutils.**split\_words**(*input\_string*) Splits given string by uppercase characters

Parameters **input\_string** (str) – input string

Returns split string

Return type list[str]

# **Example**

```
>>> split_words("UIApplication_ApplicationClosing")
... ['UIApplication', 'Application', 'Closing']
```
pyrevit.coreutils.**timestamp**()

Return timestamp for current time.

Returns timestamp in string format

Return type str

#### **Example**

```
>>> timestamp()
'01003075032506808'
```
pyrevit.coreutils.**touch**(*fname*, *times=None*) Update the timestamp on the given file.

#### **Parameters**

- **fname**  $(str)$  target file path
- **times**  $(int)$  number of times to touch the file

pyrevit.coreutils.**unc\_to\_dletter**(*unc\_path*)

Convert UNC path into drive letter path.

Parameters **unc\_path** (str) – UNC path

Returns drive letter path

Return type str

# **Example**

```
>>> # assuming J: is mapped to //filestore/server/jdrive
>>> unc_to_dletter('//filestore/server/jdrive/somefile.txt')
'J:/somefile.txt'
```
pyrevit.coreutils.**verify\_directory**(*folder*)

Check if the folder exists and if not create the folder.

**Parameters**  $\text{folder}(str)$  **– path of folder to verify** 

Returns path of verified folder, equals to provided folder

Return type str

Raises OSError on folder creation error.

# CHAPTER 5

# pyrevit.forms

# **5.1 pyrevit.forms.toaster**

Base module for pushing toast messages on Win 10.

This module is a wrapper for a cli utility that provides toast message functionality. See *https://github.com/gotoast/toast*

```
pyrevit.forms.toaster.get_toaster()
     Return full file path of the toast binary utility.
```
pyrevit.forms.toaster.**send\_toast**(*message*, *title=None*, *appid=None*, *icon=None*, *click=None*,

*actions=None*)

Send toast notificaton.

# **Parameters**

- $message (str)$  notification message
- **title**  $(str)$  notification title
- **appid** (str) application unique id (see *–app-id* cli option)
- $\textbf{icon}(str)$  notification icon (see *–icon* cli option)
- **click** (str) click action (see *–activation-arg* cli option)
- **(dict[str** (actions) str]): list of actions (see *–action* and *–action-arg* cli options)

# **5.2 pyrevit.forms.utils**

Utility functions to support forms module.

```
pyrevit.forms.utils.bitmap_from_file(bitmap_file)
     Create BitmapImage from a bitmap file.
```

```
Parameters bitmap_file (str) - path to bitmap file
```
Returns bitmap image object

Return type BitmapImage

pyrevit.forms.utils.**load\_component**(*xaml\_file*, *comp\_type*) Load WPF component from xaml file.

# **Parameters**

- **xaml\_file** (str) xaml file path
- **comp\_type** (System.Windows.Controls) WPF control type

Returns loaded WPF control

Return type System.Windows.Controls

pyrevit.forms.utils.**load\_ctrl\_template**(*xaml\_file*) Load System.Windows.Controls.ControlTemplate from xaml file.

Parameters xaml\_file (str) – xaml file path

Returns loaded control template

Return type System.Windows.Controls.ControlTemplate

pyrevit.forms.utils.**load\_itemspanel\_template**(*xaml\_file*) Load System.Windows.Controls.ItemsPanelTemplate from xaml file.

Parameters **xaml\_file** (str) – xaml file path

Returns loaded items-panel template

Return type System.Windows.Controls.ControlTemplate

Reusable WPF forms for pyRevit.

# **Example**

**>>> from pyrevit.forms import** WPFWindow

**class** pyrevit.forms.**CommandSwitchWindow**(*context*, *title*, *width*, *height*, *\*\*kwargs*) Standard form to select from a list of command options.

# Parameters

- **context**  $(llist[str]) list of command options to choose from$
- **switches** (*list* [str]) list of on/off switches
- $message (str)$  window title message
- **config** (dict) dictionary of config dicts for options or switches
- **recognize\_access\_key** (bool) recognize '\_' as mark of access key

Returns name of selected option

Return type str

Returns if switches option is used, returns a tuple of selection option name and dict of switches Return type tuple(str, dict)

# **Example**

This is an example with series of command options:

```
>>> from pyrevit import forms
>>> ops = ['option1', 'option2', 'option3', 'option4']
>>> forms.CommandSwitchWindow.show(ops, message='Select Option')
'option2'
```
A more advanced example of combining command options, on/off switches, and option or switch configuration options:

```
>>> from pyrevit import forms
>>> ops = ['option1', 'option2', 'option3', 'option4']
>>> switches = ['switch1', 'switch2']
>>> cfgs = {'option1': { 'background': '0xFF55FF'}}
>>> rops, rswitches = forms.CommandSwitchWindow.show(
... ops,
... switches=switches
... message='Select Option',
... config=cfgs,
... recognize_access_key=False
... )
>>> rops
'option2'
>>> rswitches
{'switch1': False, 'switch2': True}
```
**handle\_click**(*sender*, *args*)

Handle mouse click.

```
handle_input_key(sender, args)
    Handle keyboard inputs.
```

```
process_option(sender, args)
    Handle click on command option button.
```

```
search_txt_changed(sender, args)
    Handle text change in search box.
```
**class** pyrevit.forms.**FamilyParamOption**(*fparam*, *builtin=False*, *labeled=False*) Level wrapper for [select\\_family\\_parameters\(\)](#page-73-0).

#### **istype**

Is type parameter.

**name**

Family Parameter name.

<span id="page-58-0"></span>**class** pyrevit.forms.**GetValueWindow**(*context*, *title*, *width*, *height*, *\*\*kwargs*) Standard form to get simple values from user.

Args:

# **Example**

```
>>> from pyrevit import forms
>>> items = ['item1', 'item2', 'item3']
```
(continues on next page)

(continued from previous page)

```
>>> forms.SelectFromList.show(items, button_name='Select Item')
>>> ['item1']
```
**select**(*sender*, *args*)

Process input data and set the response.

**string\_value\_changed**(*sender*, *args*) Handle string vlaue update event.

```
class pyrevit.forms.LevelOption(level_element)
   select_levels().
```
**name**

Level name.

```
class pyrevit.forms.ParamDef(name, istype)
     Parameter definition tuple.
```
**name**

parameter name

Type str

## **istype**

true if type parameter, otherwise false

Type bool

#### **istype**

Alias for field number 1

#### **name**

Alias for field number 0

**class** pyrevit.forms.**ProgressBar**(*height=32*, *\*\*kwargs*)

Show progress bar at the top of Revit window.

# Parameters

- **title** (string) progress bar text, defaults to 0/100 progress format
- **indeterminate** (bool) create indeterminate progress bar
- **cancellable** (bool) add cancel button to progress bar
- **step**  $(int)$  update progress intervals

# **Example**

```
>>> from pyrevit import forms
>>> count = 1
>>> with forms.ProgressBar(title='my command progress message') as pb:
... # do stuff
... pb.update_progress(count, 100)
... count += 1
```
Progress bar title could also be customized to show the current and total progress values. In example below, the progress bar message will be in format "0 of 100"

**>>> with** forms.ProgressBar(title='{value} of {max\_value}') **as** pb:

By default progress bar updates the progress every time the .update\_progress method is called. For operations with a large number of max steps, the gui update process time will have a significate effect on the overall execution time of the command. In these cases, set the value of step argument to something larger than 1. In example below, the progress bar updates once per every 10 units of progress.

```
>>> with forms.ProgressBar(title='message', steps=10):
```
Progress bar could also be set to indeterminate for operations of unknown length. In this case, the progress bar will show an infinitely running ribbon:

**>>> with** forms.ProgressBar(title='message', indeterminate=**True**):

if cancellable is set on the object, a cancel button will show on the progress bar and .cancelled attribute will be set on the ProgressBar instance if users clicks on cancel button:

```
>>> with forms.ProgressBar(title='message',
... cancellable=True) as pb:
... # do stuff
... if pb.cancelled:
... # wrap up and cancel operation
```
#### **clicked\_cancel**(*sender*, *args*)

Handler for cancel button clicked event.

# **indeterminate**

Progress bar indeterminate state.

#### **reset**()

Reset progress value to 0.

## **title**

Progress bar title.

# **update\_progress**(*new\_value*, *max\_value=1*)

Update progress bar state with given min, max values.

#### Parameters

• **new\_value** (float) – current progress value

- $max$  value  $(fload)$  total progress value
- **class** pyrevit.forms.**RevisionOption**(*revision\_element*) Revision wrapper for [select\\_revisions\(\)](#page-75-0).

#### **name**

Revision name (description).

**class** pyrevit.forms.**SearchPrompt**(*search\_db*, *width*, *height*, *\*\*kwargs*) Standard prompt for pyRevit search.

- **search\_db**  $(llist)$  list of possible search targets
- **search\_tip**  $(str)$  text to show in grayscale when search box is empty
- **switches**  $(str)$  list of switches
- **width**  $(int)$  width of search prompt window
- **height**  $(int)$  height of search prompt window

Returns matched strings, and dict of switches if provided str: matched string if switches are not provided.

Return type str, dict

#### **Example**

```
>>> from pyrevit import forms
>>> # assume search input of '/switch1 target1'
>>> matched_str, args, switches = forms.SearchPrompt.show(
... search_db=['target1', 'target2', 'target3', 'target4'],
... switches=['/switch1', '/switch2'],
... search_tip='pyRevit Search'
... )
... matched_str
'target1'
... args
['--help', '--branch', 'branchname']
... switches
{'/switch1': True, '/switch2': False}
```
# **find\_direct\_match**(*input\_text*)

Find direct text matches in search term.

```
find word match (input text)
```
Find direct word matches in search term.

**handle\_kb\_key**(*sender*, *args*) Handle keyboard input event.

#### **search\_input**

Current search input.

## **search\_input\_parts**

Current cleaned up search term.

# **search\_matches**

List of matches for the given search term.

#### **search\_term**

Current cleaned up search term.

**search\_term\_args**

Find arguments in search term.

# **search\_term\_main**

Current cleaned up search term without the listed switches.

## **search\_term\_switches**

Find matching switches in search term.

- **search\_txt\_changed**(*sender*, *args*) Handle text changed event.
- **set\_search\_results**(*\*args*) Set search results for returning.
- **classmethod show**(*search\_db*, *width=600*, *height=100*, *\*\*kwargs*) Show search prompt.

```
update_results_display(fill_match=False)
```
Update search prompt results based on current input text.

```
class pyrevit.forms.SelectFromList(context, title, width, height, **kwargs)
```
Standard form to select from a list of items.

Any object can be passed in a list to the context argument. This class wraps the objects passed to context, in  $TemplateListItem$ . This class provides the necessary mechanism to make this form work both for selecting items from a list, and from a list of checkboxes. See the list of arguments below for additional options and features.

#### Parameters

- **context** (list [str] or dict [list [str]]) list of items to be selected from OR dict of list of items to be selected from. use dict when input items need to be grouped e.g. List of sheets grouped by sheet set.
- **title** (str, optional) window title. see super class for defaults.
- **width** (int, optional) window width. see super class for defaults.
- **height** (int, optional) window height. see super class for defaults.
- **button\_name** (str, optional) name of select button. defaults to 'Select'
- **name\_attr** (str, optional) object attribute that should be read as item name.
- **multiselect** (bool, optional) allow multi-selection (uses check boxes). defaults to False
- **return all** (bool, optional) return all items. This is handly when some input items have states and the script needs to check the state changes on all items. This options works in multiselect mode only. defaults to False
- **filterfunc** (*function*) filter function to be applied to context items.
- **group\_selector\_title** (str) title for list group selector. defaults to 'List Group'
- **default\_group**  $(str)$  name of defautl group to be selected

#### **Example**

```
>>> from pyrevit import forms
>>> items = ['item1', 'item2', 'item3']
>>> forms.SelectFromList.show(items, button_name='Select Item')
>>> ['item1']
```

```
>>> from pyrevit import forms
>>> ops = [viewsheet1, viewsheet2, viewsheet3]
>>> res = forms.SelectFromList.show(ops,
... multiselect=False,
... name_attr='Name',
... button_name='Select Sheet')
```

```
>>> from pyrevit import forms
>>> ops = {'Sheet Set A': [viewsheet1, viewsheet2, viewsheet3],
... 'Sheet Set B': [viewsheet4, viewsheet5, viewsheet6]}
>>> res = forms.SelectFromList.show(ops,
... multiselect=True,
... name_attr='Name',
```
(continues on next page)

(continued from previous page)

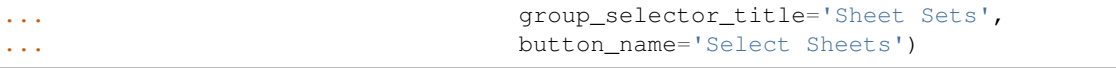

This module also provides a wrapper base class  $TemplatelistItem$  for when the checkbox option is wrapping another element, e.g. a Revit ViewSheet. Derive from this base class and define the name property to customize how the checkbox is named on the dialog.

```
>>> from pyrevit import forms
>>> class MyOption(forms.TemplateListItem):
... @property
... def name(self):
... return '{} - {}{}'.format(self.item.SheetNumber,
... self.item.SheetNumber)
>>> ops = [MyOption('op1'), MyOption('op2', True), MyOption('op3')]
>>> res = forms.SelectFromList.show(ops,
... multiselect=True,
... button_name='Select Item')
>>> [bool(x) for x in res] # or [x.state for x in res]
[True, False, True]
```
**button\_select**(*sender*, *args*) Handle select button click.

**check\_all**(*sender*, *args*) Handle check all button to mark all check boxes as checked.

- **check\_selected**(*sender*, *args*) Mark selected checkboxes as checked.
- **clear\_search**(*sender*, *args*) Clear search box.

```
search_txt_changed(sender, args)
    Handle text change in search box.
```
**toggle\_all**(*sender*, *args*)

Handle toggle all button to toggle state of all check boxes.

- **uncheck\_all**(*sender*, *args*) Handle uncheck all button to mark all check boxes as un-checked.
- **uncheck\_selected**(*sender*, *args*) Mark selected checkboxes as unchecked.

```
class pyrevit.forms.SheetOption(sheet_element)
```
Sheet wrapper for select sheets().

# **name**

Sheet name.

# **number**

Sheet number.

```
class pyrevit.forms.TemplateListItem(orig_item, checked=False, checkable=True,
```
*name\_attr=None*) Base class for checkbox option wrapping another object.

# **checkable**

List Item CheckBox Visibility.

```
classmethod is_checkbox(item)
```
Check if the object has all necessary attribs for a checkbox.

# **name**

Name property.

```
unwrap()
```
Unwrap and return wrapped object.

```
class pyrevit.forms.TemplatePromptBar(height=32, **kwargs)
```
Template context-manager class for creating prompt bars.

Prompt bars are show at the top of the active Revit window and are designed for better prompt visibility.

#### Parameters

- **height**  $(int)$  window height
- \*\***kwargs** other arguments to be passed to \_setup()

#### **update\_window**()

Update the prompt bar to match Revit window.

```
class pyrevit.forms.TemplateUserInputWindow(context, title, width, height, **kwargs)
     Base class for pyRevit user input standard forms.
```
#### Parameters

- **context** (any) window context element(s)
- **title** (str) window title
- **width** (int) window width
- **height** (int) window height
- **\*\*kwargs** other arguments to be passed to \_setup()

```
classmethod show(context, title='User Input', width=500, height=600, **kwargs)
     Show user input window.
```
#### Parameters

- **context** (any) window context element(s)
- **title** (str) window title
- $width (int) window width$
- **height**  $(int)$  window height
- **\*\*kwargs** (any) other arguments to be passed to window

**class** pyrevit.forms.**ViewOption**(*view\_element*)

View wrapper for [select\\_views\(\)](#page-78-0).

## **name**

View name.

```
class pyrevit.forms.WPFWindow(xaml_source, literal_string=False, handle_esc=True,
                                 set_owner=True)
```
WPF Window base class for all pyRevit forms.

- **xaml\_source**  $(str)$  xaml source filepath or xaml content
- **literal\_string** (bool) xaml\_source contains xaml content, not filepath
- **handle esc** (bool) handle Escape button and close the window
- **set\_owner** (*bool*) set the owner of window to host app window

# **Example**

```
>>> from pyrevit import forms
>>> layout = '<Window ' \
>>> 'xmlns="http://schemas.microsoft.com/winfx/2006/xaml/presentation" '
ightharpoonup>>> 'xmlns:x="http://schemas.microsoft.com/winfx/2006/xaml" ' \
>>> 'ShowInTaskbar="False" ResizeMode="NoResize" ' \
>>> 'WindowStartupLocation="CenterScreen" ' \
>>> 'HorizontalContentAlignment="Center">' \
>>> '</Window>'
>>> w = forms.WPFWindow(layout, literal_string=True)
>>> w.show()
```
**static disable\_element**(*\*wpf\_elements*) Enable elements.

Parameters **\*wpf\_elements** – WPF framework elements to be enabled

```
static enable_element(*wpf_elements)
```
Enable elements.

Parameters **\*wpf\_elements** – WPF framework elements to be enabled

**handle\_input\_key**(*sender*, *args*)

Handle keyboard input and close the window on Escape.

**handle\_url\_click**(*sender*, *args*)

Callback for handling click on package website url

**static hide\_element**(*\*wpf\_elements*) Collapse elements.

**Parameters \*wpf\_elements** – WPF framework elements to be collaped

#### **pyrevit\_version**

Active pyRevit formatted version e.g. '4.9-beta'

**set\_icon**(*icon\_path*)

Set window icon to given icon path.

**set\_image\_source**(*wpf\_element*, *image\_file*) Set source file for image element.

Parameters

• **element\_name** (System.Windows.Controls.Image) – xaml image element

• **image\_file** (str) – image file path

#### **setup\_icon**()

Setup default window icon.

```
show(modal=False)
    Show window.
```
**show\_dialog**()

Show modal window.

**static show\_element**(*\*wpf\_elements*) Show collapsed elements.

Parameters **\*wpf\_elements** – WPF framework elements to be set to visible.

**static toggle\_element**(*\*wpf\_elements*) Toggle visibility of elements.

Parameters **\*wpf\_elements** – WPF framework elements to be toggled.

**class** pyrevit.forms.**WarningBar**(*height=32*, *\*\*kwargs*) Show warning bar at the top of Revit window.

Parameters **title** (string) – warning bar text

# **Example**

```
>>> with WarningBar(title='my warning'):
       ... # do stuff
```
pyrevit.forms.**alert**(*msg*, *title=None*, *sub\_msg=None*, *expanded=None*, *footer="*, *ok=True*, *cancel=False*, *yes=False*, *no=False*, *retry=False*, *warn\_icon=True*, *options=None*, *exitscript=False*)

Show a task dialog with given message.

## **Parameters**

- $\text{msg}(str)$  message to be displayed
- **title** (str, optional) task dialog title
- **sub\_msg** (str, optional) sub message
- **expanded** (str, optional) expanded area message
- **ok** (bool, optional) show OK button, defaults to True
- **cancel** (bool, optional) show Cancel button, defaults to False
- **yes** (bool, optional) show Yes button, defaults to False
- **no** (bool, optional) show NO button, defaults to False
- **retry** (bool, optional) show Retry button, defaults to False
- **options** (list [str], optional) list of command link titles in order
- **exitscript** (bool, optional) exit if cancel or no, defaults to False

Returns True if okay, yes, or retry, otherwise False

Return type bool

#### **Example**

```
>>> from pyrevit import forms
>>> forms.alert('Are you sure?',
... ok=False, yes=True, no=True, exitscript=True)
```
pyrevit.forms.**alert\_ifnot**(*condition*, *msg*, *\*args*, *\*\*kwargs*)

Show a task dialog with given message if condition is NOT met.

- **condition** (bool) condition to test
- **msg** (str) message to be displayed
- **title** (str, optional) task dialog title
- **ok** (bool, optional) show OK button, defaults to True
- **cancel** (bool, optional) show Cancel button, defaults to False
- **yes** (bool, optional) show Yes button, defaults to False
- **no** (bool, optional) show NO button, defaults to False
- **retry** (bool, optional) show Retry button, defaults to False
- **exitscript** (bool, optional) exit if cancel or no, defaults to False

Returns True if okay, yes, or retry, otherwise False

Return type bool

#### **Example**

```
>>> from pyrevit import forms
>>> forms.alert_ifnot(value > 12,
... 'Are you sure?',
... ok=False, yes=True, no=True, exitscript=True)
```

```
pyrevit.forms.ask_for_date(default=None, prompt=None, title=None, **kwargs)
     Ask user to select a date value.
```
This is a shortcut function that configures  $GetValueWindow$  for date data types. kwargs can be used to pass on other arguments.

# Parameters

- **default** (datetime.datetime) default selected date value
- **prompt**  $(str)$  prompt message
- **title** (str) title message
- **kwargs** (type) other arguments to be passed to [GetValueWindow](#page-58-0)

Returns selected date

Return type datetime.datetime

#### **Example**

```
>>> forms.ask_for_date(default="", title="Enter deadline:")
... datetime.datetime(2019, 5, 17, 0, 0)
```

```
pyrevit.forms.ask_for_one_item(items, default=None, prompt=None, title=None, **kwargs)
     Ask user to select an item from a list of items.
```
This is a shortcut function that configures  $GetValueWindow$  for 'single-select' data types. kwargs can be used to pass on other arguments.

#### **Parameters**

• **items**  $(llist[str]) -$  list of items to choose from

- **default** (str) default selected item
- **prompt**  $(str)$  prompt message
- **title** (str) title message
- **kwargs** (type) other arguments to be passed to [GetValueWindow](#page-58-0)

Returns selected item

Return type str

# **Example**

```
>>> forms.ask_for_one_item(
... ['test item 1', 'test item 2', 'test item 3'],
... default='test item 2',
... prompt='test prompt',
... title='test title'
... )
... 'test item 1'
```
pyrevit.forms.**ask\_for\_string**(*default=None*, *prompt=None*, *title=None*, *\*\*kwargs*)

Ask user to select a string value.

This is a shortcut function that configures  $GetValueWindow$  for string data types. kwargs can be used to pass on other arguments.

#### Parameters

- **default**  $(str)$  default unique string. must not be in reserved\_values
- **prompt**  $(str)$  prompt message
- **title** (str) title message
- **kwargs**  $(type)$  other arguments to be passed to  $GetValueWindow$

Returns selected string value

Return type str

# **Example**

```
>>> forms.ask_for_string(
... default='some-tag',
... prompt='Enter new tag name:',
... title='Tag Manager')
... 'new-tag'
```
pyrevit.forms.**ask\_for\_unique\_string**(*reserved\_values*, *default=None*, *prompt=None*, *title=None*, *\*\*kwargs*)

Ask user to select a unique string value.

This is a shortcut function that configures  $GetValueWindow$  for unique string data types. kwargs can be used to pass on other arguments.

- **reserved\_values**  $(listr[j] list of reserved (forbidden) values$
- **default**  $(str)$  default unique string. must not be in reserved\_values
- **prompt**  $(str)$  prompt message
- **title** (str) title message
- **kwargs** (type) other arguments to be passed to [GetValueWindow](#page-58-0)

Returns selected unique string

Return type str

# **Example**

```
>>> forms.ask_for_unique_string(
      ... prompt='Enter a Unique Name',
... title=self.Title,
... reserved_values=['Ehsan', 'Gui', 'Guido'],
... owner=self)
... 'unique string'
```
In example above, owner argument is provided to be passed to underlying  $GetValueWindow$ .

```
pyrevit.forms.ask_to_use_selected(type_name, count=None, multiple=True)
     Ask user if wants to use currently selected elements.
```
#### **Parameters**

- **type\_name** (str) Element type of expected selected elements
- **count**  $(int)$  Number of selected items
- **multiple** (bool) Whether multiple selected items are allowed

pyrevit.forms.**check\_familydoc**(*doc=None*, *family\_cat=None*, *exitscript=False*) Verify document is a Family and notify user if not.

#### Parameters

- **doc** (DB.Document) target document, current of not provided
- **family\_cat** (str) family category name
- **exitscript** (bool) exit script if returning False

Returns True if doc is a Family and of provided category

Return type bool

# **Example**

```
>>> from pyrevit import forms
>>> forms.check_familydoc(doc=revit.doc, family_cat='Data Devices')
... True
```
pyrevit.forms.**check\_graphicalview**(*view*, *exitscript=False*) Verify target view is a graphical view

#### **Parameters**

- **view**  $(DB \cdot V i e w)$  target view
- **exitscript** (bool) exit script if returning False

Returns True if view is a graphical view

Return type bool

# **Example**

```
>>> from pyrevit import forms
>>> forms.check_graphicalview(revit.active_view)
... True
```
pyrevit.forms.**check\_modeldoc**(*doc=None*, *exitscript=False*) Verify document is a not a Model and notify user if not.

#### **Parameters**

- **doc** (DB.Document) target document, current of not provided
- **exitscript** (bool) exit script if returning False

Returns True if doc is a Model

Return type bool

#### **Example**

```
>>> from pyrevit import forms
>>> forms.check_modeldoc(doc=revit.doc)
... True
```
pyrevit.forms.**check\_modelview**(*view*, *exitscript=False*)

Verify target view is a model view.

#### **Parameters**

- **view**  $(DB \cdot V i e w)$  target view
- **exitscript** (bool) exit script if returning False

Returns True if view is model view

Return type bool

# **Example**

```
>>> from pyrevit import forms
>>> forms.check_modelview(view=revit.active_view)
... True
```
pyrevit.forms.**check\_selection**(*exitscript=False*, *message='At least one element must be selected.'*)

Verify if selection is not empty notify user if it is.

Parameters

- **exitscript** (bool) exit script if returning False
- **message** (str) prompt message if returning False

Returns True if selection has at least one item

Return type bool

pyrevit.forms.**check\_viewtype**(*view*, *view\_type*, *exitscript=False*)

Verify target view is of given type

# **Parameters**

- **view** (DB.View) target view
- **view\_type** (DB.ViewType) type of view
- **exitscript** (bool) exit script if returning False

Returns True if view is of given type

Return type bool

# **Example**

```
>>> from pyrevit import forms
>>> forms.check_viewtype(revit.active_view, DB.ViewType.DrawingSheet)
... True
```
pyrevit.forms.**check\_workshared**(*doc=None*, *message='Model is not workshared.'*) Verify if model is workshared and notify user if not.

# **Parameters**

- **doc** (DB.Document) target document, current of not provided
- **message** (str) prompt message if returning False

Returns True if doc is workshared

Return type bool

```
pyrevit.forms.inform_wip()
```
Show work-in-progress prompt to user and exit script.

# **Example**

**>>>** forms.inform\_wip()

pyrevit.forms.**pick\_excel\_file**(*save=False*)

File pick/save dialog for an excel file.

**Parameters save** (*bool*) – show file save dialog, instead of file pick dialog

Returns file path

Return type str

pyrevit.forms.**pick\_file**(*file\_ext='\*'*, *files\_filter="*, *init\_dir="*, *restore\_dir=True*, *multi\_file=False*, *unc\_paths=False*)

Pick file dialog to select a destination file.

- **file\_ext**  $(str)$  file extension
- **files\_filter** (str) file filter
- **init\_dir** (str) initial directory
- **restore\_dir** (bool) restore last directory
- **multi** file (bool) allow select multiple files
- **unc\_paths** (bool) return unc paths

Returns file path or list of file paths if multi\_file=True

Return type str or list[str]

# **Example**

```
>>> from pyrevit import forms
>>> forms.pick_file(file_ext='csv')
... r'C:\output\somefile.csv'
```

```
>>> forms.pick_file(file_ext='csv', multi_file=True)
... [r'C:\output\somefile1.csv', r'C:\output\somefile2.csv']
```

```
>>> forms.pick_file(files_filter='All Files (*.*)|*.*|'
                                  'Excel Workbook (*.xlsx)|*.xlsx|'
                                  'Excel 97-2003 Workbook|*.xls',
                    multi_file=True)
... [r'C:\output\somefile1.xlsx', r'C:\output\somefile2.xls']
```
pyrevit.forms.**pick\_folder**(*title=None*)

Show standard windows pick folder dialog.

#### Parameters title (str, optional) – title for the window

Returns folder path

Return type str

**class** pyrevit.forms.**reactive**(*getter*) Decorator for WPF bound properties

# **setter**(*setter*)

Descriptor to change the setter on a property.

# pyrevit.forms.**save\_excel\_file**()

File save dialog for an excel file.

Returns file path

#### Return type str

pyrevit.forms.**save\_file**(*file\_ext="*, *files\_filter="*, *init\_dir="*, *default\_name="*, *restore\_dir=True*, *unc\_paths=False*)

Save file dialog to select a destination file for data.

- **file**  $ext(str) file extension$
- **files filter** (str) file filter
- **init\_dir** (str) initial directory
- **default\_name** (str) default file name
- **restore\_dir** (bool) restore last directory
- **unc\_paths** (bool) return unc paths

Returns file path

Return type str

**Example**

```
>>> from pyrevit import forms
>>> forms.save_file(file_ext='csv')
... r'C:\output\somefile.csv'
```

```
pyrevit.forms.select_family_parameters(family_doc, title='Select Parameters', but-
                                                 ton_name='Select', multiple=True, filterfunc=None,
                                                 include_instance=True, include_type=True, in-
                                                 clude_builtin=True, include_labeled=True)
```
Standard form for selecting parameters from given family document.

#### Parameters

- **family doc** (DB. Document) source family document
- **title** (str, optional) list window title
- **button\_name** (str, optional) list window button caption
- **multiselect** (bool, optional) allow multi-selection (uses check boxes). defaults to True
- **filterfunc** (*function*) filter function to be applied to context items.
- **include\_instance** (bool, optional) list instance parameters
- **include\_type** (bool, optional) list type parameters
- **include builtin** (bool, optional) list builtin parameters
- **include\_labeled** (bool, optional) list parameters used as labels

Returns list of family parameter objects

Return type list[DB.FamilyParameter]

### **Example**

```
>>> forms.select_family_parameters(
... family_doc,
... title='Select Parameters',
... multiple=True,
... include_instance=True,
... include_type=True
... )
... [<DB.FamilyParameter >, <DB.FamilyParameter >]
```
pyrevit.forms.**select\_image**(*images*, *title='Select Image'*, *button\_name='Select'*) Standard form for selecting an image.

- **images** (list[str] | list[framework.Imaging.BitmapImage]) list of image file paths or bitmaps
- **title** (str, optional) swatch list window title

• **button name** (str, optional) – swatch list window button caption

Returns path of the selected image

Return type str

#### **Example**

```
>>> from pyrevit import forms
>>> forms.select_image(['C:/path/to/image1.png',
                         'C:/path/to/image2.png'],
                         title="Select Variation")
... 'C:/path/to/image1.png'
```
pyrevit.forms.**select\_levels**(*title='Select Levels'*, *button\_name='Select'*, *width=500*, *multiple=True*, *filterfunc=None*, *doc=None*, *use\_selection=False*)

Standard form for selecting levels.

#### **Parameters**

- **title** (str, optional) list window title
- **button name** (str, optional) list window button caption
- **width** (int, optional) width of list window
- **multiple** (bool, optional) allow multi-selection (uses check boxes). defaults to **True**
- **filterfunc** (function) filter function to be applied to context items.
- **doc** (DB.Document, optional) source document for levels; defaults to active document
- **use** selection (bool, optional) ask if user wants to use currently selected levels.

Returns list of selected levels

Return type list[DB.Level]

#### **Example**

```
>>> from pyrevit import forms
>>> forms.select_levels()
... [<Autodesk.Revit.DB.Level object>,
... <Autodesk.Revit.DB.Level object>]
```
pyrevit.forms.**select\_open\_docs**(*title='Select Open Documents'*, *button\_name='OK'*, *width=500*, *multiple=True*, *filterfunc=None*)

Standard form for selecting open documents.

- **title** (str, optional) list window title
- **button\_name** (str, optional) list window button caption
- **width** (int, optional) width of list window
- **multiselect** (bool, optional) allow multi-selection (uses check boxes). defaults to True

• **filterfunc** (function) – filter function to be applied to context items.

Returns list of selected documents

Return type list[DB.Document]

#### **Example**

```
>>> from pyrevit import forms
>>> forms.select_open_docs()
... [<Autodesk.Revit.DB.Document object>,
... <Autodesk.Revit.DB.Document object>]
```
pyrevit.forms.**select\_parameters**(*src\_element*, *title='Select Parameters'*, *button\_name='Select'*, *multiple=True*, *filterfunc=None*, *include\_instance=True*, *include\_type=True*)

Standard form for selecting parameters from given element.

#### Parameters

- **src\_element** (DB.Element) source element
- **title** (str, optional) list window title
- **button\_name** (str, optional) list window button caption
- **multiselect** (bool, optional) allow multi-selection (uses check boxes). defaults to True
- **filterfunc** (*function*) filter function to be applied to context items.
- **include\_instance** (bool, optional) list instance parameters
- **include\_type** (bool, optional) list type parameters

Returns list of paramdef objects

Return type list[[ParamDef](#page-59-0)]

## **Example**

```
>>> forms.select_parameter(
... src_element,
... title='Select Parameters',
... multiple=True,
... include_instance=True,
... include_type=True
... )
... [<ParamDef >, <ParamDef >]
```
pyrevit.forms.**select\_revisions**(*title='Select Revision'*, *button\_name='Select'*, *width=500*, *multiple=True*, *filterfunc=None*, *doc=None*)

Standard form for selecting revisions.

- **title** (str, optional) list window title
- **button\_name** (str, optional) list window button caption
- **width** (int, optional) width of list window
- **multiselect** (bool, optional) allow multi-selection (uses check boxes). defaults to True
- **filterfunc** (function) filter function to be applied to context items.
- **doc** (DB.Document, optional) source document for revisions; defaults to active document

Returns list of selected revisions

Return type list[DB.Revision]

# **Example**

```
>>> from pyrevit import forms
>>> forms.select_revisions()
... [<Autodesk.Revit.DB.Revision object>,
    ... <Autodesk.Revit.DB.Revision object>]
```
pyrevit.forms.**select\_schedules**(*title='Select Schedules'*, *button\_name='Select'*, *width=500*, *multiple=True*, *filterfunc=None*, *doc=None*)

Standard form for selecting schedules.

#### **Parameters**

- **title** (str, optional) list window title
- **button\_name** (str, optional) list window button caption
- **width** (int, optional) width of list window
- **multiselect** (bool, optional) allow multi-selection (uses check boxes). defaults to True
- **filterfunc** (function) filter function to be applied to context items.
- **doc** (DB.Document, optional) source document for views; defaults to active document

Returns list of selected schedules

Return type list[DB.ViewSchedule]

# **Example**

```
>>> from pyrevit import forms
>>> forms.select_schedules()
   ... [<Autodesk.Revit.DB.ViewSchedule object>,
... <Autodesk.Revit.DB.ViewSchedule object>]
```
pyrevit.forms.**select\_sheets**(*title='Select Sheets'*, *button\_name='Select'*, *width=500*, *multiple=True*, *filterfunc=None*, *doc=None*, *include\_placeholder=True*, *use\_selection=False*)

Standard form for selecting sheets.

Sheets are grouped into sheet sets and sheet set can be selected from a drop down box at the top of window.

- **title** (str, optional) list window title
- **button\_name** (str, optional) list window button caption
- **width** (int, optional) width of list window
- **multiple** (bool, optional) allow multi-selection (uses check boxes). defaults to True
- **filterfunc** (function) filter function to be applied to context items.
- **doc** (DB. Document, optional) source document for sheets; defaults to active document
- **use\_selection** (bool, optional) ask if user wants to use currently selected sheets.

Returns list of selected sheets

Return type list[DB.ViewSheet]

#### **Example**

```
>>> from pyrevit import forms
>>> forms.select_sheets()
... [<Autodesk.Revit.DB.ViewSheet object>,
... <Autodesk.Revit.DB.ViewSheet object>]
```

```
pyrevit.forms.select_swatch(title='Select Color Swatch', button_name='Select')
     Standard form for selecting a color swatch.
```
### Parameters

- **title** (str, optional) swatch list window title
- **button\_name** (str, optional) swatch list window button caption

Returns rgb color

Return type *[pyrevit.coreutils.colors.RGB](#page-20-0)*

# **Example**

```
>>> from pyrevit import forms
>>> forms.select_swatch(title="Select Text Color")
... <RGB #CD8800>
```
pyrevit.forms.**select\_titleblocks**(*title='Select Titleblock'*, *button\_name='Select'*, *no\_tb\_option='No Title Block'*, *width=500*, *multiple=False*, *filterfunc=None*, *doc=None*)

Standard form for selecting a titleblock.

- **title** (str, optional) list window title
- **button\_name** (str, optional) list window button caption
- **no\_tb\_option** (str, optional) name of option for no title block
- **width** (int, optional) width of list window
- **multiselect** (bool, optional) allow multi-selection (uses check boxes). defaults to True
- **filterfunc** (function) filter function to be applied to context items.

• **doc** (DB.Document, optional) – source document for titleblocks; defaults to active document

Returns selected titleblock id.

Return type DB.ElementId

# **Example**

```
>>> from pyrevit import forms
>>> forms.select_titleblocks()
... <Autodesk.Revit.DB.ElementId object>
```
pyrevit.forms.**select\_views**(*title='Select Views'*, *button\_name='Select'*, *width=500*, *multiple=True*, *filterfunc=None*, *doc=None*, *use\_selection=False*)

Standard form for selecting views.

#### **Parameters**

- **title** (str, optional) list window title
- **button\_name** (str, optional) list window button caption
- **width** (int, optional) width of list window
- **multiple** (bool, optional) allow multi-selection (uses check boxes). defaults to True
- **filterfunc** (function) filter function to be applied to context items.
- **doc** (DB.Document, optional) source document for views; defaults to active document
- **use\_selection** (bool, optional) ask if user wants to use currently selected views.

Returns list of selected views

Return type list[DB.View]

## **Example**

```
>>> from pyrevit import forms
>>> forms.select_views()
... [<Autodesk.Revit.DB.View object>,
... <Autodesk.Revit.DB.View object>]
```
pyrevit.forms.**select\_viewtemplates**(*title='Select View Templates'*, *button\_name='Select'*, *width=500*, *multiple=True*, *filterfunc=None*, *doc=None*)

Standard form for selecting view templates.

- **title** (str, optional) list window title
- **button\_name** (str, optional) list window button caption
- **width** (int, optional) width of list window
- **multiselect** (bool, optional) allow multi-selection (uses check boxes). defaults to True
- **filterfunc** (*function*) filter function to be applied to context items.
- **doc** (DB.Document, optional) source document for views; defaults to active document

Returns list of selected view templates

Return type list[DB.View]

# **Example**

```
>>> from pyrevit import forms
>>> forms.select_viewtemplates()
... [<Autodesk.Revit.DB.View object>,
... <Autodesk.Revit.DB.View object>]
```
pyrevit.forms.**toast**(*message*, *title='pyRevit'*, *appid='pyRevit'*, *icon=None*, *click=None*, *actions=None*)

Show a Windows 10 notification.

#### **Parameters**

- $message (str)$  notification message
- **title** (str) notification title
- **appid**  $(str)$  app name (will show under message)
- **icon**  $(str)$  file path to icon .ico file (defaults to pyRevit icon)
- **click**  $(str)$  click action commands string
- $\bullet$  **actions**  $(dict)$  dictionary of button names and action strings

#### **Example**

```
>>> script.toast("Hello World!",
... title="My Script",
... appid="MyAPP",
... click="https://eirannejad.github.io/pyRevit/",
... actions={
... "Open Google":"https://google.com",
... "Open Toast64":"https://github.com/go-toast/toast"
... })
```
# CHAPTER 6

# pyrevit.framework

Provide access to DotNet Framework.

# **Example**

**>>> from pyrevit.framework import** Assembly, Windows

pyrevit.framework.**get\_current\_thread\_id**() Return manageed thread id of current thread.

pyrevit.framework.**get\_dll\_file**(*assembly\_name*) Return path to given assembly name.

pyrevit.framework.**get\_type**(*fw\_object*) Return CLR type of an object.

# CHAPTER 7

# pyrevit.loader

# **7.1 pyrevit.loader.asmmaker**

Assembly maker module.

**class** pyrevit.loader.asmmaker.**ExtensionAssemblyInfo**(*name*, *location*, *reloading*)

```
location
```
Alias for field number 1

**name**

Alias for field number 0

# **reloading**

Alias for field number 2

pyrevit.loader.asmmaker.**create\_assembly**(*extension*)

Parameters extension (pyrevit.extensions.components.Extension) -

*host\_version*)

Returns:

# **7.2 pyrevit.loader.sessioninfo**

Manage information about pyRevit sessions.

<span id="page-82-0"></span>**class** pyrevit.loader.sessioninfo.**RuntimeInfo**(*pyrevit\_version*, *engine\_version*,

Session runtime information tuple.

- **pyrevit\_version** (str) formatted pyRevit version
- **engine\_version** (int) active IronPython engine version

• **host** version  $(str)$  – Current Revit version

**engine\_version**

Alias for field number 1

#### **host\_version**

Alias for field number 2

#### **pyrevit\_version**

Alias for field number 0

pyrevit.loader.sessioninfo.**get\_loaded\_pyrevit\_assemblies**()

Return list of loaded pyRevit assemblies from environment variable.

Returns list of loaded assemblies

Return type list[str]

pyrevit.loader.sessioninfo.**get\_runtime\_info**()

Return runtime information tuple.

Returns runtime info tuple

Return type [RuntimeInfo](#page-82-0)

# **Example**

**>>>** sessioninfo.get\_runtime\_info()

pyrevit.loader.sessioninfo.**get\_session\_uuid**() Read session uuid from environment variable.

Returns session uuid string

### Return type str

pyrevit.loader.sessioninfo.**new\_session\_uuid**() Create a new uuid for a pyRevit session.

Returns session uuid string

Return type str

pyrevit.loader.sessioninfo.**report\_env**() Report python version, home directory, config file, etc.

pyrevit.loader.sessioninfo.**set\_loaded\_pyrevit\_assemblies**(*loaded\_assm\_name\_list*)

Set the environment variable with list of loaded assemblies.

### Parameters

- **loaded\_assm\_name\_list**  $(list[str])$  list of assembly names
- **val** (*type*) desc

pyrevit.loader.sessioninfo.**set\_session\_uuid**(*uuid\_str*) Set session uuid on environment variable.

Parameters **uuid\_str** (str) – session uuid string

pyrevit.loader.sessioninfo.**setup\_runtime\_vars**() Setup runtime environment variables with session information.

# **7.3 pyrevit.loader.systemdiag**

Session diagnostics.

```
pyrevit.loader.systemdiag.system_diag()
     Verifies system status is appropriate for a pyRevit session.
```
# **7.4 pyrevit.loader.sessionmgr**

The loader module manages the workflow of loading a new pyRevit session. It's main purpose is to orchestrate the process of finding pyRevit extensions, creating dll assemblies for them, and creating a user interface in the host application.

Everything starts from sessionmgr.load\_session() function. . .

The only public function is load\_session() that loads a new session. Everything else is private.

**class** pyrevit.loader.sessionmgr.**AssembledExtension**(*ext*, *assm*)

**assm**

Alias for field number 1

**ext**

Alias for field number 0

```
pyrevit.loader.sessionmgr.execute_command(pyrevitcmd_unique_id)
```
Executes a pyRevit command.

```
Parameters pyrevitcmd_unique_id (str) – Unique/Class Name of the pyRevit command
```
Returns results from the executed command

```
pyrevit.loader.sessionmgr.execute_extension_startup_script(script_path, ext_name,
```
*sys\_paths=None*)

Executes a script using pyRevit script executor.

**Parameters script\_path**  $(str)$  – Address of the script file

Returns results dictionary from the executed script

pyrevit.loader.sessionmgr.**find\_pyrevitcmd**(*pyrevitcmd\_unique\_id*)

Searches the pyRevit-generated assemblies under current session for the command with the matching unique name (class name) and returns the command type. Notice that this returned value is a 'type' and should be instantiated before use.

## **Example**

```
>>> cmd = find_pyrevitcmd('pyRevitCorepyRevitpyRevittoolsReload')
>>> command_instance = cmd()
>>> command_instance.Execute() # Provide commandData, message, elements
```
**Parameters pyrevitcmd\_unique\_id** (str) – Unique name for the command

Returns Type for the command with matching unique name

### pyrevit.loader.sessionmgr.**load\_session**()

Handles loading/reloading of the pyRevit addin and extensions. To create a proper ui, pyRevit extensions needs to be properly parsed and a dll assembly needs to be created. This function handles these tasks through interactions with .extensions, .loader.asmmaker, and .loader.uimaker

# **Example**

```
>>> from pyrevit.loader.sessionmgr import load_session
>>> load_session() # start loading a new pyRevit session
```
Returns None

# **7.5 pyrevit.loader.uimaker**

UI maker.

pyrevit.loader.uimaker.**update\_pyrevit\_ui**(*ui\_ext*, *ext\_asm\_info*, *create\_beta=False*) Updates/Creates pyRevit ui for the given extension and provided assembly dll address.

Loader base module.

# CHAPTER<sup>8</sup>

# pyrevit.output

# **8.1 pyrevit.output.linkmaker**

Handle creation of output window helper links.

```
pyrevit.output.linkmaker.make_link(element_ids, contents=None)
     Create link for given element ids.
```
This link is a special format link with revit:// scheme that is handled by the output window to select the provided element ids in current project. Scripts should not call this function directly. Creating clickable element links is handled by the output wrapper object through the linkify() method.

# **Example**

```
>>> output = pyrevit.output.get_output()
>>> for idx, elid in enumerate(element_ids):
>>> print('{}: {}'.format(idx+1, output.linkify(elid)))
```
Provide access to output window and its functionality.

This module provides access to the output window for the currently running pyRevit command. The proper way to access this wrapper object is through the get output() of pyrevit. script module. This method, in return uses the *pyrevit.output* module to get access to the output wrapper.

# **Example**

```
>>> from pyrevit import script
>>> output = script.get_output()
```
Here is the source of  $pyrevit$ .  $script$ .  $get\_output$  (). As you can see this functions calls the  $pyrevit$ . [output.get\\_output\(\)](#page-93-0) to receive the output wrapper.

```
def get_output():
    """Return object wrapping output window for current script.
    Returns:
        :obj:`pyrevit.output.PyRevitOutputWindow`: Output wrapper object
    ... ..
    return output.get_output()
```
#### <span id="page-87-0"></span>**class** pyrevit.output.**PyRevitOutputWindow** Wrapper to interact with the output window.

#### **add\_style**(*style\_code*, *attribs=None*)

Inject style tag into current html head of the output window.

#### Parameters

- **style\_code** (str) css styling code
- **attribs** (dict) dictionary of attribute names and value

### **Example**

```
>>> output = pyrevit.output.get_output()
>>> output.add_style('body { color: blue; }')
```
#### **center**()

Center the output window on the screen

# **close**()

Close the window.

#### **close\_others**(*all\_open\_outputs=False*)

Close all other windows that belong to the current command.

```
Parameters all_open_outputs (bool) – Close all any other windows if True
```
#### **debug\_mode**

Set debug mode on output window and stream.

This will cause the output window to print information about the buffer stream and other aspects of the output window mechanism.

#### **freeze**()

Freeze output content update.

### **get\_head\_html**()

str: Return inner code of html head element.

### **get\_height**()

int: Return current window height.

# **get\_title**()

str: Return current window title.

#### **get\_width**()

int: Return current window width.

#### **hide**()

Hide the window.

```
hide_logpanel()
```
Hide output window logging panel.

**hide\_progress**()

Hide output window progress bar.

```
indeterminate_progress(state)
```
Show or hide indeterminate progress bar.

**inject\_script**(*script\_code*, *attribs=None*, *body=False*)

Inject script tag into current head (or body) of the output window.

Parameters

- **script\_code** (str) javascript code
- **attribs** (dict) dictionary of attribute names and value
- **body** (bool, optional) injects script into body instead of head

# **Example**

```
>>> output = pyrevit.output.get_output()
>>> output.inject_script('', # no script since it's a link
                         {'src': js_script_file_path})
```
**inject\_to\_body**(*element\_tag*, *element\_contents*, *attribs=None*) Inject html element to current html body of the output window.

#### Parameters

- **element\_tag** (str) html tag of the element e.g. 'div'
- **element\_contents** (str) html code of the element contents
- **attribs** (dict) dictionary of attribute names and value

### **Example**

```
>>> output = pyrevit.output.get_output()
>>> output.inject_to_body('script',
                          '', # no script since it's a link
                          {'src': js_script_file_path})
```
#### **inject\_to\_head**(*element\_tag*, *element\_contents*, *attribs=None*) Inject html element to current html head of the output window.

#### Parameters

- **element\_tag** (str) html tag of the element e.g. 'div'
- **element\_contents** (str) html code of the element contents
- **attribs** (dict) dictionary of attribute names and value

#### **Example**

```
>>> output = pyrevit.output.get_output()
>>> output.inject_to_head('script',
                          '', # no script since it's a link
                          {'src': js_script_file_path})
```
# **insert\_divider**(*level="*)

Add horizontal rule to the output window.

```
static linkify(element_ids, title=None)
     Create clickable link for the provided element ids.
```
This method, creates the link but does not print it directly.

#### Parameters

- **element\_ids** (list of *ElementId*) –
- **element\_ids** single or multiple ids
- **title**  $(str)$  tile of the link. defaults to list of element ids

# **Example**

```
>>> output = pyrevit.output.get_output()
>>> for idx, elid in enumerate(element_ids):
>>> print('{}: {}'.format(idx+1, output.linkify(elid)))
```
### **lock\_size**()

Lock window size.

**log\_debug**(*message*) Report DEBUG message into output logging panel.

#### **log\_error**(*message*)

Report ERROR message into output logging panel.

- **log\_info**(*message*) Report INFO message into output logging panel.
- **log\_success**(*message*) Report SUCCESS message into output logging panel.
- **log\_warning**(*message*) Report WARNING message into output logging panel.
- **make\_bar\_chart**(*version=None*) PyRevitOutputChart: Return bar chart object.
- **make\_bubble\_chart**(*version=None*) PyRevitOutputChart: Return bubble chart object.
- **make\_chart**(*version=None*) PyRevitOutputChart: Return chart object.
- **make\_doughnut\_chart**(*version=None*) PyRevitOutputChart: Return dougnut chart object.
- **make\_line\_chart**(*version=None*)

PyRevitOutputChart: Return line chart object.

**make\_pie\_chart**(*version=None*)

PyRevitOutputChart: Return pie chart object.

#### **make\_polar\_chart**(*version=None*)

PyRevitOutputChart: Return polar chart object.

**make\_radar\_chart**(*version=None*)

PyRevitOutputChart: Return radar chart object.

#### **make\_stacked\_chart**(*version=None*)

PyRevitOutputChart: Return stacked chart object.

#### **next\_page**()

Add hidden next page tag to the output window.

This is helpful to silently separate the output to multiple pages for better printing.

#### **open\_page**(*dest\_file*)

Open html page in output window.

Parameters **dest\_file** (str) – full path of the target html file

#### **open\_url**(*dest\_url*)

Open url page in output window.

Parameters **dest\_url** (str) – web url of the target page

# **output\_id**

Return id of the output window.

In current implementation, Id of output window is equal to the unique id of the pyRevit command it belongs to. This means that all output windows belonging to the same pyRevit command, will have identical output\_id values.

Type str

#### **output\_uniqueid**

Return unique id of the output window.

In current implementation, unique id of output window is a GUID string generated when the output window is opened. This id is unique to the instance of output window.

#### Type str

#### **static print\_code**(*code\_str*)

Print code to the output window with special formatting.

#### **Example**

```
>>> output = pyrevit.output.get_output()
>>> output.print_code('value = 12')
```
### **static print\_html**(*html\_str*)

Add the html code to the output window.

## **Example**

```
>>> output = pyrevit.output.get_output()
>>> output.print_html('<strong>Title</strong>')
```
#### **print\_image**(*image\_path*)

Prints given image to the output.

# **Example**

```
>>> output = pyrevit.output.get_output()
>>> output.print_image(r'C:\image.gif')
```
#### **static print\_md**(*md\_str*)

Process markdown code and print to output window.

#### **Example**

```
>>> output = pyrevit.output.get_output()
>>> output.print_md('### Title')
```

```
print_table(table_data, columns=None, formats=None, title=", last_line_style=")
     Print provided data in a table in output window.
```
#### Parameters

- **table\_data** (list of iterables) 2D array of data
- **title** (str) table title
- **columns** (list str) list of column names
- **formats** (list str) column data formats
- **last\_line\_style**  $(str)$  css style of last row

### **Example**

```
>>> data = [
... ['row1', 'data', 'data', 80 ],
... ['row2', 'data', 'data', 45 ],
... ]
>>> output.print_table(
... table_data=data,
... title="Example Table",
... columns=["Row Name", "Column 1", "Column 2", "Percentage"],
... formats=['', '', '', '{}%'],
... last_line_style='color:red;'
... )
```
#### **renderer**

Return html renderer inside output window.

Returns System.Windows.Forms.WebBrowser (In current implementation)

```
reset_icon()
```
Sets icon on the output window.

#### **reset\_progress**()

Reset output window progress bar to zero.

```
resize(width, height)
```
Resize window to the new width and height.

**save\_contents**(*dest\_file*)

Save html code of the window.

**Parameters dest\_file** (str) – full path of the destination html file

**self\_destruct**(*seconds*)

Set self-destruct (close window) timer.

Parameters **seconds** (int) – number of seconds after which window is closed.

```
set_font(font_family, font_size)
```
Set window font family to the new font family and size.

#### Parameters

- **font\_family** (str) font family name e.g. 'Courier New'
- **font\_size** (int) font size e.g. 16
- **set\_height**(*height*) Set window height to the new height.
- **set\_icon**(*iconpath*) Sets icon on the output window.
- **set\_title**(*new\_title*)

Set window title to the new title.

**set\_width**(*width*) Set window width to the new width.

#### **show**()

Show the window.

```
show_logpanel()
```
Show output window logging panel.

# **unfreeze**()

Unfreeze output content update.

#### **unhide\_progress**()

Unhide output window progress bar.

```
unlock_size()
```
Unock window size.

**update\_progress**(*cur\_value*, *max\_value*)

Activate and update the output window progress bar.

### Parameters

- **cur\_value** (float) current progress value e.g. 50
- **max\_value** (float) total value e.g. 100

# **Example**

```
>>> output = pyrevit.output.get_output()
>>> for i in range(100):
>>> output.update_progress(i, 100)
```
**window**

Return output window object.

Type PyRevitLabs.PyRevit.Runtime.ScriptConsole

- pyrevit.output.**docclosing\_eventhandler**(*sender*, *args*) Close all output window on document closing.
- pyrevit.output.**get\_default\_stylesheet**() Return default css stylesheet used by output window.
- <span id="page-93-0"></span>pyrevit.output.**get\_output**() [pyrevit.output.PyRevitOutputWindow](#page-87-0) : Return output window.
- pyrevit.output.**get\_stylesheet**() Return active css stylesheet used by output window.
- pyrevit.output.**reset\_stylesheet**() Reset active stylesheet to default.
- pyrevit.output.**set\_stylesheet**(*stylesheet*) Set active css stylesheet used by output window.

Parameters stylesheet  $(str)$  – full path to stylesheet file

pyrevit.output.**setup\_output\_closer**() Setup document closing event listener.

# CHAPTER 9

# pyrevit.revit

# **9.1 pyrevit.revit.files**

Helper functions for working with revit files.

```
pyrevit.revit.files.cleanup_backups(main_revitfile)
     Remove all incremental saves of the given Revit file.
```
# **9.2 pyrevit.revit.geom**

Geometric utilities for Revit.

```
pyrevit.revit.geom.convert_point_coord_system(rvt_point, rvt_transform)
     Return coordinates of point in another coordinate system.
```
Parameters

- **rvt\_point** (DB.XYZ) Revit point
- **rvt\_transform** (DB.Transform) Revit transform for target coord system

Returns Point coordinates in new coordinate system.

Return type DB.XYZ

```
pyrevit.revit.geom.convert_point_to_metric(rvt_point)
     Convert given point coordinates to metric.
```
# **9.3 pyrevit.revit.serverutils**

Helper functions for working with revit server.

```
class pyrevit.revit.serverutils.SyncHistory(index, userid, timestamp)
     namedtuple for model sync history data in revit server
```
#### **index**

row index in history db

Type int

### **userid**

user identifier

Type str

#### **timestamp**

time stamp string (e.g. "2017-12-13 19:56:20")

Type str

#### **index**

Alias for field number 0

#### **timestamp**

Alias for field number 2

### **userid**

Alias for field number 1

# pyrevit.revit.serverutils.**get\_model\_sync\_history**(*server\_path*)

Read model sync history from revit server sqlite history file.

#### **Parameters server\_path** (str) – directory path of revit server filestore

Returns list of SyncHistory instances

```
Return type list'(''SyncHistory')
```
# **Example**

```
>>> get_model_sync_history("//servername/path/to/model.rvt")
... [SyncHistory(index=498, userid="user",
... timestamp="2017-12-13 19:56:20")]
```
pyrevit.revit.serverutils.**get\_server\_path**(*doc*, *path\_dict*) Return file path of a model hosted on revit server.

#### **Parameters**

- **doc** (Document) revit document object
- **path\_dict** (dict) dict of RSN paths and their directory paths

## **Example**

```
>>> rsn_paths = {'RSN://SERVERNAME': '//servername/filestore'}
>>> get_server_path(doc, rsn_paths)
... "//servername/filestore/path/to/model.rvt"
```
# **9.4 pyrevit.revit.units**

Unit conversion utilities for Revit.

pyrevit.revit.units.**format\_area**(*area\_value*, *doc=None*) Return formatted area value in document units.

#### Parameters

- **area\_value** (float) area value
- **doc** (DB.Document, optional) Revit document, defaults to current

Returns formatted value

### Return type str

pyrevit.revit.units.**project\_to\_viewport**(*xyz*, *view*) Project a point to viewport coordinates

#### **Parameters**

- **xyz** (DB.XYZ) point to project
- **view** (DB.View) target view

Returns [description]

#### Return type DB.UV

pyrevit.revit.units.**project\_to\_world**(*uv*, *view*)

Get view-based point (UV) back to model coordinates.

#### **Parameters**

- **uv**  $(DB \cdot UV)$  point on a view
- **view**  $(DB \cdot View)$  view to get coordinates from

Returns point in world coordinates

#### Return type DB.XYZ

```
class pyrevit.revit.ErrorSwallower(log_errors=True)
     Suppresses warnings during script execution
```
#### **Example**

```
>>> with ErrorSwallower() as swallower:
>>> for fam in families:
>>> revit.doc.EditFamily(fam)
>>> if swallower.get_swallowed():
>>> logger.warn("Warnings swallowed")
```
#### **get\_swallowed\_errors**() Return swallowed errors

**on\_failure\_processing**(*\_*, *event\_args*) Failure processing event handler

# **reset**()

Reset swallowed errors

#### **class** pyrevit.revit.**RevitWrapper**

**static close\_doc**(*doc*) Close given document.

Parameters doc (DB. Document) – document

**static open\_doc**(*doc\_path*) Open document at given path.

Parameters **doc\_path** (str) – document file path

Returns opened document

Return type DB.Document

# CHAPTER 10

# pyrevit.routes

# **10.1 pyrevit.routes.server**

# **10.1.1 pyrevit.routes.server.base**

## Utility functions and types

**class** pyrevit.routes.server.base.**Request**(*path='/'*, *method='GET'*, *data=None*,

*params=None*)

Request wrapper object

**add\_header**(*key*, *value*) Add new header key:value

# **callback\_url**

Request callback url, if provided in payload

# **headers**

Request headers dict

#### **params**

Request parameters

**class** pyrevit.routes.server.base.**Response**(*status=200*, *data=None*, *headers=None*) Response wrapper object

**add\_header**(*key*, *value*) Add new header key:value

# **headers**

Response headers dict

Handles http api routing and serving with usage similar to flask.

**class** pyrevit.routes.server.**Request**(*path='/'*, *method='GET'*, *data=None*, *params=None*) Request wrapper object

**add\_header**(*key*, *value*) Add new header key:value **callback\_url** Request callback url, if provided in payload **headers** Request headers dict **params** Request parameters **class** pyrevit.routes.server.**Response**(*status=200*, *data=None*, *headers=None*) Response wrapper object **add\_header**(*key*, *value*) Add new header key:value **headers** Response headers dict pyrevit.routes.server.**init**() Initialize routes. Reset all registered routes and shutdown servers pyrevit.routes.server.**activate\_server**() Activate routes server for this host instance pyrevit.routes.server.**deactivate\_server**() Deactivate the active routes server for this host instance pyrevit.routes.server.**get\_active\_server**() Get active routes server for this host instance pyrevit.routes.server.**make\_response**(*data*, *status=200*, *headers=None*)

Create Reponse object with pyrevit.routes.server.**get\_routes**(*api\_name*)

Get all registered routes for given API name

**Parameters**  $api_name(str)$  **– unique name of the api** 

pyrevit.routes.server.**add\_route**(*api\_name*, *pattern*, *method*, *handler\_func*) Add new route for given API name

### **Parameters**

- $api_name (str)$  unique name of the api
- **pattern**  $(str)$  route pattern
- $\mathbf{method}(str)$  method name
- **handler\_func** (function) route handler function

pyrevit.routes.server.**remove\_route**(*api\_name*, *pattern*, *method*) Remove previously registered route for given API name

#### **Parameters**

- **api\_name**  $(str)$  unique name of the api
- **pattern**  $(str)$  route pattern
- $\mathbf{method}(str)$  method name

HTTP API framework similar to flask.

```
class pyrevit.routes.API(name)
    API root object
```
Parameters name  $(str)$  – URL-safe unique root name of the API

# **Example**

```
>>> from pyrevit import routes
>>> api = routes.API("pyrevit-core")
>>> @api.route('/sessions/', methods=['POST'])
>>> def reload_pyrevit(uiapp):
... new_session_id = sessionmgr.reload_pyrevit()
... return {"session_id": new_session_id}
```
**route**(*pattern, methods=['GET']*) Define a new route on this API.

```
pyrevit.routes.active_routes_api()
    Activates routes API
```
# CHAPTER 11

# pyrevit.script

<span id="page-102-0"></span>Provide basic utilities for pyRevit scripts.

# **Example**

```
>>> from pyrevit import script
>>> script.clipboard_copy('some text')
>>> data = script.journal_read('data-key')
>>> script.exit()
```

```
pyrevit.script.clipboard_copy(string_to_copy)
    Copy string to Windows Clipboard.
```
pyrevit.script.**dump\_csv**(*data*, *filepath*) Dumps given data into given csv file.

# Parameters

- **data** (list[list[str]]) data to be dumped
- **filepath**  $(str) csv$  file path

pyrevit.script.**dump\_json**(*data*, *filepath*) Dumps given data into given json file.

# Parameters

- **data** (object) serializable data to be dumped
- **filepath** (str) json file path

```
pyrevit.script.exit()
```
Stop the script execution and exit.

```
pyrevit.script.get_all_buttons()
```
Find and return all ui buttons matching current script command name.

Sometimes tools are duplicated across extensions for user access control so this would help smart buttons to find all the loaded buttons and make icon adjustments.

Returns list of ui button objects

Return type list (pyrevit.coreutils.ribbon.\_PyRevitRibbonButton)

pyrevit.script.**get\_alt\_script\_path**() Return config script path of the current pyRevit command.

Returns config script path

Return type str

pyrevit.script.**get\_bundle\_file**(*file\_name*) Return full path to file under current script bundle.

**Parameters file name**  $(str)$  – bundle file name

Returns full bundle file path

Return type str

pyrevit.script.**get\_bundle\_files**(*sub\_path=None*) Return full path to all file under current script bundle.

Returns list of bundle file paths

Return type list[str]

pyrevit.script.**get\_bundle\_name**()

Return bundle name of the current pyRevit command.

Returns bundle name (e.g. MyButton.pushbutton)

Return type str

```
pyrevit.script.get_button()
     Find and return current script ui button.
```
Returns ui button object

Return type pyrevit.coreutils.ribbon.\_PyRevitRibbonButton

```
pyrevit.script.get_config(section=None)
```
Create and return config section parser object for current script.

Parameters section (str, optional) – config section name

Returns Config section parser object

Return type [pyrevit.coreutils.configparser.PyRevitConfigSectionParser](#page-31-0)

pyrevit.script.**get\_data\_file**(*file\_id*, *file\_ext*, *add\_cmd\_name=False*) Return filename to be used by a user script to store data.

File name is generated in this format:  $pyRevit_{\text{Revit}}$  Version $}_{\text{ifile_id}}$ . {file\_ext}

**Example**

```
>>> script.get_data_file('mydata', 'data')
'.../pyRevit_2018_mydata.data'
>>> script.get_data_file('mydata', 'data', add_cmd_name=True)
'.../pyRevit_2018_Command Name_mydata.data'
```
Data files are not cleaned up at pyRevit startup. Script should manage cleaning up these files.

#### Parameters

- **file\_id** (str) unique id for the filename
- **file\_ext**  $(str)$  file extension
- **add\_cmd\_name** (bool, optional) add command name to file name

Returns full file path

Return type str

pyrevit.script.**get\_document\_data\_file**(*file\_id*, *file\_ext*, *add\_cmd\_name=False*) Return filename to be used by a user script to store data.

File name is generated in this format: pyRevit\_{Revit Version}\_{file\_id}\_{Project Name}. {file\_ext}

#### **Example**

```
>>> script.get_document_data_file('mydata', 'data')
'.../pyRevit_2018_mydata_Project1.data'
>>> script.get_document_data_file('mydata', 'data', add_cmd_name=True)
'.../pyRevit_2018_Command Name_mydata_Project1.data'
```
Document data files are not cleaned up at pyRevit startup. Script should manage cleaning up these files.

#### **Parameters**

- **file\_id**  $(str)$  unique id for the filename
- **file\_ext** (str) file extension
- **add\_cmd\_name** (bool, optional) add command name to file name

Returns full file path

Return type str

```
pyrevit.script.get_envvar(envvar)
```
Return value of give pyRevit environment variable.

The environment variable system is used to retain small values in memory between script runs (e.g. active/inactive state for toggle tools). Do not store large objects in memory using this method. List of currently set environment variables could be sees in pyRevit settings window.

**Parameters envvar**  $(str)$  – name of environment variable

Returns type of object stored in environment variable

Return type any

# **Example**

```
>>> script.get_envvar('ToolActiveState')
True
```
#### pyrevit.script.**get\_extension\_name**()

Return extension name of the current pyRevit command.

Returns extension name (e.g. MyExtension.extension)

Return type str

pyrevit.script.**get\_info**() Return info on current pyRevit command.

Returns Command info object

Return type pyrevit.extensions.genericcomps.GenericUICommand

pyrevit.script.**get\_instance\_data\_file**(*file\_id*, *add\_cmd\_name=False*) Return filename to be used by a user script to store data.

File name is generated in this format: pyRevit\_{Revit Version}\_{Process Id}\_{file\_id}. {file\_ext}

# **Example**

```
>>> script.get_instance_data_file('mydata')
'.../pyRevit_2018_6684_mydata.tmp'
>>> script.get_instance_data_file('mydata', add_cmd_name=True)
'.../pyRevit_2018_6684_Command Name_mydata.tmp'
```
Instance data files are cleaned up at pyRevit startup.

#### **Parameters**

- **file\_id**  $(str)$  unique id for the filename
- **add\_cmd\_name** (bool, optional) add command name to file name

Returns full file path

# Return type str

pyrevit.script.**get\_logger**()

Create and return logger named for current script.

Returns Logger object

Return type [pyrevit.coreutils.logger.LoggerWrapper](#page-34-0)

<span id="page-105-0"></span>pyrevit.script.**get\_output**()

Return object wrapping output window for current script.

Returns Output wrapper object

Return type [pyrevit.output.PyRevitOutputWindow](#page-87-0)

pyrevit.script.**get\_pyrevit\_version**()

Return pyRevit version.

Returns pyRevit version provider

Return type pyrevit.versionmgr. PyRevitVersion

pyrevit.script.**get\_results**()

Return command results dictionary for logging.

Returns Command results dict

Return type pyrevit.telemetry.record.CommandCustomResults

pyrevit.script.**get\_script\_path**() Return script path of the current pyRevit command.

Returns script path

Return type str

pyrevit.script.**get\_unique\_id**() Return unique id of the current pyRevit command.

Returns command unique id

Return type str

pyrevit.script.**get\_universal\_data\_file**(*file\_id*, *file\_ext*, *add\_cmd\_name=False*) Return filename to be used by a user script to store data.

File name is generated in this format:  $pyRevit_{\text{field}}$ . {file\_ext}

### **Example**

```
>>> script.get_universal_data_file('mydata', 'data')
'.../pyRevit_mydata.data'
>>> script.get_universal_data_file('mydata', 'data', add_cmd_name=True)
'.../pyRevit_Command Name_mydata.data'
```
Universal data files are not cleaned up at pyRevit startup. Script should manage cleaning up these files.

#### Parameters

- **file\_id** (str) unique id for the filename
- **file\_ext** (str) file extension
- **add\_cmd\_name** (bool, optional) add command name to file name

Returns full file path

Return type str

pyrevit.script.**journal\_read**(*data\_key*)

Read value for provided key from active Revit journal.

Parameters **data\_key** (str) – data key

Returns data value string

Return type str

pyrevit.script.**journal\_write**(*data\_key*, *msg*) Write key and value to active Revit journal for current command.

Parameters

- **data\_key** (str) data key
- $\text{msg}(str)$  data value string

pyrevit.script.**load\_csv**(*filepath*) Read lines from given csv file

**Parameters filepath**  $(str) - csv$  file path

Returns csv data

Return type list[list[str]]

pyrevit.script.**load\_data**(*slot\_name*, *this\_project=True*)

Wraps python pickle.load() to easily load data from pyRevit data files

To recover native Revit objects, use revit.deserialize(). See Example

Similar to pickle module, the custom data types must be defined in the main scope so the loader can create an instance and return original stored data

**Parameters** 

- **slot\_name**  $(type) desc$
- **this\_project** (bool) data belongs to this project only

Returns stored data

Return type obj

**Example**

```
>>> from pyrevit import revit
... from pyrevit import script
...
...
... class CustomData(object):
... def __init__(self, count, element_ids):
... self._count = count
... # serializes the Revit native objects
... self._elmnt_ids = [revit.serialize(x) for x in element_ids]
...
... @property
... def count(self):
... return self._count
...
... @property
... def element_ids(self):
... # de-serializes the Revit native objects
... return [x.deserialize() for x in self._elmnt_ids]
...
...
... mydata = script.load_data("Selected Elements", element_ids)
... mydata.element_ids
[<DB.ElementId>, <DB.ElementId>, <DB.ElementId>]
```
pyrevit.script.**load\_index**(*index\_file='index.html'*) Load html file into output window.

This method expects index.html file in the current command bundle, unless full path to an html file is provided.

Parameters index\_file (str, optional) – full path of html file.

pyrevit.script.**load\_json**(*filepath*) Loads data from given json file.

Parameters filepath  $(str)$  – json file path

Returns deserialized data

Return type object

pyrevit.script.**open\_url**(*url*)

Open url in a new tab in default webbrowser.
### <span id="page-108-0"></span>pyrevit.script.**reset\_config**(*section=None*)

Reset pyRevit config.

Script should call this to reset any save configuration by removing section related to current script.

Parameters section (str, optional) – config section name

pyrevit.script.**save\_config**()

Save pyRevit config.

Scripts should call this to save any changes they have done to their config section object received from script.get\_config() method.

```
pyrevit.script.set_envvar(envvar, value)
```
Set value of give pyRevit environment variable.

The environment variable system is used to retain small values in memory between script runs (e.g. active/inactive state for toggle tools). Do not store large objects in memory using this method. List of currently set environment variables could be sees in pyRevit settings window.

#### **Parameters**

- **envvar**  $(str)$  name of environment variable
- **value** (any) value of environment variable

### **Example**

```
>>> script.set_envvar('ToolActiveState', False)
>>> script.get_envvar('ToolActiveState')
False
```
pyrevit.script.**show\_file\_in\_explorer**(*file\_path*) Show file in Windows Explorer.

```
pyrevit.script.show_folder_in_explorer(folder_path)
    Show folder in Windows Explorer.
```
pyrevit.script.**store\_data**(*slot\_name*, *data*, *this\_project=True*) Wraps python pickle.dump() to easily store data to pyRevit data files

To store native Revit objects, use revit.serialize(). See Example

#### **Parameters**

- $slot_name(type) desc$
- $\bullet$  **data**  $(obj)$  any pickalable data
- **this\_project** (bool) data belongs to this project only

#### **Example**

```
>>> from pyrevit import revit
... from pyrevit import script
...
...
... class CustomData(object):
... def __init__(self, count, element_ids):
... self._count = count
```
(continues on next page)

(continued from previous page)

```
... # serializes the Revit native objects
... self._elmnt_ids = [revit.serialize(x) for x in element_ids]
...
... @property
... def count(self):
... return self._count
...
... @property
... def element_ids(self):
... # de-serializes the Revit native objects
... return [x.deserialize() for x in self._elmnt_ids]
...
...
... mydata = CustomData(
... count=3,
... element_ids=[<DB.ElementId>, <DB.ElementId>, <DB.ElementId>]
... )
...
... script.store_data("Selected Elements", mydata)
```
pyrevit.script.**toggle\_icon**(*new\_state*, *on\_icon\_path=None*, *off\_icon\_path=None*) Set the state of button icon (on or off).

This method expects on.png and off.png in command bundle for on and off icon states, unless full path of icon states are provided.

#### Parameters

- **new\_state** (bool) state of the ui button icon.
- **on\_icon\_path** (str, optional) full path of icon for on state. default='on.png'
- **off\_icon\_path** (str, optional) full path of icon for off state. default='off.png'

# CHAPTER 12

### pyrevit.userconfig

<span id="page-110-1"></span><span id="page-110-0"></span>Handle reading and parsing, writin and saving of all user configurations.

This module handles the reading and writing of the pyRevit configuration files. It's been used extensively by pyRevit sub-modules. user\_config is set up automatically in the global scope by this module and can be imported into scripts and other modules to access the default configurations.

All other modules use this module to query user config.

#### **Example**

```
>>> from pyrevit.userconfig import user_config
>>> user_config.add_section('newsection')
>>> user_config.newsection.property = value
>>> user_config.newsection.get('property', default_value)
>>> user_config.save_changes()
```
The user\_config object is also the destination for reading and writing configuration by pyRevit scripts through get\_config() of  $pyrevit$ . script module. Here is the function source:

```
def get_config(section=None):
    """Create and return config section parser object for current script.
    Args:
       section (str, optional): config section name
    Returns:
        :obj:`pyrevit.coreutils.configparser.PyRevitConfigSectionParser`:
           Config section parser object
    "''"from pyrevit.userconfig import user_config
    if not section:
       script_cfg_postfix = 'config'
        section = EXEC_PARAMS.command_name + script_cfg_postfix
```
(continues on next page)

(continued from previous page)

```
try:
   return user_config.get_section(section)
except Exception:
    return user_config.add_section(section)
```
#### **Example**

```
>>> from pyrevit import script
>>> cfg = script.get_config()
>>> cfg.property = value
>>> cfg.get('property', default_value)
>>> script.save_config()
```
<span id="page-111-0"></span>**class** pyrevit.userconfig.**PyRevitConfig**(*cfg\_file\_path=None*, *config\_type='Unknown'*) Provide read/write access to pyRevit configuration.

#### Parameters

- **cfg\_file\_path** (str) full path to config file to be used.
- **config\_type** (str) type of config file

#### **Example**

```
>>> cfg = PyRevitConfig(cfg_file_path)
>>> cfg.add_section('sectionname')
>>> cfg.sectionname.property = value
>>> cfg.sectionname.get('property', default_value)
>>> cfg.save_changes()
```
#### **config\_file**

Current config file path.

#### **get\_active\_cpython\_engine**() Return active cpython engine.

**get\_config\_version**() Return version of config file used for change detection.

### **get\_current\_attachment**()

Return current pyRevit attachment.

#### **get\_ext\_root\_dirs**()

Return a list of all extension directories.

Returns list of strings. user extension directories.

Return type list

#### **static get\_list\_separator**()

Get list separator defined in user os regional settings.

```
get_thirdparty_ext_root_dirs(include_default=True)
     Return a list of external extension directories set by the user.
```
Returns list of strings. External user extension directories.

Return type list

<span id="page-112-0"></span>**save\_changes**()

Save user config into associated config file.

**set\_thirdparty\_ext\_root\_dirs**(*path\_list*) Updates list of external extension directories in config file

Parameters path\_list (list [str]) – list of external extension paths

pyrevit.userconfig.**find\_config\_file**(*target\_path*) Find config file in target path.

pyrevit.userconfig.**verify\_configs**(*config\_file\_path=None*) Create a user settings file.

if config\_file\_path is not provided, configs will be in memory only

Parameters config\_file\_path (str, optional) - config file full name and path

Returns pyRevit config file handler

Return type [pyrevit.userconfig.PyRevitConfig](#page-111-0)

# CHAPTER 13

### pyrevit.versionmgr

### <span id="page-114-2"></span><span id="page-114-1"></span>**13.1 pyrevit.versionmgr.about**

Utility module for pyRevit project information.

### **Example**

```
>>> from pyrevit.versionmgr import about
>>> a = about.get_pyrevit_about()
>>> a.subtitle
... 'python RAD Environment for Autodesk Revit®'
>>> a.copyright
... '© 2014-2020 Ehsan Iran-Nejad'
```
<span id="page-114-0"></span>**class** pyrevit.versionmgr.about.**PyRevitAbout**(*subtitle*, *madein*, *copyright*) pyRevit project info tuple.

### **subtitle**

project subtitle

Type str

**madein** project made-in info

Type str

**copyright**

project copyright info

Type str

**copyright**

Alias for field number 2

<span id="page-115-2"></span>**madein**

Alias for field number 1

```
subtitle
```
Alias for field number 0

```
pyrevit.versionmgr.about.get_pyrevit_about()
    Return information about pyRevit project.
```
Returns pyRevit project info tuple

Return type [PyRevitAbout](#page-114-0)

### <span id="page-115-0"></span>**13.2 pyrevit.versionmgr.updater**

Handle updating pyRevit repository and its extensions.

```
pyrevit.versionmgr.updater.check_for_updates()
     Check whether any available repo has pending updates.
```

```
pyrevit.versionmgr.updater.get_all_extension_repos()
     Return a list of repos for all installed extensions.
```

```
pyrevit.versionmgr.updater.get_thirdparty_ext_repos()
     Return a list of repos for installed third-party extensions.
```

```
pyrevit.versionmgr.updater.get_updates(repo_info)
     Fetch updates on repository.
```
**Parameters repo\_info** ([pyrevit.coreutils.git.RepoInfo](#page-32-0)) – repository info wrapper object

```
pyrevit.versionmgr.updater.has_core_updates()
    Check whether pyRevit repo has core updates.
```
This would require host application to be closed to release the file lock of core DLLs so they can be updated separately.

```
pyrevit.versionmgr.updater.has_pending_updates(repo_info)
    Check for updates on repository.
```

```
Parameters repo_infopyrevit.coreutils.git.RepoInfo) – repository info wrapper
   object
```

```
pyrevit.versionmgr.updater.update_pyrevit()
     Update pyrevit and its extension repositories.
```

```
pyrevit.versionmgr.updater.update_repo(repo_info)
    Update repository.
```

```
Parameters repo_infopyrevit.coreutils.git.RepoInfo) – repository info wrapper
   object
```
### <span id="page-115-1"></span>**13.3 pyrevit.versionmgr.upgrade**

Perform upgrades between version, e.g. adding a new config parameter

```
pyrevit.versionmgr.upgrade.upgrade_existing_pyrevit()
    Upgrade existing pyRevit deployment.
```
<span id="page-116-2"></span>pyrevit.versionmgr.upgrade.**upgrade\_user\_config**(*user\_config*) Upgarde user configurations.

#### **Parameters**

- **user\_config** ([pyrevit.userconfig.PyRevitConfig](#page-111-0)) config object
- $\mathbf{val}(type) desc$

<span id="page-116-1"></span>Utility functions for managing pyRevit versions.

### **Example**

```
>>> from pyrevit import versionmgr
>>> v = versionmgr.get_pyrevit_version()
>>> v.get_formatted()
... '4.10-beta2'
```
<span id="page-116-0"></span>**class** pyrevit.versionmgr.**\_PyRevitVersion**(*patch\_number*) pyRevit version wrapper.

Parameters patch\_number  $(str)$  – patch value

**as\_int\_tuple**() Returns version as an int tuple (major, minor, patch)

**as\_str\_tuple**() Returns version as an string tuple ('major', 'minor', 'patch')

```
get_formatted(nopatch=False)
     Returns 'major.minor:patch' in string
```

```
pyrevit.versionmgr.get_pyrevit_cli_version()
     Return version of shipped pyRevit CLI utility.
```
Returns version string of pyRevit CLI utility binary

Return type str

```
pyrevit.versionmgr.get_pyrevit_repo()
```
Return pyRevit repository.

Returns repo wrapper object

Return type [pyrevit.coreutils.git.RepoInfo](#page-32-0)

pyrevit.versionmgr.**get\_pyrevit\_version**()

Return information about active pyRevit version.

Returns version wrapper object

Return type [\\_PyRevitVersion](#page-116-0)

### Python Module Index

### p

pyrevit, [3](#page-6-0) pyrevit.api, [9](#page-12-0) pyrevit.compat, [11](#page-14-0) pyrevit.coreutils, [40](#page-43-0) pyrevit.coreutils.appdata, [13](#page-16-0) pyrevit.coreutils.charts, [15](#page-18-0) pyrevit.coreutils.colors, [17](#page-20-0) pyrevit.coreutils.configparser, [27](#page-30-0) pyrevit.coreutils.envvars, [28](#page-31-0) pyrevit.coreutils.git, [29](#page-32-1) pyrevit.coreutils.logger, [31](#page-34-0) pyrevit.coreutils.mathnet, [33](#page-36-0) pyrevit.coreutils.moduleutils, [33](#page-36-1) pyrevit.coreutils.pyutils, [34](#page-37-0) pyrevit.coreutils.ribbon, [36](#page-39-0) pyrevit.forms, [54](#page-57-0) pyrevit.forms.toaster, [53](#page-56-0) pyrevit.forms.utils, [53](#page-56-1) pyrevit.framework, [77](#page-80-0) pyrevit.loader, [82](#page-85-0) pyrevit.loader.asmmaker, [79](#page-82-0) pyrevit.loader.sessioninfo, [79](#page-82-1) pyrevit.loader.sessionmgr, [81](#page-84-0) pyrevit.loader.systemdiag, [81](#page-84-1) pyrevit.loader.uimaker, [82](#page-85-1) pyrevit.output, [83](#page-86-0) pyrevit.output.linkmaker, [83](#page-86-1) pyrevit.revit, [93](#page-96-0) pyrevit.revit.files, [91](#page-94-0) pyrevit.revit.geom, [91](#page-94-1) pyrevit.revit.serverutils, [91](#page-94-2) pyrevit.revit.units, [93](#page-96-1) pyrevit.routes, [96](#page-99-0) pyrevit.routes.server, [95](#page-98-0) pyrevit.routes.server.base, [95](#page-98-1) pyrevit.script, [99](#page-102-0) pyrevit.userconfig, [107](#page-110-0) pyrevit.versionmgr, [113](#page-116-1)

pyrevit.versionmgr.about, [111](#page-114-1) pyrevit.versionmgr.updater, [112](#page-115-0) pyrevit.versionmgr.upgrade, [112](#page-115-1)

## Index

app (*pyrevit.\_HostApplication attribute*), [4](#page-7-0)

*tribute*), [95](#page-98-2)

# Symbols

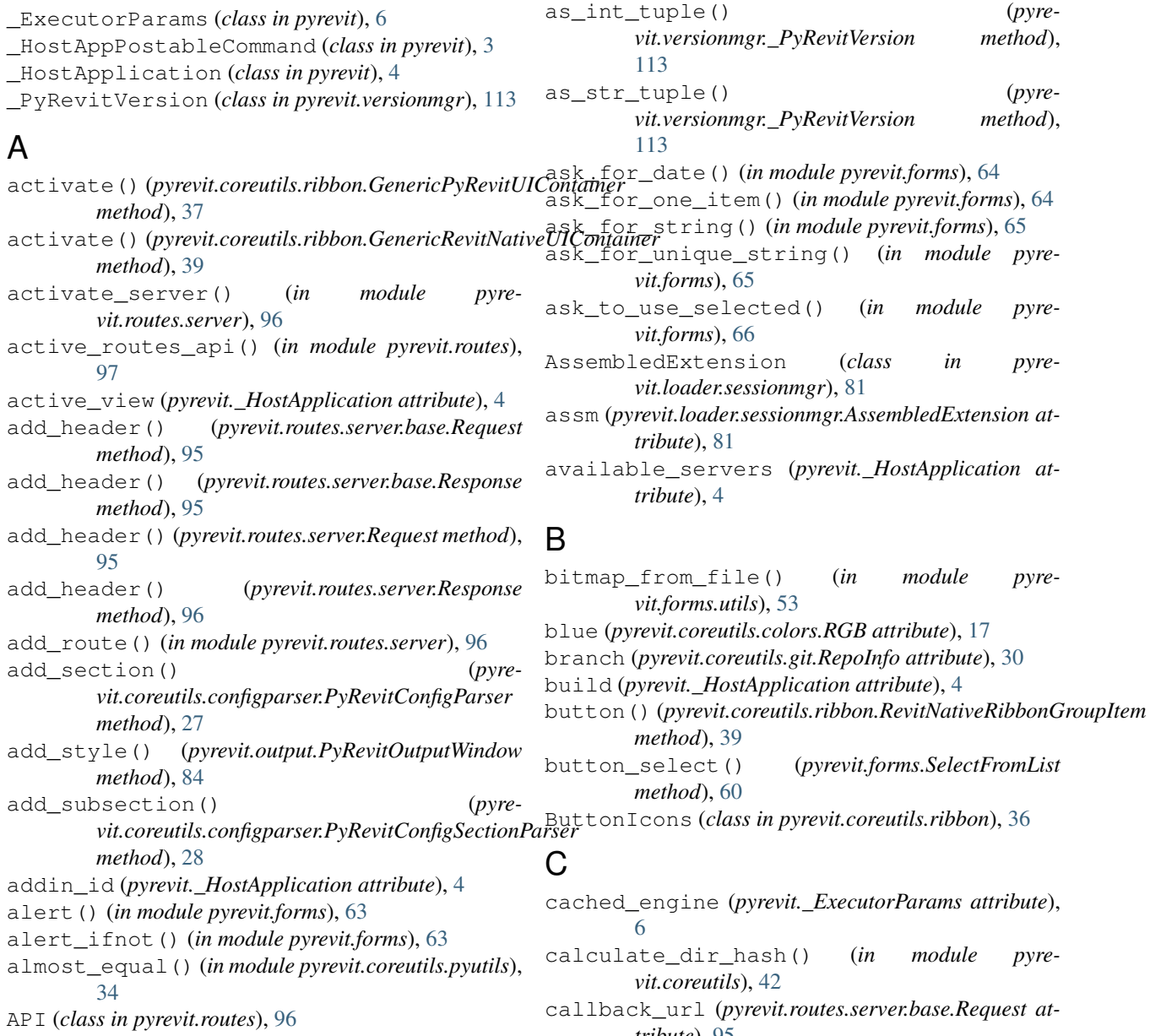

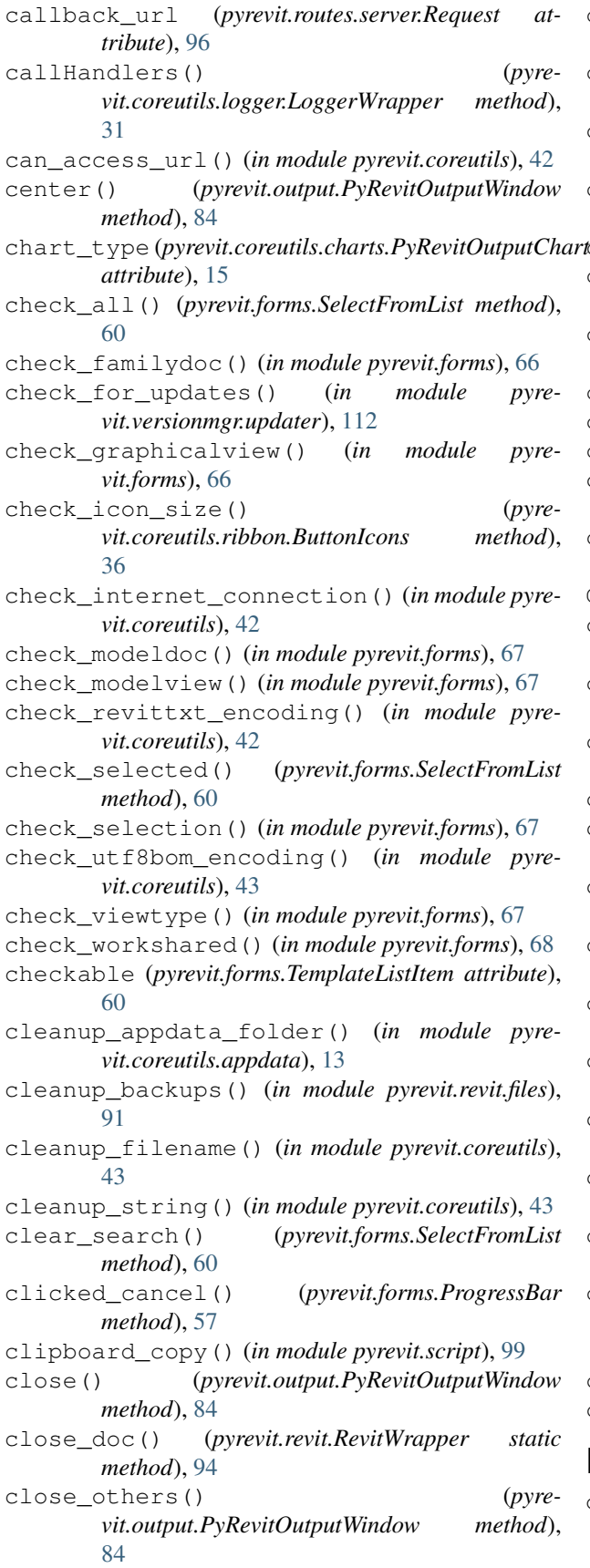

collect\_marked() (*in module pyrevit.coreutils.moduleutils*), [33](#page-36-2) command\_bundle (*pyrevit.\_ExecutorParams attribute*), [6](#page-9-0) command\_config\_path (*pyrevit.\_ExecutorParams attribute*), [6](#page-9-0) command\_controlid (*pyrevit.\_ExecutorParams attribute*), [6](#page-9-0) command\_data (*pyrevit.\_ExecutorParams attribute*), [6](#page-9-0) command\_elements (*pyrevit.\_ExecutorParams attribute*), [6](#page-9-0) command\_extension (*pyrevit.\_ExecutorParams attribute*), [6](#page-9-0) command\_mode (*pyrevit.\_ExecutorParams attribute*), [6](#page-9-0) command\_name (*pyrevit.\_ExecutorParams attribute*), [6](#page-9-0) command\_path (*pyrevit.\_ExecutorParams attribute*), [7](#page-10-0) command\_uibutton (*pyrevit.\_ExecutorParams attribute*), [7](#page-10-0) command\_uniqueid (*pyrevit.\_ExecutorParams attribute*), [7](#page-10-0) CommandSwitchWindow (*class in pyrevit.forms*), [54](#page-57-1) compare\_branch\_heads() (*in module pyrevit.coreutils.git*), [30](#page-33-0) compare\_lists() (*in module pyrevit.coreutils.pyutils*), [34](#page-37-1) config\_file (*pyrevit.userconfig.PyRevitConfig attribute*), [108](#page-111-1) config\_mode (*pyrevit.\_ExecutorParams attribute*), [7](#page-10-0) contains() (*pyrevit.coreutils.ribbon.GenericPyRevitUIContainer method*), [37](#page-40-0) convert\_point\_coord\_system() (*in module pyrevit.revit.geom*), [91](#page-94-3) convert\_point\_to\_metric() (*in module pyrevit.revit.geom*), [91](#page-94-3) copy() (*pyrevit.coreutils.pyutils.DefaultOrderedDict method*), [34](#page-37-1) copy\_func() (*in module pyrevit.coreutils.moduleutils*), [33](#page-36-2) copyright (*pyrevit.versionmgr.about.PyRevitAbout attribute*), [111](#page-114-2) correct\_revittxt\_encoding() (*in module pyrevit.coreutils*), [43](#page-46-0) create\_assembly() (*in module pyrevit.loader.asmmaker*), [79](#page-82-2) create\_bitmap() (*pyrevit.coreutils.ribbon.ButtonIcons method*), [36](#page-39-1) current\_date() (*in module pyrevit.coreutils*), [43](#page-46-0) current\_time() (*in module pyrevit.coreutils*), [44](#page-47-0)

### D

deactivate() (*pyrevit.coreutils.ribbon.GenericPyRevitUIContainer method*), [37](#page-40-0)

deactivate() (*pyrevit.coreutils.ribbon.GenericRevitNativeUIContainer method*), [39](#page-42-0) deactivate\_server() (*in module pyrevit.routes.server*), [96](#page-99-1) debug\_mode (*pyrevit.\_ExecutorParams attribute*), [7](#page-10-0) debug\_mode (*pyrevit.output.PyRevitOutputWindow attribute*), [84](#page-87-0) decrement\_str() (*in module pyrevit.coreutils*), [44](#page-47-0) DefaultOrderedDict (*class in pyrevit.coreutils.pyutils*), [34](#page-37-1) directory (*pyrevit.coreutils.git.RepoInfo attribute*), [30](#page-33-0) disable\_element() (*pyrevit.forms.WPFWindow static method*), [62](#page-65-0) DispatchingFormatter (*class in pyrevit.coreutils.logger*), [31](#page-34-1) dletter\_to\_unc() (*in module pyrevit.coreutils*), [44](#page-47-0) doc (*pyrevit.\_HostApplication attribute*), [4](#page-7-0) doc\_mode (*pyrevit.\_ExecutorParams attribute*), [7](#page-10-0) docclosing\_eventhandler() (*in module pyrevit.output*), [90](#page-93-0) docs (*pyrevit.\_HostApplication attribute*), [4](#page-7-0) draw() (*pyrevit.coreutils.charts.PyRevitOutputChart method*), [16](#page-19-0) dump\_csv() (*in module pyrevit.script*), [99](#page-102-1) dump\_json() (*in module pyrevit.script*), [99](#page-102-1)

### E

enable\_element() (*pyrevit.forms.WPFWindow static method*), [62](#page-65-0) enabled (*pyrevit.coreutils.ribbon.GenericPyRevitUIContainer attribute*), [37](#page-40-0) engine\_cfgs (*pyrevit.\_ExecutorParams attribute*), [7](#page-10-0) engine\_id (*pyrevit.\_ExecutorParams attribute*), [7](#page-10-0) engine\_ver (*pyrevit.\_ExecutorParams attribute*), [7](#page-10-0) engine\_version (*pyrevit.loader.sessioninfo.RuntimeInfo attribute*), [80](#page-83-0) ErrorSwallower (*class in pyrevit.revit*), [93](#page-96-2) event\_args (*pyrevit.\_ExecutorParams attribute*), [7](#page-10-0) event\_sender (*pyrevit.\_ExecutorParams attribute*), [7](#page-10-0) exec\_id (*pyrevit.\_ExecutorParams attribute*), [7](#page-10-0) exec\_timestamp (*pyrevit.\_ExecutorParams attribute*), [7](#page-10-0) execute\_command() (*in module pyrevit.loader.sessionmgr*), [81](#page-84-2) execute\_extension\_startup\_script() (*in module pyrevit.loader.sessionmgr*), [81](#page-84-2) executed\_from\_ui (*pyrevit.\_ExecutorParams attribute*), [7](#page-10-0) exit() (*in module pyrevit.script*), [99](#page-102-1) ext (*pyrevit.loader.sessionmgr.AssembledExtension attribute*), [81](#page-84-2) extend\_counter() (*in module pyrevit.coreutils*), [44](#page-47-0)

ExtensionAssemblyInfo (*class in pyrevit.loader.asmmaker*), [79](#page-82-2) extract\_guid() (*in module pyrevit.coreutils*), [45](#page-48-0) extract\_node\_value() (*pyrevit.coreutils.ScriptFileParser method*), [41](#page-44-0) extract\_param() (*pyrevit.coreutils.ScriptFileParser method*), [41](#page-44-0) extract\_range() (*in module pyrevit.coreutils*), [45](#page-48-0) F FamilyParamOption (*class in pyrevit.forms*), [55](#page-58-0)

filestream (*pyrevit.coreutils.ribbon.ButtonIcons attribute*), [36](#page-39-1) FileWatcher (*class in pyrevit.coreutils*), [40](#page-43-1) filter\_kwargs() (*in module pyrevit.coreutils.moduleutils*), [33](#page-36-2) filter\_null\_items() (*in module pyrevit.coreutils*), [45](#page-48-0) find\_child() (*pyrevit.coreutils.ribbon.GenericPyRevitUIContainer method*), [37](#page-40-0) find\_config\_file() (*in module pyrevit.userconfig*), [109](#page-112-0) find\_data\_files() (*in module pyrevit.coreutils.appdata*), [13](#page-16-1) find\_direct\_match() (*pyrevit.forms.SearchPrompt method*), [58](#page-61-0) find\_instance\_data\_files() (*in module pyrevit.coreutils.appdata*), [13](#page-16-1) find\_pyrevitcmd() (*in module pyrevit.loader.sessionmgr*), [81](#page-84-2) find\_word\_match() (*pyrevit.forms.SearchPrompt method*), [58](#page-61-0) first\_load (*pyrevit.\_ExecutorParams attribute*), [7](#page-10-0) format() (*pyrevit.coreutils.logger.DispatchingFormatter method*), [31](#page-34-1) format\_area() (*in module pyrevit.revit.units*), [93](#page-96-2) format\_hex\_rgb() (*in module pyrevit.coreutils*), [45](#page-48-0) freeze() (*pyrevit.output.PyRevitOutputWindow method*), [84](#page-87-0) fully\_remove\_dir() (*in module pyrevit.coreutils*), [45](#page-48-0) fuzzy\_search\_ratio() (*in module pyrevit.coreutils*), [45](#page-48-0)

### G

garbage\_data\_file() (*in module pyrevit.coreutils.appdata*), [14](#page-17-0)

GenericPyRevitUIContainer (*class in pyrevit.coreutils.ribbon*), [37](#page-40-0)

GenericRevitNativeUIContainer (*class in pyrevit.coreutils.ribbon*), [38](#page-41-0)

get\_active\_cpython\_engine() (*pyrevit.userconfig.PyRevitConfig method*), [108](#page-111-1)

get\_active\_server() (*in module pyrevit.routes.server*), [96](#page-99-1) get\_adwindows\_object() (*pyrevit.coreutils.ribbon.GenericPyRevitUIContainer method*), [37](#page-40-0) get\_all\_buttons() (*in module pyrevit.script*), [99](#page-102-1) get\_all\_extension\_repos() (*in module pyrevit.versionmgr.updater*), [112](#page-115-2) get\_all\_new\_commits() (*in module pyrevit.coreutils.git*), [30](#page-33-0) get\_all\_subclasses() (*in module pyrevit.coreutils*), [46](#page-49-0) get\_alt\_script\_path() (*in module pyrevit.script*), [100](#page-103-0) get\_bundle\_file() (*in module pyrevit.script*), [100](#page-103-0) get\_bundle\_files() (*in module pyrevit.script*), [100](#page-103-0) get\_bundle\_name() (*in module pyrevit.script*), [100](#page-103-0) get\_button() (*in module pyrevit.script*), [100](#page-103-0) get\_canonical\_parts() (*in module pyrevit.coreutils*), [46](#page-49-0) get\_config() (*in module pyrevit.script*), [100](#page-103-0) get\_config\_file\_hash() (*pyrevit.coreutils.configparser.PyRevitConfigParser method*), [27](#page-30-1) get\_config\_version() (*pyrevit.userconfig.PyRevitConfig method*), [108](#page-111-1) get\_current\_attachment() (*pyrevit.userconfig.PyRevitConfig method*), [108](#page-111-1) get\_current\_thread\_id() (*in module pyrevit.framework*), [77](#page-80-1) get\_current\_ui() (*in module pyrevit.coreutils.ribbon*), [40](#page-43-1) get\_data\_file() (*in module pyrevit.coreutils.appdata*), [14](#page-17-0) get\_data\_file() (*in module pyrevit.script*), [100](#page-103-0) get\_default\_stylesheet() (*in module pyrevit.output*), [90](#page-93-0) get\_dll\_file() (*in module pyrevit.framework*), [77](#page-80-1) get\_docstring() (*pyrevit.coreutils.ScriptFileParser method*), [41](#page-44-0) get\_document\_data\_file() (*in module pyrevit.script*), [101](#page-104-0) get\_enum\_none() (*in module pyrevit.coreutils*), [46](#page-49-0) get\_enum\_value() (*in module pyrevit.coreutils*), [46](#page-49-0) get\_enum\_values() (*in module pyrevit.coreutils*), [46](#page-49-0) get\_envvar() (*in module pyrevit.script*), [101](#page-104-0) get\_exe\_version() (*in module pyrevit.coreutils*), [46](#page-49-0) get\_ext\_root\_dirs() (*pyrevit.userconfig.PyRevitConfig method*), [108](#page-111-1) get\_extension\_name() (*in module pyrevit.script*), [101](#page-104-0) get\_file\_hndlr() (*in module* get\_pyrevit\_repo() (*in module pyre-*

*vit.coreutils.logger*), [32](#page-35-0) get\_file\_name() (*in module pyrevit.coreutils*), [46](#page-49-0) get\_flagged\_children() (*pyrevit.coreutils.ribbon.GenericPyRevitUIContainer method*), [38](#page-41-0) get\_formatted() (*pyrevit.versionmgr.\_PyRevitVersion method*), [113](#page-116-2) get\_head\_html() (*pyrevit.output.PyRevitOutputWindow method*), [84](#page-87-0) get\_height() (*pyrevit.output.PyRevitOutputWindow method*), [84](#page-87-0) get\_info() (*in module pyrevit.script*), [102](#page-105-0) get\_instance\_data\_file() (*in module pyrevit.coreutils.appdata*), [14](#page-17-0) get\_instance\_data\_file() (*in module pyrevit.script*), [102](#page-105-0) get\_integer\_length() (*in module pyrevit.coreutils*), [46](#page-49-0) get\_level() (*pyrevit.coreutils.logger.LoggerWrapper method*), [31](#page-34-1) get\_list\_separator() (*pyrevit.userconfig.PyRevitConfig static method*), [108](#page-111-1) get\_loaded\_pyrevit\_assemblies() (*in module pyrevit.loader.sessioninfo*), [80](#page-83-0) get\_logger() (*in module pyrevit.coreutils.logger*), [32](#page-35-0) get\_logger() (*in module pyrevit.script*), [102](#page-105-0) get\_mapped\_drives\_dict() (*in module pyrevit.coreutils*), [46](#page-49-0) get\_model\_sync\_history() (*in module pyrevit.revit.serverutils*), [92](#page-95-0) get\_my\_ip() (*in module pyrevit.coreutils*), [46](#page-49-0) get\_option() (*pyrevit.coreutils.configparser.PyRevitConfigSectionParser method*), [28](#page-31-1) get\_output() (*in module pyrevit.output*), [90](#page-93-0) get\_output() (*in module pyrevit.script*), [102](#page-105-0) get\_paper\_sizes() (*in module pyrevit.coreutils*), [46](#page-49-0) get\_postable\_commands() (*pyrevit.\_HostApplication method*), [4](#page-7-0) get\_product\_serial\_number() (*in module pyrevit.api*), [9](#page-12-1) get\_pyrevit\_about() (*in module pyrevit.versionmgr.about*), [112](#page-115-2) get\_pyrevit\_cli\_version() (*in module pyrevit.versionmgr*), [113](#page-116-2) get\_pyrevit\_env\_var() (*in module pyrevit.coreutils.envvars*), [29](#page-32-2) get\_pyrevit\_env\_vars() (*in module pyrevit.coreutils.envvars*), [29](#page-32-2)

*vit.versionmgr*), [113](#page-116-2) get\_pyrevit\_version() (*in module pyrevit.script*), [102](#page-105-0) get\_pyrevit\_version() (*in module pyrevit.versionmgr*), [113](#page-116-2) get\_reg\_key() (*in module pyrevit.coreutils*), [47](#page-50-0) get\_repo() (*in module pyrevit.coreutils.git*), [30](#page-33-0) get\_results() (*in module pyrevit.script*), [102](#page-105-0) get\_revit\_instance\_count() (*in module pyrevit.coreutils*), [47](#page-50-0) get\_routes() (*in module pyrevit.routes.server*), [96](#page-99-1) get\_runtime\_info() (*in module pyrevit.loader.sessioninfo*), [80](#page-83-0) get\_rvtapi\_object() (*pyremethod*), [38](#page-41-0) get\_script\_path() (*in module pyrevit.script*), [102](#page-105-0) get\_section() (*pyrevit.coreutils.configparser.PyRevitConfigParser method*), [27](#page-30-1) get\_server\_path() (*in module pyrevit.revit.serverutils*), [92](#page-95-0) get\_session\_uuid() (*in module pyrevit.loader.sessioninfo*), [80](#page-83-0) get\_stdout\_hndlr() (*in module pyrevit.coreutils.logger*), [32](#page-35-0) get\_str\_hash() (*in module pyrevit.coreutils*), [47](#page-50-0) get\_stylesheet() (*in module pyrevit.output*), [90](#page-93-0) get\_sub\_folders() (*in module pyrevit.coreutils*), [47](#page-50-0) get\_subsection() (*pyremethod*), [28](#page-31-1) get\_subsections() (*pyrevit.coreutils.configparser.PyRevitConfigSectionParser method*), [28](#page-31-1) get\_swallowed\_errors() (*pyrevit.revit.ErrorSwallower method*), [93](#page-96-2) get\_thirdparty\_ext\_repos() (*in module pyrevit.versionmgr.updater*), [112](#page-115-2) get\_thirdparty\_ext\_root\_dirs() (*pyrevit.userconfig.PyRevitConfig method*), [108](#page-111-1) get\_time() (*pyrevit.coreutils.Timer method*), [42](#page-45-0) get\_title() (*pyrevit.output.PyRevitOutputWindow method*), [84](#page-87-0) get\_toaster() (*in module pyrevit.forms.toaster*), [53](#page-56-2) get\_type() (*in module pyrevit.framework*), [77](#page-80-1) get\_uibutton() (*in module pyrevit.coreutils.ribbon*), [40](#page-43-1) get\_unique\_id() (*in module pyrevit.script*), [103](#page-106-0) get\_universal\_data\_file() (*in module pyrevit.coreutils.appdata*), [14](#page-17-0) get\_universal\_data\_file() (*in module pyrevit.script*), [103](#page-106-0)

get\_updates() (*in module pyrevit.versionmgr.updater*), [112](#page-115-2) get\_width() (*pyrevit.output.PyRevitOutputWindow method*), [84](#page-87-0) GetValueWindow (*class in pyrevit.forms*), [55](#page-58-0) git\_clone() (*in module pyrevit.coreutils.git*), [30](#page-33-0) git\_fetch() (*in module pyrevit.coreutils.git*), [31](#page-34-1) git\_pull() (*in module pyrevit.coreutils.git*), [31](#page-34-1)

green (*pyrevit.coreutils.colors.RGB attribute*), [17](#page-20-1)

### H

*vit.coreutils.ribbon.GenericPyRevitUIContainer* handle\_input\_key() (*pyrevit.coreutils.configparser.PyRevitConfigSectionParser* has\_core\_updates() (*in module pyre*handle\_click() (*pyrevit.forms.CommandSwitchWindow method*), [55](#page-58-0) *vit.forms.CommandSwitchWindow method*), [55](#page-58-0) handle\_input\_key() (*pyrevit.forms.WPFWindow method*), [62](#page-65-0) handle\_kb\_key() (*pyrevit.forms.SearchPrompt method*), [58](#page-61-0) handle\_url\_click() (*pyrevit.forms.WPFWindow method*), [62](#page-65-0) has\_any\_arguments() (*in module pyrevit.coreutils.moduleutils*), [33](#page-36-2) has\_api\_context (*pyrevit.\_HostApplication attribute*), [4](#page-7-0) has\_argument() (*in module pyrevit.coreutils.moduleutils*), [33](#page-36-2) has\_changed (*pyrevit.coreutils.FileWatcher attribute*), [41](#page-44-0) *vit.versionmgr.updater*), [112](#page-115-2) has errors() (*pyrevit.coreutils.logger.LoggerWrapper method*), [32](#page-35-0) has\_nonprintable() (*in module pyrevit.coreutils*), [47](#page-50-0) has option() (*pyrevit.coreutils.configparser.PyRevitConfigSectionParser method*), [28](#page-31-1) has\_pending\_updates() (*in module pyrevit.versionmgr.updater*), [112](#page-115-2) has\_section() (*pyrevit.coreutils.configparser.PyRevitConfigParser method*), [28](#page-31-1) has subsection() (*pyrevit.coreutils.configparser.PyRevitConfigSectionParser method*), [28](#page-31-1) head\_name (*pyrevit.coreutils.git.RepoInfo attribute*), [30](#page-33-0) header (*pyrevit.coreutils.configparser.PyRevitConfigSectionParser attribute*), [28](#page-31-1) headers (*pyrevit.routes.server.base.Request attribute*), [95](#page-98-2)

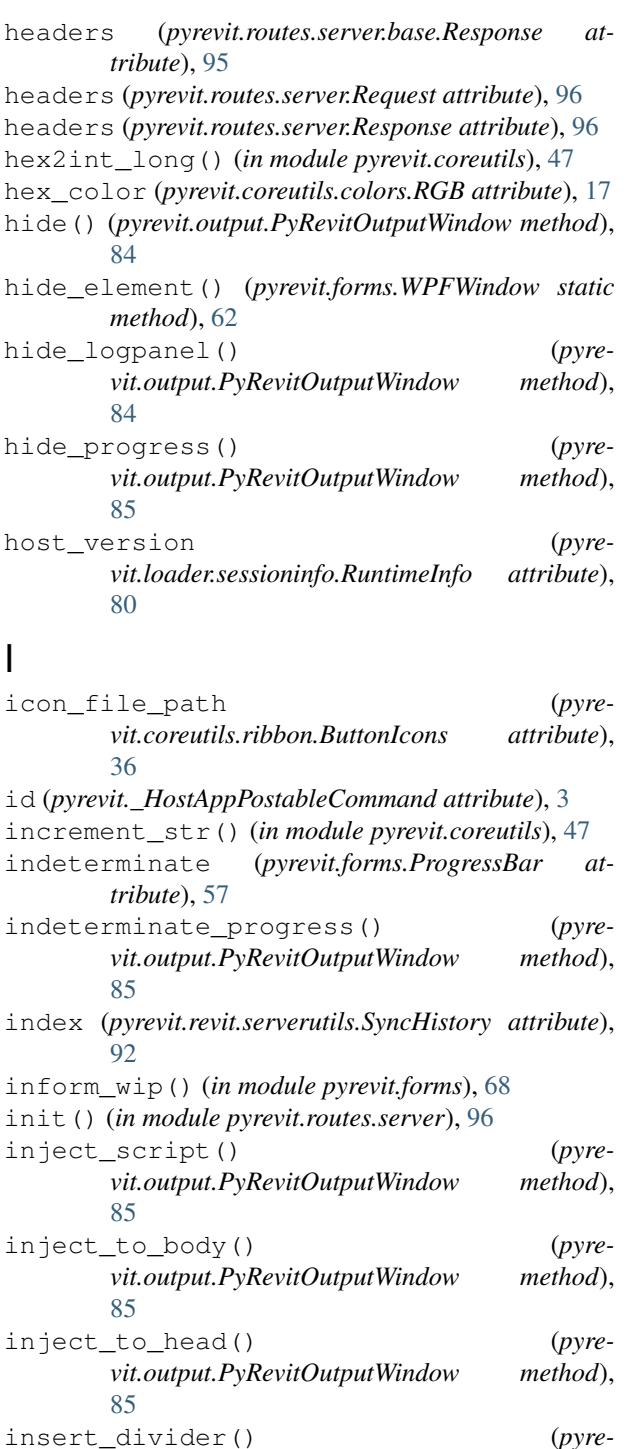

*vit.output.PyRevitOutputWindow method*),

inspect\_calling\_scope\_global\_var() (*in*

inspect\_calling\_scope\_local\_var() (*in*

*module pyrevit.coreutils*), [48](#page-51-0)

*module pyrevit.coreutils*), [48](#page-51-0) int2hex\_long() (*in module pyrevit.coreutils*), [48](#page-51-0) is\_api\_object() (*in module pyrevit.api*), [9](#page-12-1) is\_blank() (*in module pyrevit.coreutils*), [48](#page-51-0)

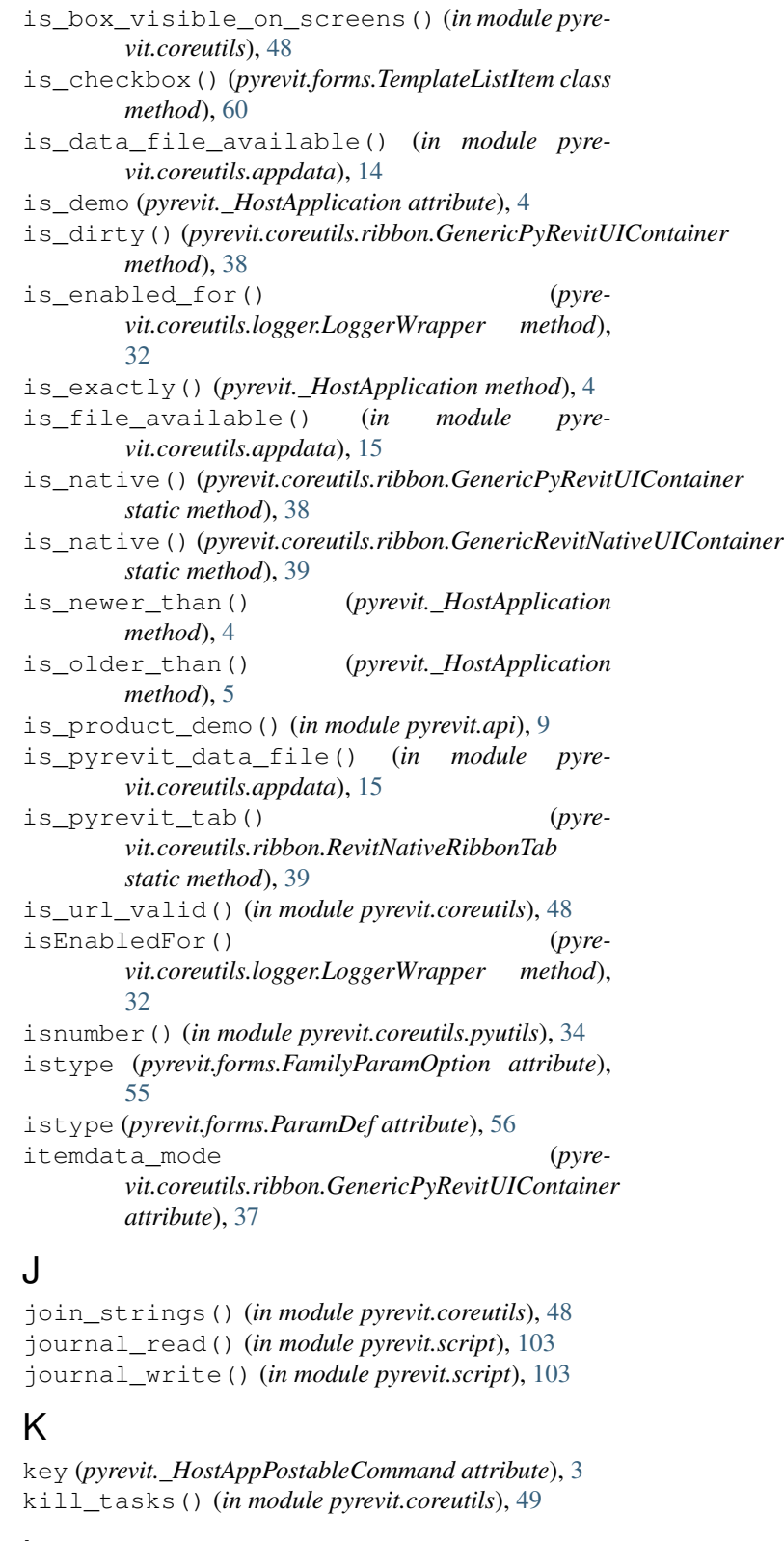

language (*pyrevit.\_HostApplication attribute*), [5](#page-8-0) large\_bitmap (*pyrevit.coreutils.ribbon.ButtonIcons attribute*), [37](#page-40-0)

L

[86](#page-89-0)

last\_commit\_hash (*pyrevit.coreutils.git.RepoInfo attribute*), [30](#page-33-0) LevelOption (*class in pyrevit.forms*), [56](#page-59-0) linkify() (*pyrevit.output.PyRevitOutputWindow static method*), [86](#page-89-0) list\_data\_files() (*in module pyrevit.coreutils.appdata*), [15](#page-18-1) list\_instance\_data\_files() (*in module pyrevit.coreutils.appdata*), [15](#page-18-1) load\_bitmapimage() (*in module pyrevit.coreutils.ribbon*), [40](#page-43-1) load\_component() (*in module pyrevit.forms.utils*), [54](#page-57-1) load\_csv() (*in module pyrevit.script*), [103](#page-106-0) load\_ctrl\_template() (*in module pyrevit.forms.utils*), [54](#page-57-1) load\_data() (*in module pyrevit.script*), [103](#page-106-0) load\_index() (*in module pyrevit.script*), [104](#page-107-0) load\_itemspanel\_template() (*in module pyrevit.forms.utils*), [54](#page-57-1) load\_json() (*in module pyrevit.script*), [104](#page-107-0) load\_session() (*in module pyrevit.loader.sessionmgr*), [81](#page-84-2) location (*pyrevit.loader.asmmaker.ExtensionAssemblyInfo attribute*), [79](#page-82-2) lock\_size() (*pyrevit.output.PyRevitOutputWindow method*), [86](#page-89-0) log\_debug() (*pyrevit.output.PyRevitOutputWindow method*), [86](#page-89-0) log\_error() (*pyrevit.output.PyRevitOutputWindow method*), [86](#page-89-0) log\_info() (*pyrevit.output.PyRevitOutputWindow method*), [86](#page-89-0) log\_success() (*pyrevit.output.PyRevitOutputWindow method*), [86](#page-89-0) log\_warning() (*pyrevit.output.PyRevitOutputWindow method*), [86](#page-89-0) loggers\_have\_errors() (*in module pyrevit.coreutils.logger*), [32](#page-35-0) LoggerWrapper (*class in pyrevit.coreutils.logger*), [31](#page-34-1) luminance (*pyrevit.coreutils.colors.RGB attribute*), [17](#page-20-1) M madein (*pyrevit.versionmgr.about.PyRevitAbout at-*

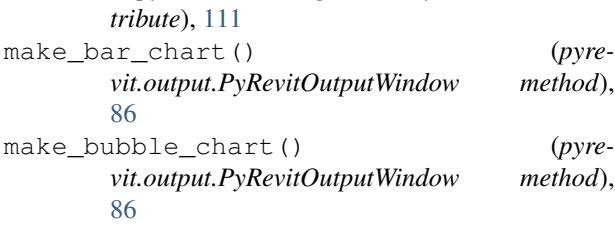

|    | make_canonical_name()                                        | (in | module | pyre-     |
|----|--------------------------------------------------------------|-----|--------|-----------|
|    | vit.coreutils), 49                                           |     |        |           |
|    | make_chart() (pyrevit.output.PyRevitOutputWindow             |     |        |           |
|    | method), 86                                                  |     |        |           |
|    | make_doughnut_chart()                                        |     |        | $(pyre -$ |
|    | vit.output.PyRevitOutputWindow                               |     |        | method),  |
|    | 86                                                           |     |        |           |
|    | make_line_chart()                                            |     |        | $(pyre -$ |
|    | vit.output.PyRevitOutputWindow                               |     |        | method),  |
|    | 86                                                           |     |        |           |
|    | make_link()( <i>in module pyrevit.output.linkmaker</i> ), 83 |     |        |           |
|    | make pie chart()                                             |     |        | (pyre-    |
|    | vit.output.PyRevitOutputWindow                               |     |        | method),  |
|    | 86                                                           |     |        |           |
|    | make polar chart()                                           |     |        | $(pyre -$ |
|    | vit.output.PyRevitOutputWindow                               |     |        | method),  |
|    | 87                                                           |     |        |           |
|    | make radar chart()                                           |     |        | $(pyre -$ |
|    | vit.output.PyRevitOutputWindow                               |     |        | method),  |
|    | 87                                                           |     |        |           |
|    | make_response() ( <i>in module pyrevit.routes.server</i> ),  |     |        |           |
|    | 96                                                           |     |        |           |
|    | make stacked chart()                                         |     |        | $(p$ yre- |
| fo | vit.output.PyRevitOutputWindow                               |     |        | method),  |
|    | 87                                                           |     |        |           |
|    | mark() (in module pyrevit.coreutils.moduleutils), 33         |     |        |           |
|    | medium_bitmap (pyrevit.coreutils.ribbon.ButtonIcons          |     |        |           |
|    | attribute), 37                                               |     |        |           |
|    |                                                              |     |        |           |

merge() (*in module pyrevit.coreutils.pyutils*), [35](#page-38-0)

### N

name (*pyrevit.\_HostAppPostableCommand attribute*), [3](#page-6-1) name (*pyrevit.coreutils.colors.RGB attribute*), [17](#page-20-1) name (*pyrevit.coreutils.git.RepoInfo attribute*), [30](#page-33-0) name (*pyrevit.coreutils.ribbon.GenericPyRevitUIContainer attribute*), [37](#page-40-0) name (*pyrevit.forms.FamilyParamOption attribute*), [55](#page-58-0) name (*pyrevit.forms.LevelOption attribute*), [56](#page-59-0) name (*pyrevit.forms.ParamDef attribute*), [56](#page-59-0) name (*pyrevit.forms.RevisionOption attribute*), [57](#page-60-0) name (*pyrevit.forms.SheetOption attribute*), [60](#page-63-0) name (*pyrevit.forms.TemplateListItem attribute*), [61](#page-64-0) name (*pyrevit.forms.ViewOption attribute*), [61](#page-64-0) name (*pyrevit.loader.asmmaker.ExtensionAssemblyInfo attribute*), [79](#page-82-2) needs\_clean\_engine (*pyrevit.\_ExecutorParams attribute*), [8](#page-11-0) needs\_fullframe\_engine (*pyrevit.\_ExecutorParams attribute*), [8](#page-11-0) needs\_persistent\_engine (*pyrevit.\_ExecutorParams attribute*), [8](#page-11-0) needs\_refreshed\_engine (*pyrevit.\_ExecutorParams attribute*), [8](#page-11-0)

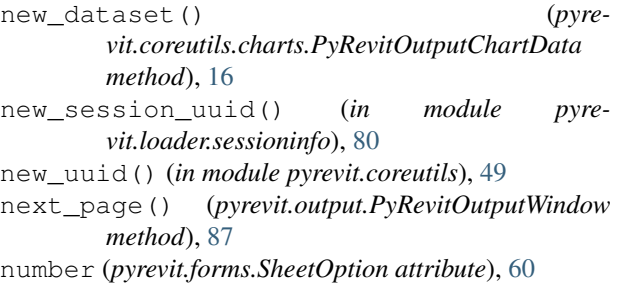

### O

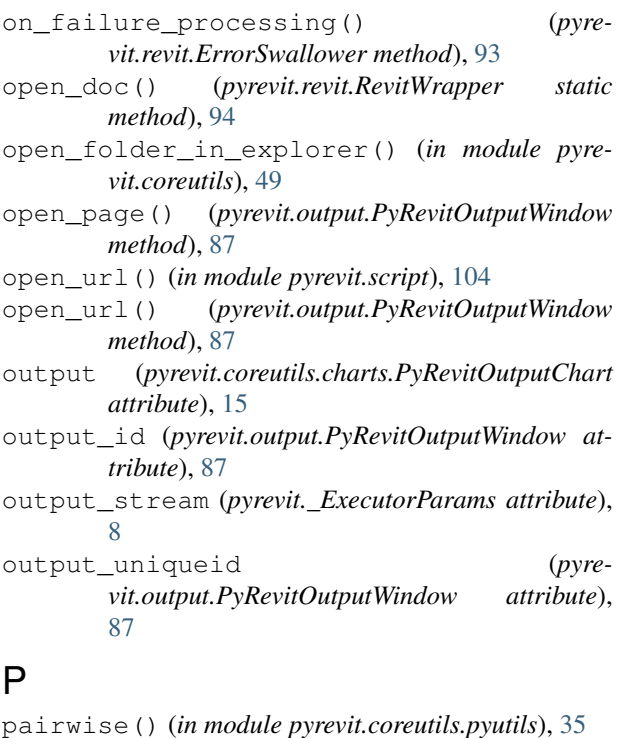

ParamDef (*class in pyrevit.forms*), [56](#page-59-0) params (*pyrevit.routes.server.base.Request attribute*), [95](#page-98-2) params (*pyrevit.routes.server.Request attribute*), [96](#page-99-1) password (*pyrevit.coreutils.git.RepoInfo attribute*), [30](#page-33-0) pick\_excel\_file() (*in module pyrevit.forms*), [68](#page-71-0) pick\_file() (*in module pyrevit.forms*), [68](#page-71-0) pick\_folder() (*in module pyrevit.forms*), [69](#page-72-0) prepare\_html\_str() (*in module pyrevit.coreutils*), [49](#page-52-0) pretty\_name (*pyrevit.\_HostApplication attribute*), [5](#page-8-0) print\_code() (*pyrevit.output.PyRevitOutputWindow static method*), [87](#page-90-0) print\_html() (*pyrevit.output.PyRevitOutputWindow static method*), [87](#page-90-0) print image() (*pyrevit.output.PyRevitOutputWindow method*), [87](#page-90-0) print\_md() (*pyrevit.output.PyRevitOutputWindow static method*), [88](#page-91-0)

print table() (*pyrevit.output.PyRevitOutputWindow method*), [88](#page-91-0) proc (*pyrevit.\_HostApplication attribute*), [5](#page-8-0) proc\_id (*pyrevit.\_HostApplication attribute*), [5](#page-8-0) proc\_name (*pyrevit.\_HostApplication attribute*), [5](#page-8-0) proc\_path (*pyrevit.\_HostApplication attribute*), [5](#page-8-0) proc\_screen (*pyrevit.\_HostApplication attribute*), [5](#page-8-0) proc\_screen\_scalefactor (*pyrevit.\_HostApplication attribute*), [5](#page-8-0) proc\_screen\_workarea (*pyrevit.\_HostApplication attribute*), [5](#page-8-0) proc\_window (*pyrevit.\_HostApplication attribute*), [5](#page-8-0) process\_option() (*pyrevit.forms.CommandSwitchWindow method*), [55](#page-58-0) ProgressBar (*class in pyrevit.forms*), [56](#page-59-0) project\_to\_viewport() (*in module pyrevit.revit.units*), [93](#page-96-2) project\_to\_world() (*in module pyrevit.revit.units*), [93](#page-96-2) pyrevit (*module*), [3](#page-6-1) pyrevit.api (*module*), [9](#page-12-1) pyrevit.compat (*module*), [11](#page-14-1) pyrevit.coreutils (*module*), [40](#page-43-1) pyrevit.coreutils.appdata (*module*), [13](#page-16-1) pyrevit.coreutils.charts (*module*), [15](#page-18-1) pyrevit.coreutils.colors (*module*), [17](#page-20-1) pyrevit.coreutils.configparser (*module*), [27](#page-30-1) pyrevit.coreutils.envvars (*module*), [28](#page-31-1) pyrevit.coreutils.git (*module*), [29](#page-32-2) pyrevit.coreutils.logger (*module*), [31](#page-34-1) pyrevit.coreutils.mathnet (*module*), [33](#page-36-2) pyrevit.coreutils.moduleutils (*module*), [33](#page-36-2) pyrevit.coreutils.pyutils (*module*), [34](#page-37-1) pyrevit.coreutils.ribbon (*module*), [36](#page-39-1) pyrevit.forms (*module*), [54](#page-57-1) pyrevit.forms.toaster (*module*), [53](#page-56-2) pyrevit.forms.utils (*module*), [53](#page-56-2) pyrevit.framework (*module*), [77](#page-80-1) pyrevit.loader (*module*), [82](#page-85-2) pyrevit.loader.asmmaker (*module*), [79](#page-82-2) pyrevit.loader.sessioninfo (*module*), [79](#page-82-2) pyrevit.loader.sessionmgr (*module*), [81](#page-84-2) pyrevit.loader.systemdiag (*module*), [81](#page-84-2) pyrevit.loader.uimaker (*module*), [82](#page-85-2) pyrevit.output (*module*), [83](#page-86-2) pyrevit.output.linkmaker (*module*), [83](#page-86-2) pyrevit.revit (*module*), [93](#page-96-2) pyrevit.revit.files (*module*), [91](#page-94-3) pyrevit.revit.geom (*module*), [91](#page-94-3) pyrevit.revit.serverutils (*module*), [91](#page-94-3)

pyrevit.revit.units (*module*), [93](#page-96-2)

pyrevit.routes (*module*), [96](#page-99-1) pyrevit.routes.server (*module*), [95](#page-98-2) pyrevit.routes.server.base (*module*), [95](#page-98-2) pyrevit.script (*module*), [99](#page-102-1) pyrevit.userconfig (*module*), [107](#page-110-1) pyrevit.versionmgr (*module*), [113](#page-116-2) pyrevit.versionmgr.about (*module*), [111](#page-114-2) pyrevit.versionmgr.updater (*module*), [112](#page-115-2) pyrevit.versionmgr.upgrade (*module*), [112](#page-115-2) pyrevit\_version (*pyrevit.forms.WPFWindow attribute*), [62](#page-65-0) pyrevit\_version (*pyrevit.loader.sessioninfo.RuntimeInfo attribute*), [80](#page-83-0) PyRevitAbout (*class in pyrevit.versionmgr.about*), [111](#page-114-2) PyRevitConfig (*class in pyrevit.userconfig*), [108](#page-111-1) PyRevitConfigParser (*class in pyrevit.coreutils.configparser*), [27](#page-30-1) PyRevitConfigSectionParser (*class in pyrevit.coreutils.configparser*), [28](#page-31-1) PyRevitException (*class in pyrevit*), [3](#page-6-1) PyRevitGitAuthenticationError, [29](#page-32-2) PyRevitIOError (*class in pyrevit*), [3](#page-6-1) PyRevitOutputChart (*class in pyrevit.coreutils.charts*), [15](#page-18-1) PyRevitOutputChartData (*class in pyrevit.coreutils.charts*), [16](#page-19-0) PyRevitOutputChartDataset (*class in pyrevit.coreutils.charts*), [16](#page-19-0) PyRevitOutputChartOptions (*class in pyrevit.coreutils.charts*), [16](#page-19-0) PyRevitOutputWindow (*class in pyrevit.output*), [84](#page-87-0) PyRevitUIError, [39](#page-42-0) R

```
random_alpha() (in module pyrevit.coreutils), 49
random_color() (in module pyrevit.coreutils), 49
random_hex_color() (in module pyrevit.coreutils),
        50
random_rgb_color() (in module pyrevit.coreutils),
        50
random_rgba_color() (in module pyre-
        vit.coreutils), 50
randomize_colors() (pyre-
        vit.coreutils.charts.PyRevitOutputChart
        method), 16
reactive (class in pyrevit.forms), 69
read_source_file() (in module pyrevit.coreutils),
        50
read_url() (in module pyrevit.coreutils), 50
red (pyrevit.coreutils.colors.RGB attribute), 17
reformat_string() (in module pyrevit.coreutils),
        50
```
reload() (*pyrevit.coreutils.configparser.PyRevitConfigParser method*), [28](#page-31-1) reloading (*pyrevit.loader.asmmaker.ExtensionAssemblyInfo attribute*), [79](#page-82-2) remove\_option() (*pyrevit.coreutils.configparser.PyRevitConfigSectionParser method*), [28](#page-31-1) remove\_route() (*in module pyrevit.routes.server*), [96](#page-99-1) remove\_section() (*pyrevit.coreutils.configparser.PyRevitConfigParser method*), [28](#page-31-1) renderer (*pyrevit.output.PyRevitOutputWindow attribute*), [88](#page-91-0) reorder\_after() (*pyrevit.coreutils.ribbon.GenericPyRevitUIContainer method*), [38](#page-41-0) reorder\_afterall() (*pyrevit.coreutils.ribbon.GenericPyRevitUIContainer method*), [38](#page-41-0) reorder\_before() (*pyrevit.coreutils.ribbon.GenericPyRevitUIContainer method*), [38](#page-41-0) reorder\_beforeall() (*pyrevit.coreutils.ribbon.GenericPyRevitUIContainer method*), [38](#page-41-0) repo (*pyrevit.coreutils.git.RepoInfo attribute*), [30](#page-33-0) RepoInfo (*class in pyrevit.coreutils.git*), [29](#page-32-2) report\_env() (*in module pyrevit.loader.sessioninfo*), [80](#page-83-0) Request (*class in pyrevit.routes.server*), [95](#page-98-2) Request (*class in pyrevit.routes.server.base*), [95](#page-98-2) reset() (*pyrevit.forms.ProgressBar method*), [57](#page-60-0) reset() (*pyrevit.revit.ErrorSwallower method*), [93](#page-96-2) reset\_config() (*in module pyrevit.script*), [104](#page-107-0) reset\_icon() (*pyrevit.output.PyRevitOutputWindow method*), [88](#page-91-0) reset\_level() (*pyrevit.coreutils.logger.LoggerWrapper method*), [32](#page-35-0) reset\_progress() (*pyrevit.output.PyRevitOutputWindow method*), [88](#page-91-0) reset\_stylesheet() (*in module pyrevit.output*), [90](#page-93-0) resize() (*pyrevit.output.PyRevitOutputWindow method*), [88](#page-91-0) Response (*class in pyrevit.routes.server*), [96](#page-99-1) Response (*class in pyrevit.routes.server.base*), [95](#page-98-2) restart() (*pyrevit.coreutils.Timer method*), [42](#page-45-0) result\_dict (*pyrevit.\_ExecutorParams attribute*), [8](#page-11-0) reverse\_dict() (*in module pyrevit.coreutils*), [51](#page-54-0) reverse\_html() (*in module pyrevit.coreutils*), [51](#page-54-0) RevisionOption (*class in pyrevit.forms*), [57](#page-60-0) RevitNativeRibbonButton (*class in pyre-*

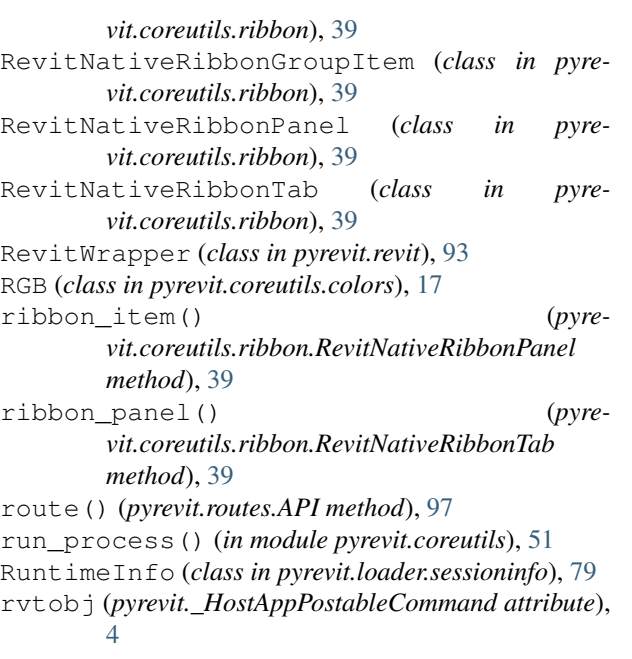

# S

safe\_cast() (*in module pyrevit.coreutils.pyutils*), [36](#page-39-1) safe\_text\_color (*pyrevit.coreutils.colors.RGB attribute*), [17](#page-20-1) SafeDict (*class in pyrevit.coreutils*), [41](#page-44-0) save() (*pyrevit.coreutils.configparser.PyRevitConfigParser method*), [28](#page-31-1) save\_changes() (*pyrevit.userconfig.PyRevitConfig method*), [109](#page-112-0) save\_config() (*in module pyrevit.script*), [105](#page-108-0) save\_contents() (*pyrevit.output.PyRevitOutputWindow method*), [89](#page-92-0) save\_excel\_file() (*in module pyrevit.forms*), [69](#page-72-0) save\_file() (*in module pyrevit.forms*), [69](#page-72-0) script\_data (*pyrevit.\_ExecutorParams attribute*), [8](#page-11-0) script\_runtime (*pyrevit.\_ExecutorParams attribute*), [8](#page-11-0) script\_runtime\_cfgs (*pyrevit. ExecutorParams attribute*), [8](#page-11-0) ScriptFileParser (*class in pyrevit.coreutils*), [41](#page-44-0) search\_input (*pyrevit.forms.SearchPrompt attribute*), [58](#page-61-0) search\_input\_parts (*pyrevit.forms.SearchPrompt attribute*), [58](#page-61-0) search\_matches (*pyrevit.forms.SearchPrompt attribute*), [58](#page-61-0) search\_term (*pyrevit.forms.SearchPrompt attribute*), [58](#page-61-0) search\_term\_args (*pyrevit.forms.SearchPrompt attribute*), [58](#page-61-0) search\_term\_main (*pyrevit.forms.SearchPrompt attribute*), [58](#page-61-0)

search term switches (*pyrevit.forms.SearchPrompt attribute*), [58](#page-61-0) search txt changed() (*pyrevit.forms.CommandSwitchWindow method*), [55](#page-58-0) search txt changed() (*pyrevit.forms.SearchPrompt method*), [58](#page-61-0) search\_txt\_changed() (*pyrevit.forms.SelectFromList method*), [60](#page-63-0) SearchPrompt (*class in pyrevit.forms*), [57](#page-60-0) select() (*pyrevit.forms.GetValueWindow method*), [56](#page-59-0) select\_family\_parameters() (*in module pyrevit.forms*), [70](#page-73-0) select\_image() (*in module pyrevit.forms*), [70](#page-73-0) select\_levels() (*in module pyrevit.forms*), [71](#page-74-0) select\_open\_docs() (*in module pyrevit.forms*), [71](#page-74-0) select\_parameters() (*in module pyrevit.forms*), [72](#page-75-0) select\_revisions() (*in module pyrevit.forms*), [72](#page-75-0) select\_schedules() (*in module pyrevit.forms*), [73](#page-76-0) select\_sheets() (*in module pyrevit.forms*), [73](#page-76-0) select\_swatch() (*in module pyrevit.forms*), [74](#page-77-0) select\_titleblocks() (*in module pyrevit.forms*), [74](#page-77-0) select\_views() (*in module pyrevit.forms*), [75](#page-78-0) select\_viewtemplates() (*in module pyrevit.forms*), [75](#page-78-0) SelectFromList (*class in pyrevit.forms*), [59](#page-62-0) self\_destruct() (*pyrevit.output.PyRevitOutputWindow method*), [89](#page-92-0) send\_toast() (*in module pyrevit.forms.toaster*), [53](#page-56-2) serial\_no (*pyrevit.\_HostApplication attribute*), [5](#page-8-0) set\_color() (*pyrevit.coreutils.charts.PyRevitOutputChartDataset method*), [16](#page-19-0) set\_debug\_mode() (*pyrevit.coreutils.logger.LoggerWrapper method*), [32](#page-35-0) set\_dirty\_flag() (*pyrevit.coreutils.ribbon.GenericPyRevitUIContainer method*), [38](#page-41-0) set\_envvar() (*in module pyrevit.script*), [105](#page-108-0) set\_file\_logging() (*in module pyrevit.coreutils.logger*), [32](#page-35-0) set\_font() (*pyrevit.output.PyRevitOutputWindow method*), [89](#page-92-0) set\_height() (*pyrevit.coreutils.charts.PyRevitOutputChart method*), [16](#page-19-0) set\_height() (*pyrevit.output.PyRevitOutputWindow method*), [89](#page-92-0) set\_icon() (*pyrevit.forms.WPFWindow method*), [62](#page-65-0) set\_icon() (*pyrevit.output.PyRevitOutputWindow method*), [89](#page-92-0)

set\_image\_source() (*pyrevit.forms.WPFWindow method*), [62](#page-65-0) set\_level() (*pyrevit.coreutils.logger.LoggerWrapper method*), [32](#page-35-0) set\_loaded\_pyrevit\_assemblies() (*in module pyrevit.loader.sessioninfo*), [80](#page-83-0) set\_option() (*pyrevit.coreutils.configparser.PyRevitConfigSectionParser method*), [28](#page-31-1) set\_pyrevit\_env\_var() (*in module pyrevit.coreutils.envvars*), [29](#page-32-2) set\_quiet\_mode() (*pyrevit.coreutils.logger.LoggerWrapper method*), [32](#page-35-0) set\_rvtapi\_object() (*pyrevit.coreutils.ribbon.GenericPyRevitUIContainer method*), [38](#page-41-0) set search results() (*pyrevit.forms.SearchPrompt method*), [58](#page-61-0) set session uuid() (*in module pyrevit.loader.sessioninfo*), [80](#page-83-0) set\_style() (*pyrevit.coreutils.charts.PyRevitOutputChart method*), [16](#page-19-0) set\_stylesheet() (*in module pyrevit.output*), [90](#page-93-0) set\_thirdparty\_ext\_root\_dirs() (*pyrevit.userconfig.PyRevitConfig method*), [109](#page-112-0) set\_title() (*pyrevit.output.PyRevitOutputWindow method*), [89](#page-92-0) set\_verbose\_mode() (*pyrevit.coreutils.logger.LoggerWrapper method*), [32](#page-35-0) set\_width()(pyrevit.coreutils.charts.PyRevitOutputChattimestamp()(in module pyrevit.coreutils), [52](#page-55-0) *method*), [16](#page-19-0) set\_width() (*pyrevit.output.PyRevitOutputWindow method*), [89](#page-92-0) setter() (*pyrevit.forms.reactive method*), [69](#page-72-0) setup\_icon() (*pyrevit.forms.WPFWindow method*), [62](#page-65-0) setup\_output\_closer() (*in module pyrevit.output*), [90](#page-93-0) setup\_runtime\_vars() (*in module pyrevit.loader.sessioninfo*), [80](#page-83-0) SheetOption (*class in pyrevit.forms*), [60](#page-63-0) show() (*pyrevit.forms.SearchPrompt class method*), [58](#page-61-0) show() (*pyrevit.forms.TemplateUserInputWindow class method*), [61](#page-64-0) show() (*pyrevit.forms.WPFWindow method*), [62](#page-65-0) show() (*pyrevit.output.PyRevitOutputWindow method*), [89](#page-92-0) show\_dialog() (*pyrevit.forms.WPFWindow method*), [62](#page-65-0) show\_element() (*pyrevit.forms.WPFWindow static method*), [62](#page-65-0) show\_entry\_in\_explorer() (*in module pyre-*

*vit.coreutils*), [51](#page-54-0) show\_file\_in\_explorer() (*in module pyrevit.script*), [105](#page-108-0) show\_folder\_in\_explorer() (*in module pyrevit.script*), [105](#page-108-0) show logpanel() (*pyrevit.output.PyRevitOutputWindow method*), [89](#page-92-0) small\_bitmap (*pyrevit.coreutils.ribbon.ButtonIcons attribute*), [37](#page-40-0) split\_words() (*in module pyrevit.coreutils*), [51](#page-54-0) store\_data() (*in module pyrevit.script*), [105](#page-108-0) string\_value\_changed() (*pyrevit.forms.GetValueWindow method*), [56](#page-59-0) subheader (*pyrevit.coreutils.configparser.PyRevitConfigSectionParser attribute*), [28](#page-31-1) subtitle (*pyrevit.versionmgr.about.PyRevitAbout attribute*), [111,](#page-114-2) [112](#page-115-2) subversion (*pyrevit.\_HostApplication attribute*), [5](#page-8-0) SyncHistory (*class in pyrevit.revit.serverutils*), [91](#page-94-3) system\_diag() (*in module pyrevit.loader.systemdiag*), [81](#page-84-2)

### T

TemplateListItem (*class in pyrevit.forms*), [60](#page-63-0) TemplatePromptBar (*class in pyrevit.forms*), [61](#page-64-0) TemplateUserInputWindow (*class in pyrevit.forms*), [61](#page-64-0) Timer (*class in pyrevit.coreutils*), [42](#page-45-0) timestamp (*pyrevit.revit.serverutils.SyncHistory attribute*), [92](#page-95-0) title (*pyrevit.forms.ProgressBar attribute*), [57](#page-60-0) toast() (*in module pyrevit.forms*), [76](#page-79-0) toggle\_all() (*pyrevit.forms.SelectFromList method*), [60](#page-63-0) toggle\_element() (*pyrevit.forms.WPFWindow static method*), [63](#page-66-0) toggle\_icon() (*in module pyrevit.script*), [106](#page-109-0) touch() (*in module pyrevit.coreutils*), [52](#page-55-0)

### U

uiapp (*pyrevit.\_HostApplication attribute*), [5](#page-8-0)

- uidoc (*pyrevit.\_HostApplication attribute*), [6](#page-9-0)
- unc\_to\_dletter() (*in module pyrevit.coreutils*), [52](#page-55-0)
- uncheck\_all() (*pyrevit.forms.SelectFromList method*), [60](#page-63-0)
- uncheck\_selected() (*pyrevit.forms.SelectFromList method*), [60](#page-63-0)
- unfreeze() (*pyrevit.output.PyRevitOutputWindow method*), [89](#page-92-0)
- unhide\_progress() (*pyrevit.output.PyRevitOutputWindow method*), [89](#page-92-0)

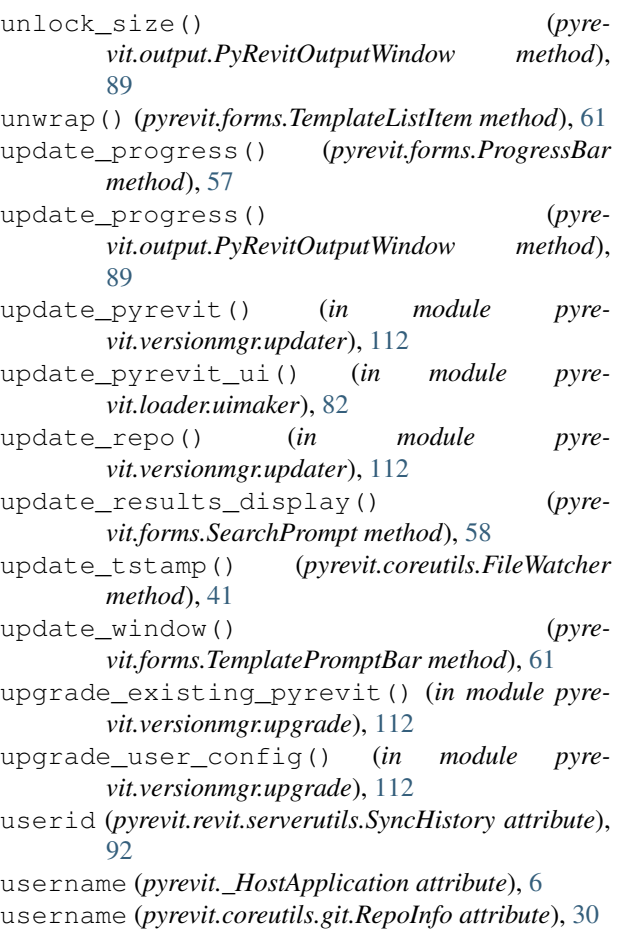

## V

verify\_configs() (*in module pyrevit.userconfig*), [109](#page-112-0) verify\_directory() (*in module pyrevit.coreutils*), [52](#page-55-0) version (*pyrevit.\_HostApplication attribute*), [6](#page-9-0) version\_name (*pyrevit.\_HostApplication attribute*), [6](#page-9-0) ViewOption (*class in pyrevit.forms*), [61](#page-64-0) visible (*pyrevit.coreutils.ribbon.GenericPyRevitUIContainer attribute*), [38](#page-41-0)

### W

WarningBar (*class in pyrevit.forms*), [63](#page-66-0) window (*pyrevit.output.PyRevitOutputWindow attribute*), [89](#page-92-0) window\_handle (*pyrevit.\_ExecutorParams attribute*), [8](#page-11-0) WPFWindow (*class in pyrevit.forms*), [61](#page-64-0)